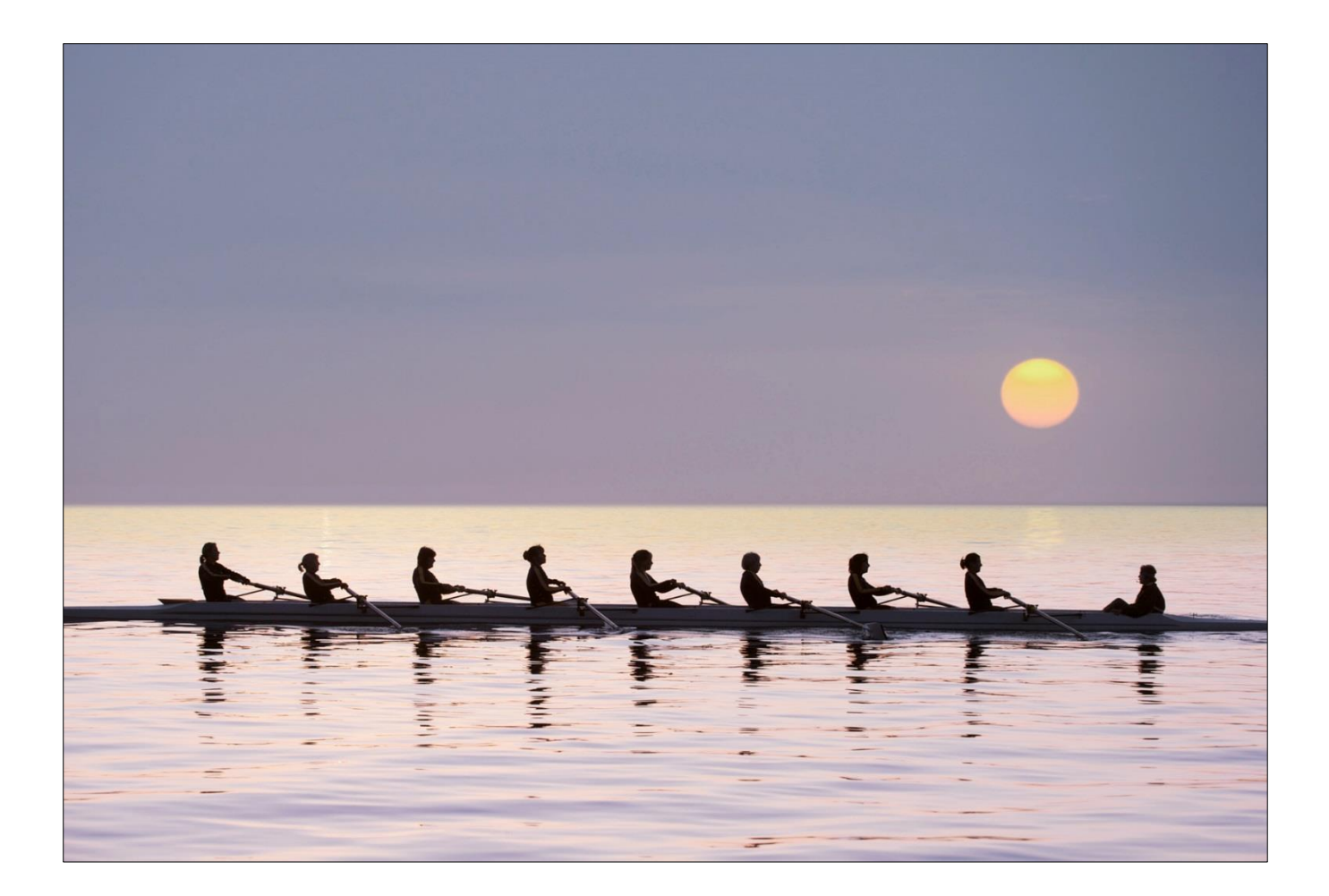

# SCHOLARONE ABSTRACTS WEB SERVICES API V1.0 REFERENCE GUIDE (DOCUMENT V1.1)

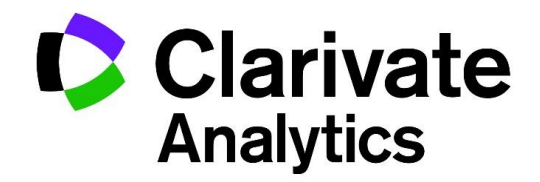

**JULY 2016** 

## **TABLE OF CONTENTS**

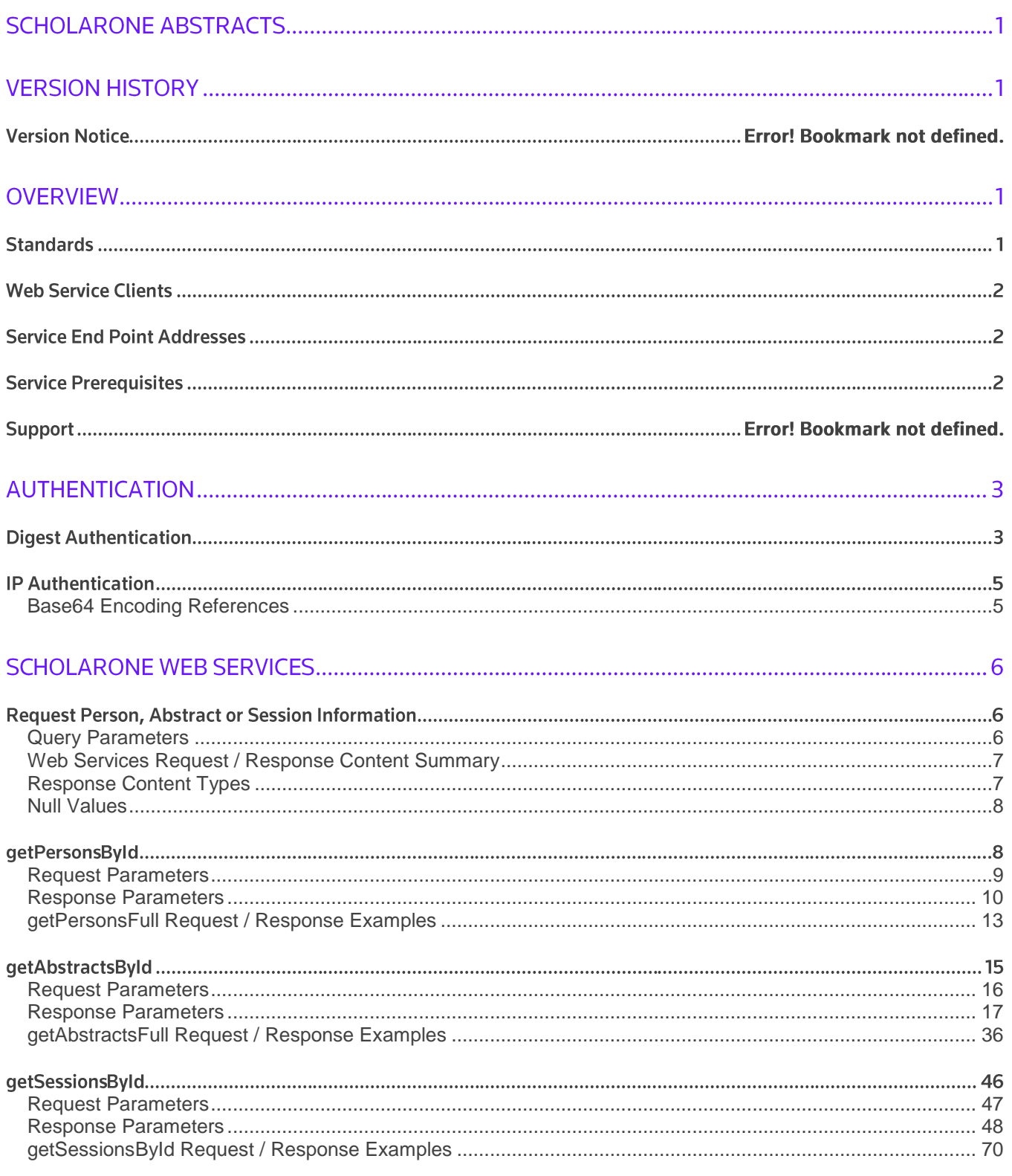

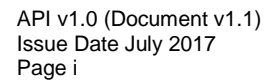

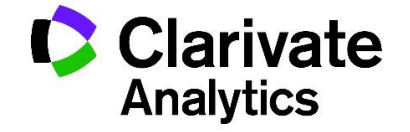

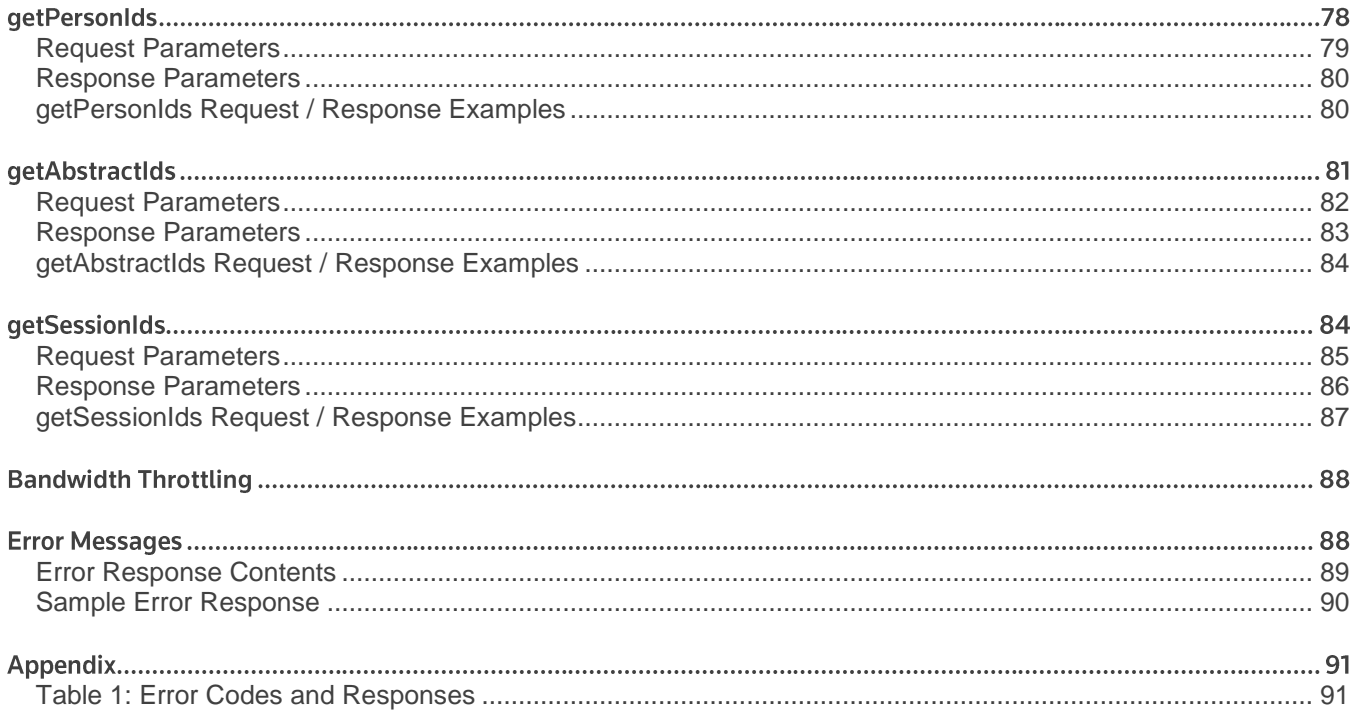

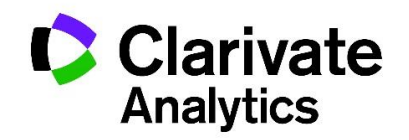

## **VERSION HISTORY**

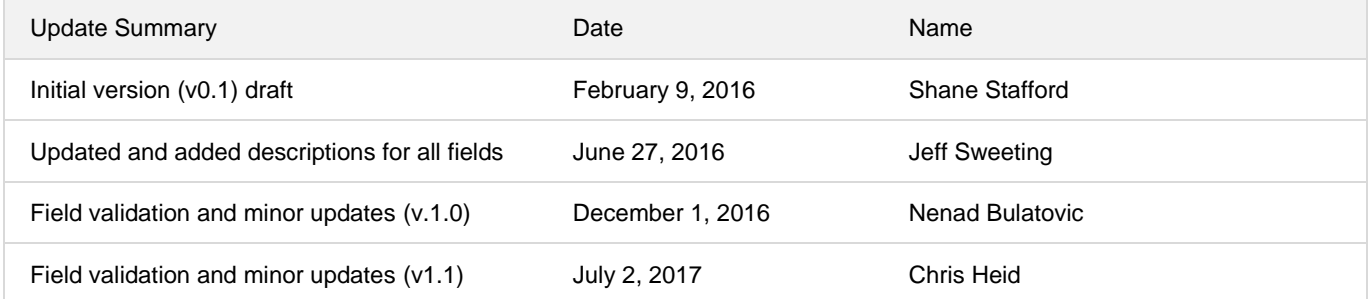

## **OVERVIEW**

ScholarOne Web Services provide access to and retrieval of ScholarOne Abstracts ™ submission and program metadata directly from the ScholarOne Abstracts production database.

The ScholarOne Web Services REST (Representational State Transfer) APIs provide access to resources via URI paths. Your application will make an HTTP request and parse the response. By default, the response format is XML. If you wish, you can request JSON instead of XML. Because the REST API is based on open standards, you can use any web development language to access the API.

## **STANDARDS**

*ScholarOne Web Services* comply with the following standards:

- JSR 224: Java API for XML-based Web Services 2.0 (JAX-WS) specification
- JSR 311: Java API for RESTful Web Services (JAX-RS)
- WADL 1.1 standard
- XML Version 1.0
- Formats: XML. JSON
- Protocol: HTTPS

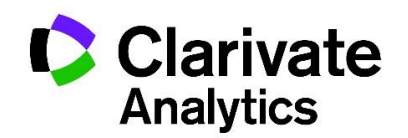

## **WEB SERVICE CLIENTS**

A Web Service client is required to send and receive REST-based XML-formatted messages. The client must be equipped to handle SUCCESS as well as FAILURE response messages. You can create your own client in your language of choice.

## **SERVICE END POINT ADDRESSES**

The public endpoint addresses for *ScholarOne Web Services* are:

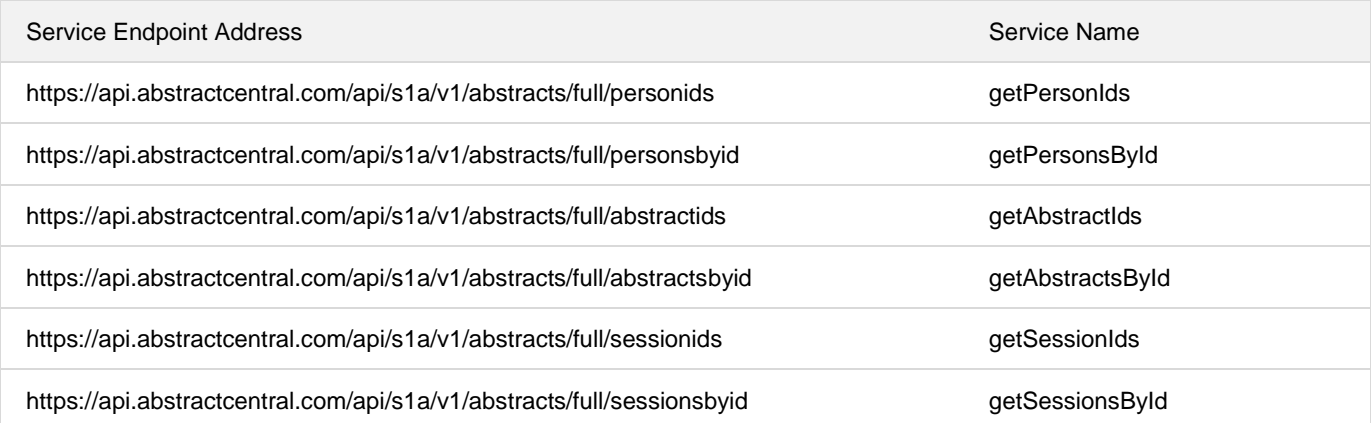

## **SERVICE PREREQUISITES**

To use the ScholarOne APIs you need:

- An API Key provided by your ScholarOne Relationship Manager and provisioned into your Account Profile
- A *ScholarOne Web Services* application Username (profile name)
- A site short name
- A web services client or other utility that can send and receive messages via HTTP using GET.

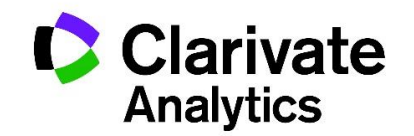

## **AUTHENTICATION**

## **DIGEST AUTHENTICATION**

*ScholarOne Web Services* are authenticated web services. They require successful validation of your authentication credentials prior to data retrieval. For each operation to be successful, it is necessary to include authentication information in it. The appropriate authentication credentials for your site should already be set. If you need to verify that your username/password<sup>1</sup> combination has been entered in our system, or if you want to change your credentials, contact ScholarOne Support by visiting our Get Help Now page at http://mchelp.manuscriptcentral.com/gethelpnow/abstractcentral/

*ScholarOne Web Services* use the Digest Access Authentication Method to exchange credentials over HTTP(S). The server will generate a unique nonce value for a request / response exchange until the nonce expires. The client will use the nonce value to generate a hash that includes the profile's API Key to send back to the server. To prevent replay attacks the nonce will have a timestamp and expiration. If an expired nonce is sent back to the server, our server will automatically send back a fresh nonce so that communication can continue so long as authentication criteria in the request have been met.

All requests to authenticate and operate against *ScholarOne Web Services* are performed using SSL over HTTP (HTTPS) on TCP port 443.

#### *Sample HTTP Header*

Here is an authentication exchange example that illustrates the HTTP Digest client – server exchange:

## *Client request (no authentication)*

**GET /api/s1a/v1/abstracts/full/abstractsbyid?site\_name=exports&ids='1829210' Host: api.abstractcentral.com**

*Server response (contains the nonce)*

l

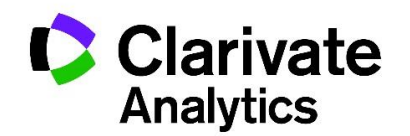

<sup>&</sup>lt;sup>1</sup> Username and password are case-sensitive.

**HTTP/1.1 401 Unauthorized Date: Wed, 19 Oct 2016 14:14:31 GMT WWW-Authenticate: Digest realm="ScholarOneApiService", nonce="IWBnEoNx6/80qvS+Qjgkt+/3IccVl3bT", stale="false" Content-Type: text/plain;charset=UTF-8 Content-Length: 33**

*Client request (username "sample\_user\_s1a", API Key/password " 9XHT71YURIEPOC5B")* 

```
GET /api/s1a/v1/abstracts/full/abstractsbyid?site_name=exports&ids='1829210'
HTTP/1.0
Host: api.abstractcentral.com
"Authorization: Digest username="sample user s1a", realm="ScholarOneApiService",
nonce="IWBnEoNx6/80qvS+Qjgkt+/3IccVl3bT", 
uri="/api/s1a/v1/abstracts/full/abstractsbyid?site_name=exports&ids=%271829210%27",
response="1f7f4b12eedaf5fef6f31b244d6babc2"
(followed by a blank line, as before).
```
#### *Server response (authentication and authorization approved)*

```
HTTP/1.1 200 OK
Date: Wed, 19 Oct 2016 14:14:32 GMT
Content-Type: application/xml;charset=UTF-8
Content-Length: 3718
(…followed by a blank line and XML or JSON text of the restricted content)
```
If the required authentication information is incorrect, the server will send back an HTTP error code in the header. An example of this is illustrated below where the server response denies access due to the wrong site\_name being sent:

```
HTTP/1.1 500 Internal Server Error
Server: Apache-Coyote/1.1
Date: Wed, 19 Oct 2016 14:14:32 GMT
x-frame-options: DENY
```
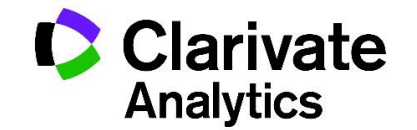

Content-Type: application/xml;charset=UTF-8 Content-Length: 1180

## **IP AUTHENTICATION**

IP authentication happens automatically as long as your IP address has been recorded in your customer account. Unlike username/password authentication, IP authentication does not require authorization information in the request header.

If your client is not able to clear ScholarOne digest authentication, you will receive response code 401 and will not be passed into the IP validation step. You must pass both username/password authentication and IP validation to exchange messages via the *ScholarOne Web Services* API.

## **Base64 Encoding References**

- Base64 Content encoding scheme
- RFC 2617 HTTP Authentication: Basic and Digest Access Authentication
- Digest access authentication
- http://www.motobit.com/util/base64-decoder-encoder.asp Encode and decode using base64 encoding

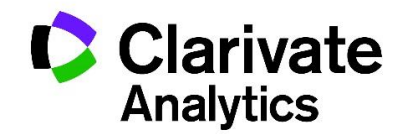

## **SCHOLARONE WEB SERVICES**

The **getPersonIds** API accepts a date range as input and provides read access to a list of person ids updated within the date range within the ScholarOne system.

The **getPersonsById API** accepts one or more **Person IDs** as input and provides read access to a complete list of standard fields within the ScholarOne system.

The **getAbstractIds API** accepts a date range as input and provides read access to a list of abstract (or control) ids updated within the date range within the ScholarOne system.

The **getAbstractsById API** accepts one or more **Abstract (or Control) IDs** as input and provides read access to a complete list of standard fields within the ScholarOne system.

The **getSessionIds API** accepts a date range as input and provides read access to a list of **session ids** updated within the date range within the ScholarOne system.

The **getSessionsById API** accepts one or more **Session IDs** as input and provides read access to a complete list of standard fields within the ScholarOne system.

## **REQUEST PERSON, ABSTRACT OR SESSION INFORMATION**

Standard GET operations against profile-specific *ScholarOne Web Services* URLs are performed to fetch a record or list of records containing information about person accounts, abstracts or sessions.

Request parameters specify the source site and the specific records that are returned. They can stipulate the data format of interest for requested metadata. All requests can include a parameter that enables client-side tracking of request/response pairs.

The following list describes required and optional query parameters that are available to all requests.

## **Query Parameters**

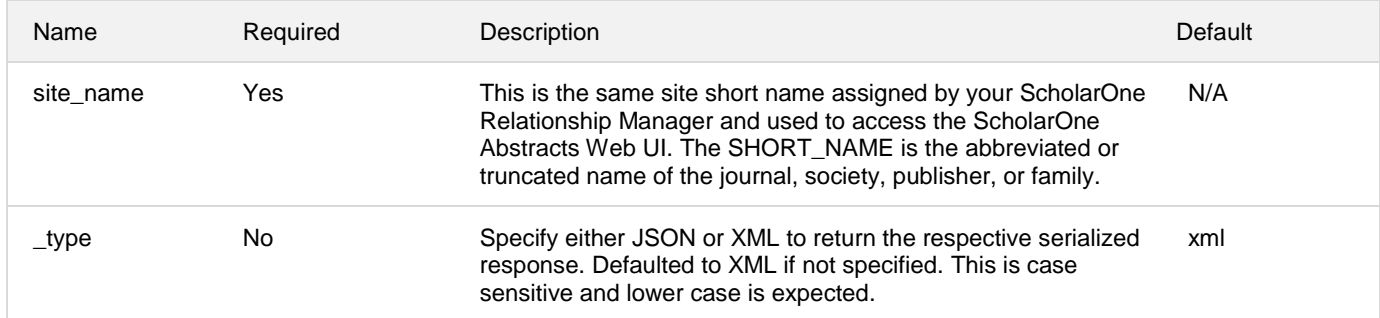

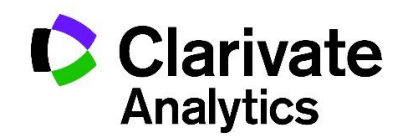

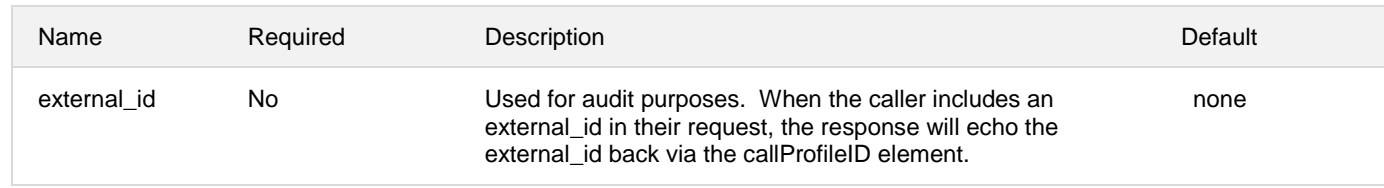

### **Web Services Request / Response Content Summary**

All service requests are driven by the inclusion of either a date range, Abstract (Control) IDs, Person IDs or Session IDs.

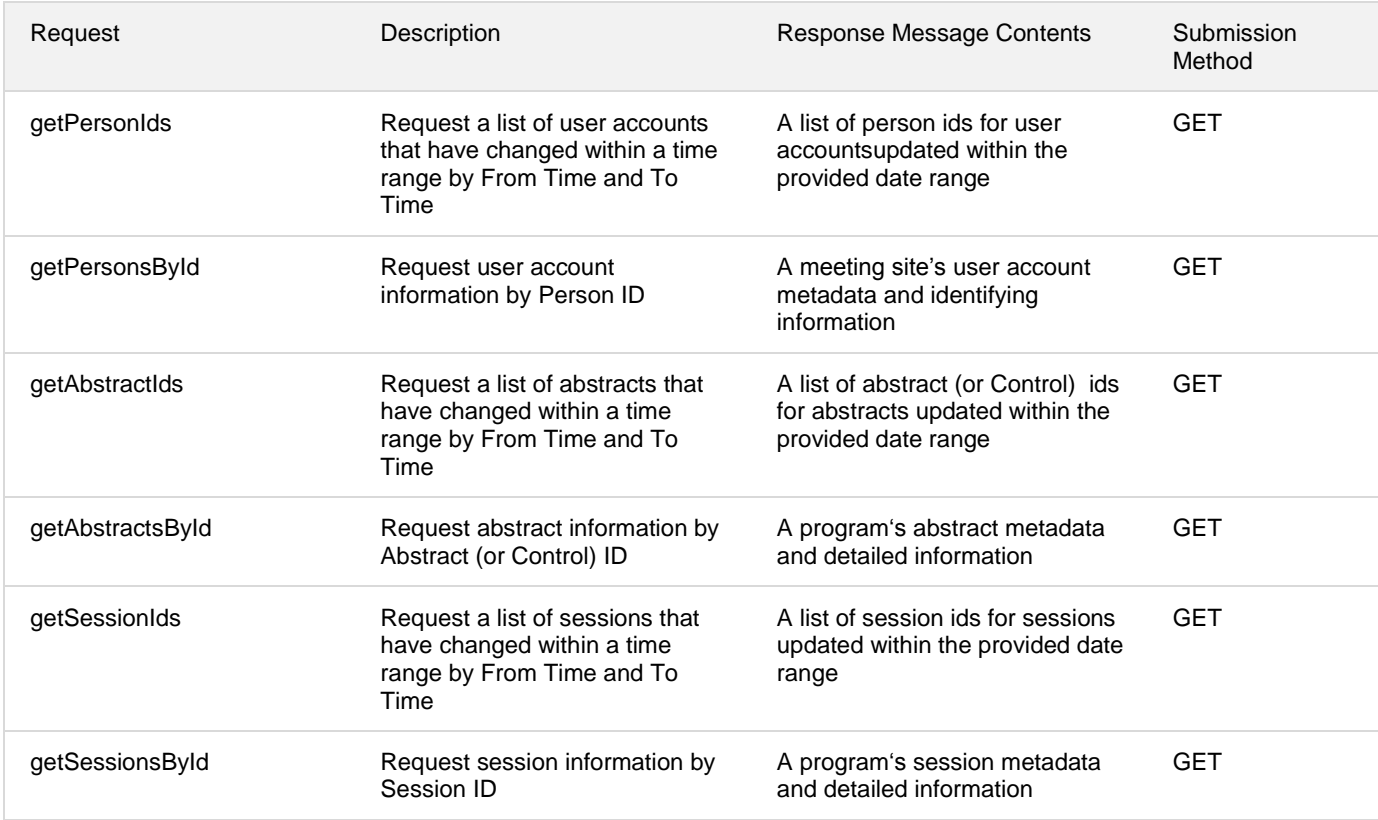

#### **Response Content Types**

The following data formats are supported for response data sent back by the API server. The required data format is specified as the <\_type> mentioned under Query Parameters.

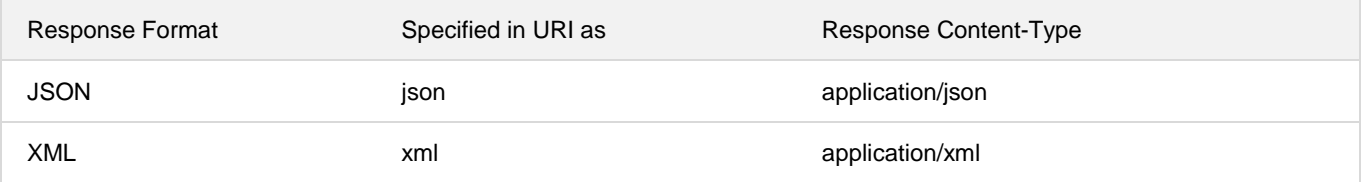

#### **Null Values**

Some of the fields in a resource may be optional or currently absent. The values of these fields are represented as a special NULL value. This value maps to corresponding equivalents in the data formats as listed below.

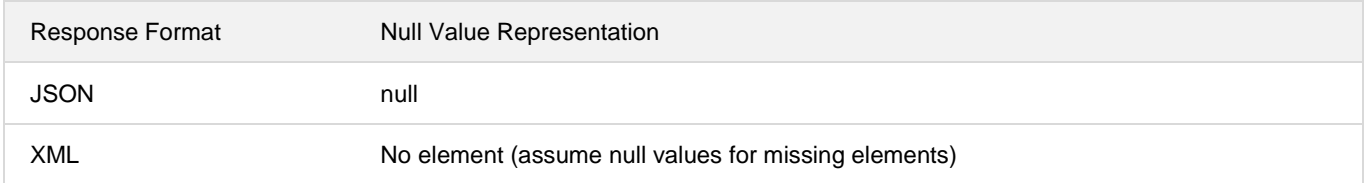

## **getPersonsById**

getPersonsById submits a request consisting of a Person ID or IDs and returns metadata about a specific person or set of person accounts and identifying information. Each request includes:

- Mandatory message header content for Authorization
	- o Digest username (same as User Name)
	- o Realm
	- o Nonce
	- o Response
- Mandatory message content for Authentication
	- o Password (a provisioned API KEY, configured by the ScholarOne Relationship Manager into the caller's account profile)
	- o User Name (Profile User Name, this the user id for logging into the API)
- Required Query Parameters
	- o Person ID(s)
	- o Site Short Name
- Optional Query Parameters
	- o \_type
	- o External ID
- **Resource** 
	- o By personId: /api/s1a/v1/abstracts/full/personsbyid

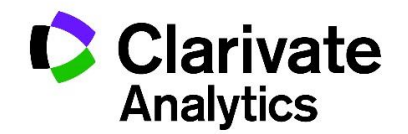

### **Request Parameters**

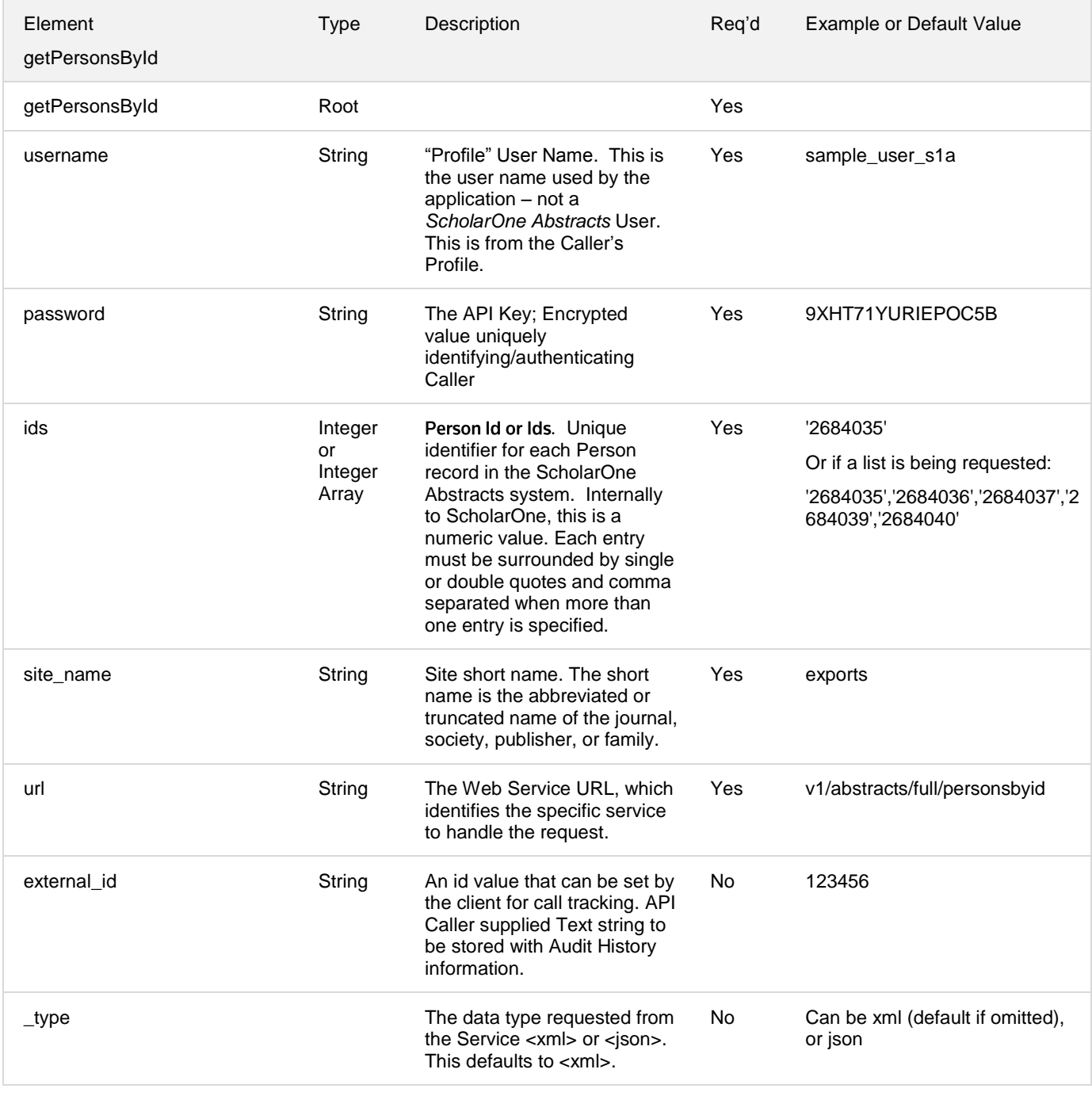

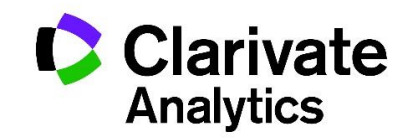

## **Response Parameters<sup>2</sup>**

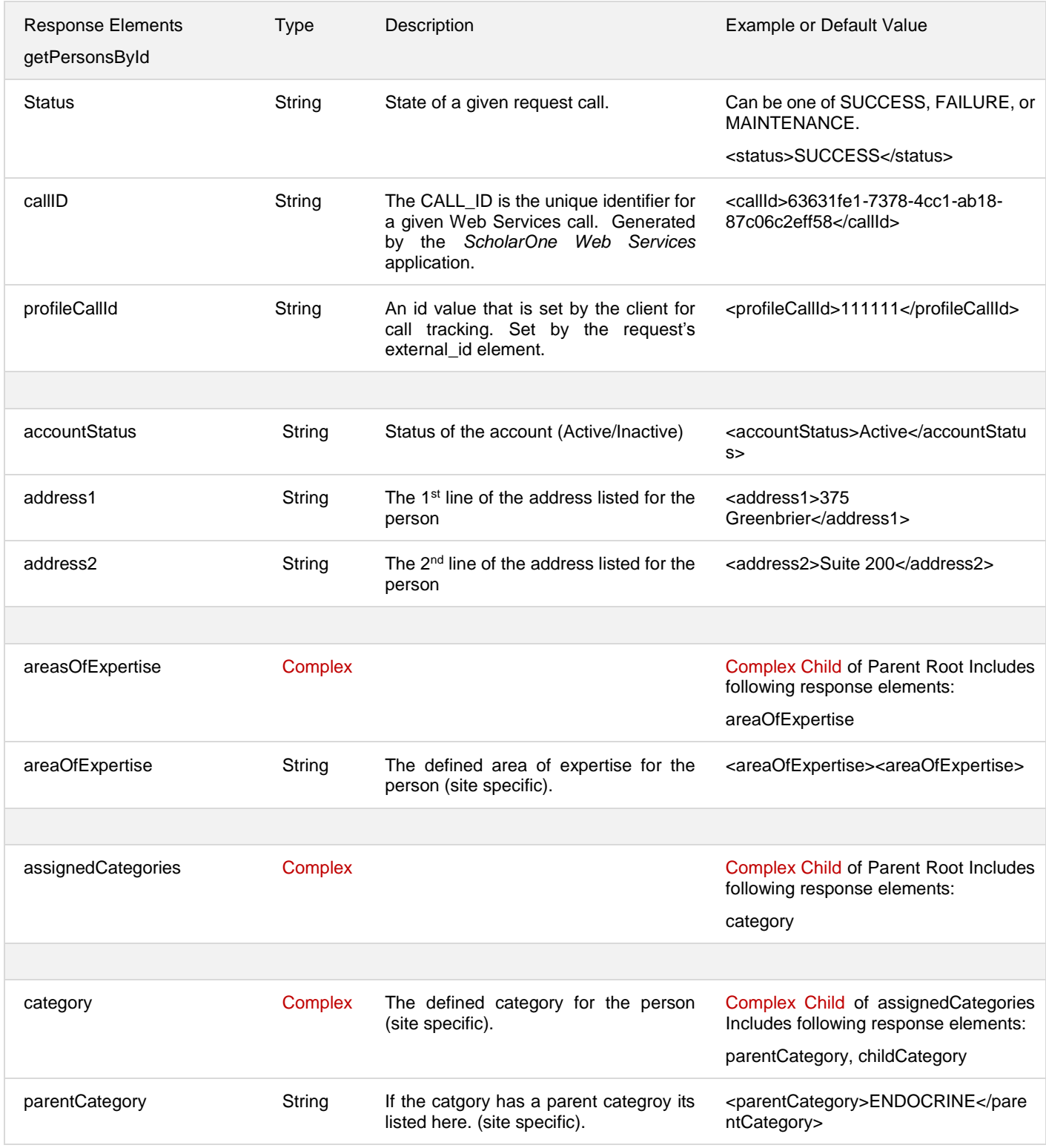

<sup>2</sup> All non-501 responses will include Status and Call Id. profileCallId will be returned if an external\_id is provided in the request.

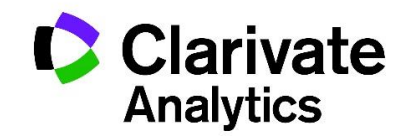

l

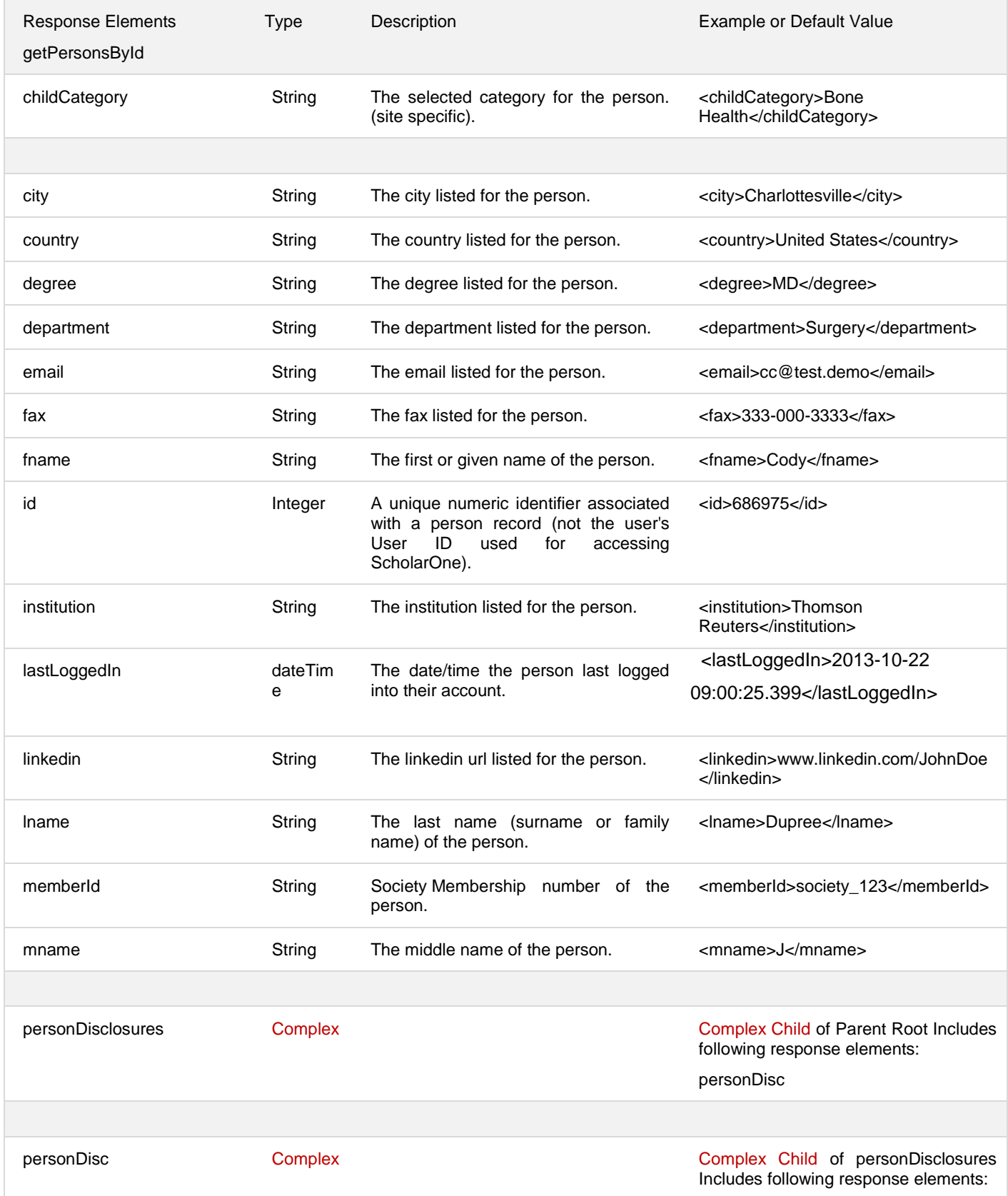

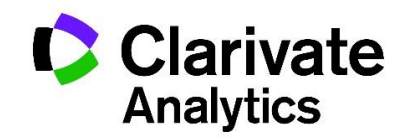

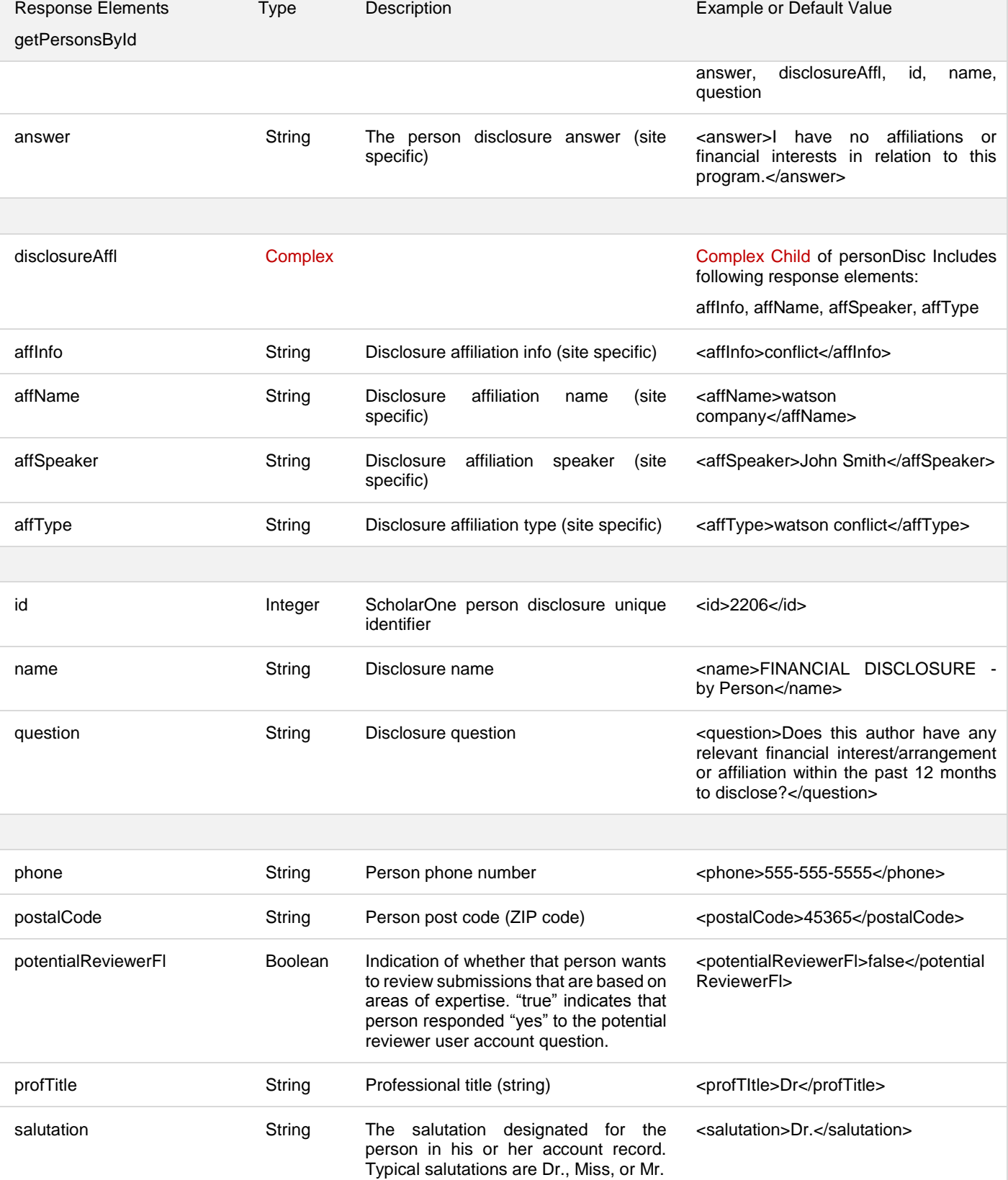

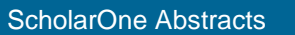

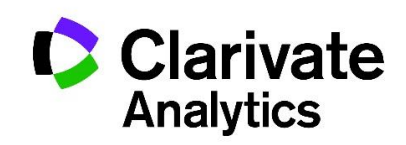

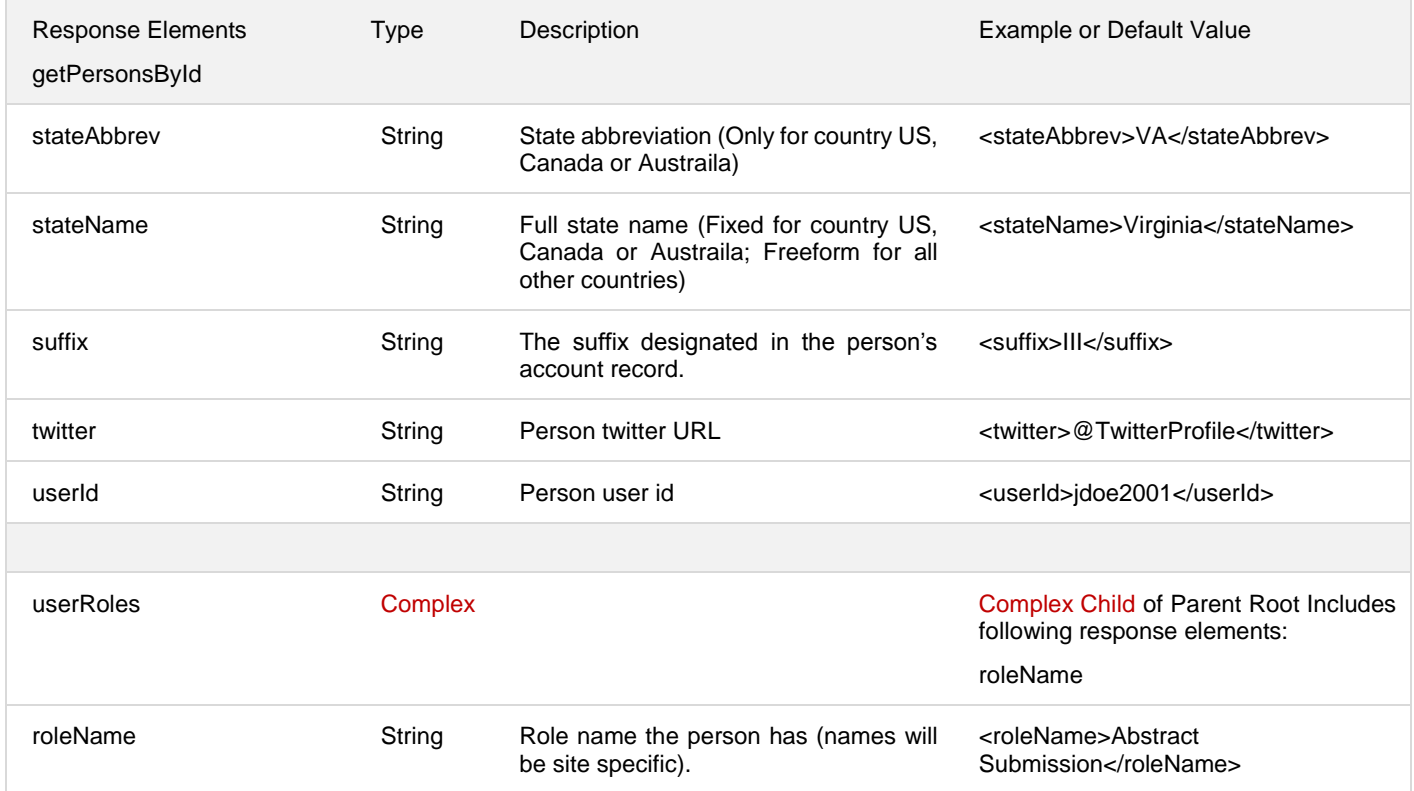

## **getPersonsById Request / Response Examples**

#### *Example Request: getPersonsById*

- Input: single Person ID
	- $\circ$  URL for use via HTTP request after Digest Authentication is performed:

https://api.abstractcentral.com/api/s1a/v1/abstracts/full/personsbyid?site\_name=exports&ids='449 5494'

#### *Example Response: getPersonsById*

```
<?xml version="1.0" encoding="UTF-8" standalone="yes"?>
```
**<Response>**

 **<status>SUCCESS</status>**

```
 <callId>f9e9460c-27ce-4f1a-961b-380968774582</callId>
```

```
 <result xmlns:xsi="http://www.w3.org/2001/XMLSchema-instance"
```

```
xsi:type="abstractsPersonsDTO">
```
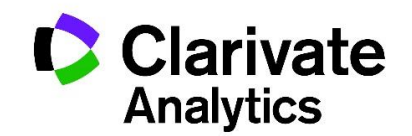

 **<person> <accountStatus>Active</accountStatus> <address1>Author Address 1</address1> <address2>Author Address 2</address2> <areasOfExpertise> <areaOfExpertise>WS PARENT CATEGORY</areaOfExpertise> <areaOfExpertise>WS PARENT CATEGORY: WS SUB CATEGORY 1</areaOfExpertise> <areaOfExpertise>WS PARENT CATEGORY: WS SUB CATEGORY 2</areaOfExpertise> </areasOfExpertise> <assignedCategories> <category> <childCategory>WS SUB CATEGORY 1</childCategory> <parentCategory>WS PARENT CATEGORY</parentCategory> </category> <category> <childCategory>WS SUB CATEGORY 1</childCategory> <parentCategory>WS PARENT CATEGORY</parentCategory> </category> </assignedCategories> <city>Author City</city> <country>United States</country> <degree>Author Degree</degree> <department>Author Department</department> <email>john@author.com</email> <fax>AU Fax 333-3333</fax> <fname>John</fname> <id>4495494</id> <institution>Author Institution</institution> <lastLoggedIn>2016-11-04 08:14:44.688</lastLoggedIn> <linkedin>AU LinkedIn</linkedin> <lname>Author</lname> <memberId>AUMemberID</memberId> <mname>WS</mname> <personDisclosures> <personDisc> <answer>Select &lt;b&gt;Yes&lt;/b&gt;</answer> <disclosureAffl> <affInfo/>**

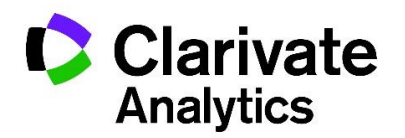

```
 <affName>AU Disclosure</affName>
                         <affSpeaker/>
                         <affType>Affiliation 1</affType>
                      </disclosureAffl>
                      <id>16604</id>
                      <name>Person Disclosure</name>
                      <question>Instructions for Person Disclosure</question>
                 </personDisc>
             </personDisclosures>
             <phone>AU Phone 1 555-5555</phone>
             <postalCode>Author Zip 12345</postalCode>
             <potentialReviewerFl>true</potentialReviewerFl>
             <profTitle>Author Professional Title</profTitle>
             <salutation>Prof.</salutation>
             <stateAbbrev>CO</stateAbbrev>
             <stateName>Colorado</stateName>
             <suffix>AU Suffix</suffix>
             <twitter>@autwitter</twitter>
             <userId>john@author.com</userId>
             <userRoles>
                 <roleName>Submission Role 1</roleName>
                 <roleName>Submission Role 2</roleName>
                 <roleName>Submission Role 3</roleName>
                 <roleName>Sessioner</roleName>
                 <roleName>Review Center</roleName>
                 <roleName>Submission New</roleName>
             </userRoles>
         </person>
     </result>
</Response>
```
## **getAbstractsById**

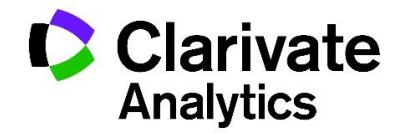

getAbstractsById submits a request consisting of an Abstract (or Control) ID or IDs and returns complete metadata about a specific abstract or set of abstracts' submission status and identifying information about its author or authors. Each request includes:

- Mandatory message header content for Authorization
	- o Digest username (same as User Name)
	- o Realm
	- o Nonce
	- o Response
- Mandatory message content for Authentication
	- o Password (provisioned API KEY, configured by the ScholarOne Relationship Manager into the caller's account profile)
	- o User Name (Profile User Name, this the user id for logging into the API)
- Required Query Parameters
	- o Abstract (or Control) ID(s)
	- o Site Short Name
- Optional Query Parameters
	- o \_type
	- o External ID
- Resource
	- o By abstractId (or controlId): /api/s1a/v1/abstracts/full/abstractsbyid

#### **Request Parameters**

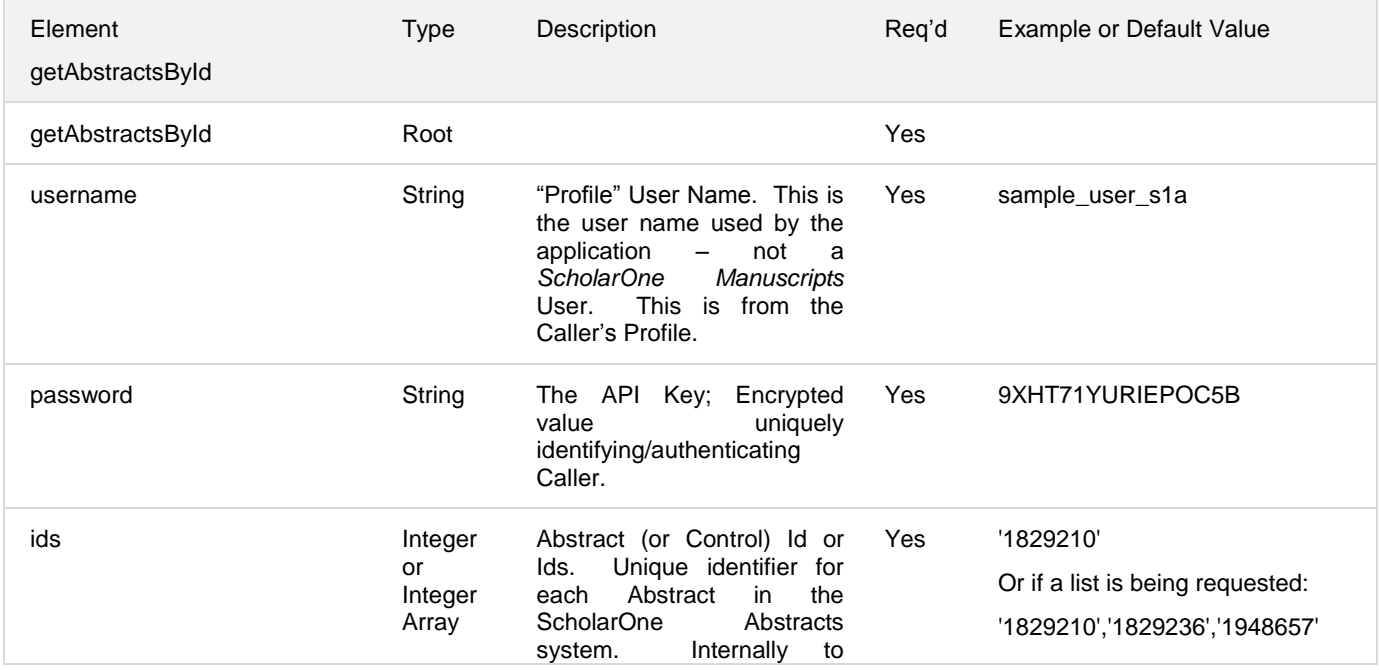

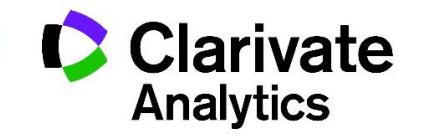

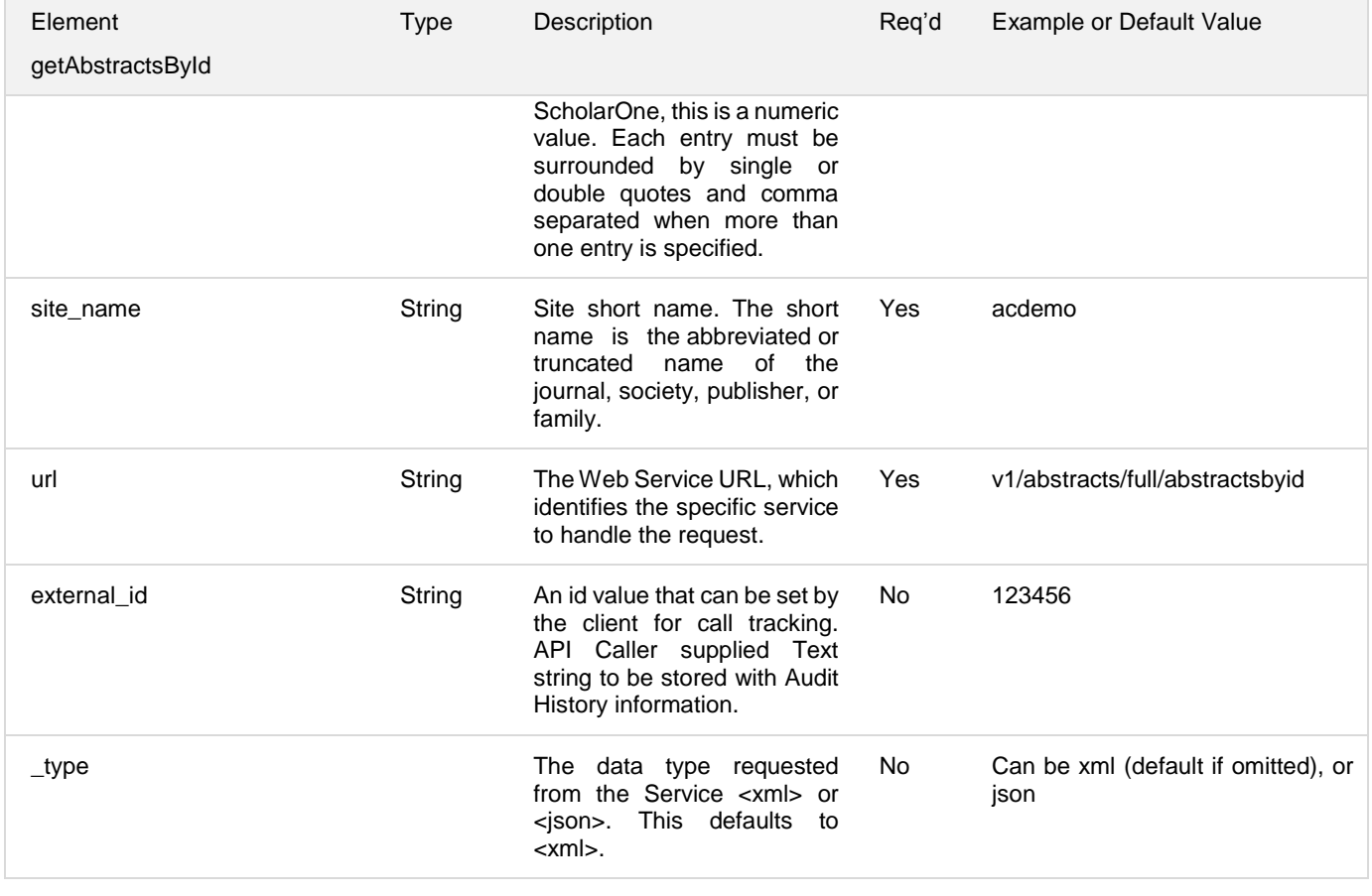

## **Response Parameters<sup>3</sup>**

| <b>Response Elements</b><br>getAbstractsById | Type   | Description                                                                                                    | Example or Default Value                                                               |
|----------------------------------------------|--------|----------------------------------------------------------------------------------------------------|----------------------------------------------------------------------------------------|
| status                                       | String | State of a given request call.                                                                                                    | Can be one of SUCCESS.<br>FAILURE, or MAINTENANCE.<br><status>SUCCESS</status>         |
| callID                                       | String | The Call ID is the unique identifier for<br>a given Web Services call. Generated<br>by the ScholarOne Web Services<br>application. | <callld>63631fe1-7378-4cc1-<br/><math>ab18-87c06c2eff58&lt;</math>/callld&gt;</callld> |
| profileCallId                                | String | An id value that is set by the client for<br>call tracking. Set by the request's<br>external id element.                           | <profilecallid>111111ld&gt;</profilecallid>                                            |
|                                              |        |                                                                                                    |                                                                                        |

<sup>&</sup>lt;sup>3</sup> All non-501 responses will include Status and CallID. profileCallId will be returned if an external\_id is provided in the request.

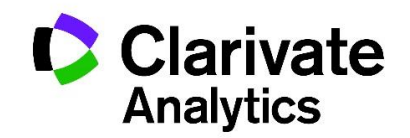

l

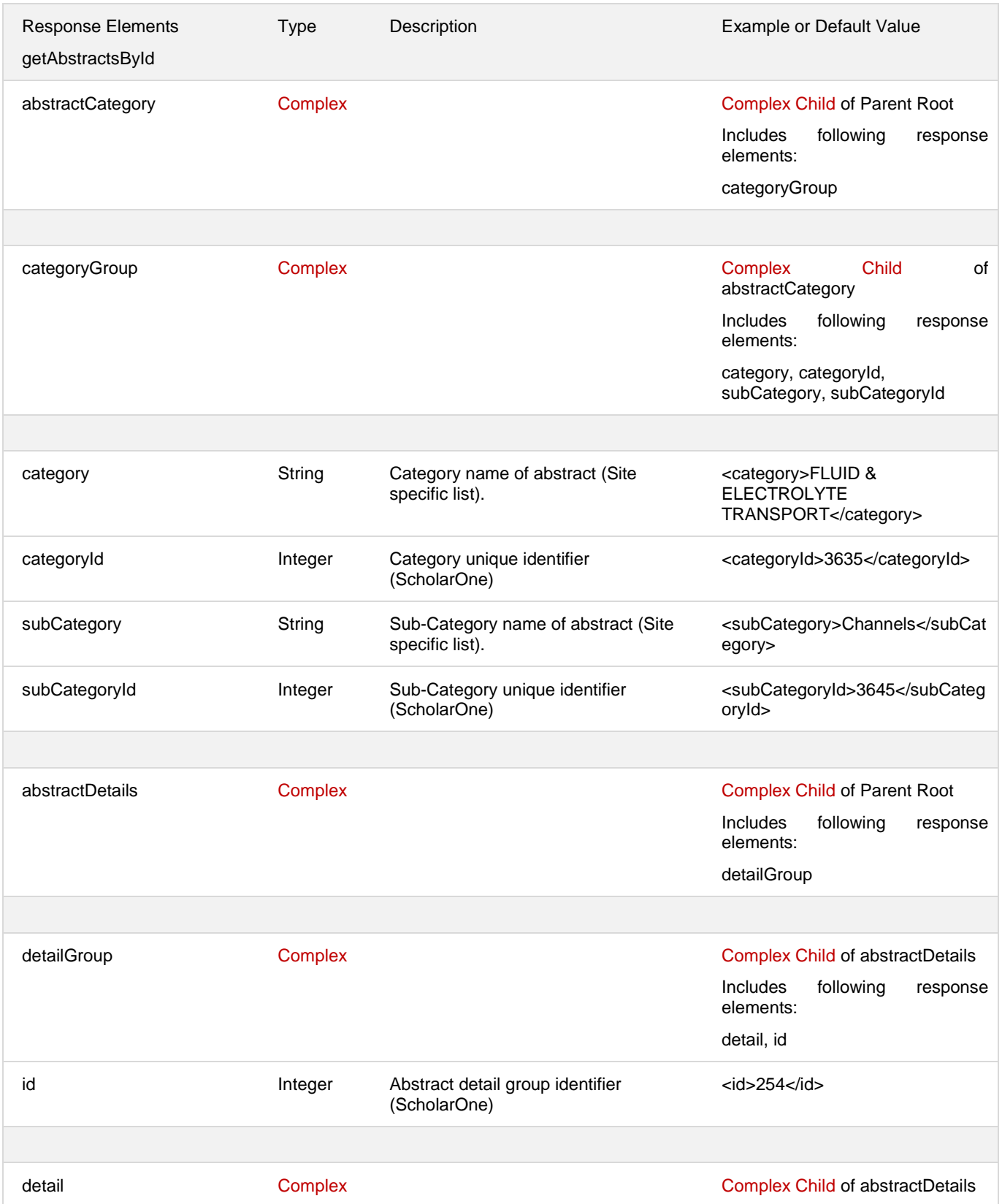

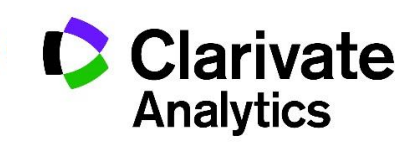

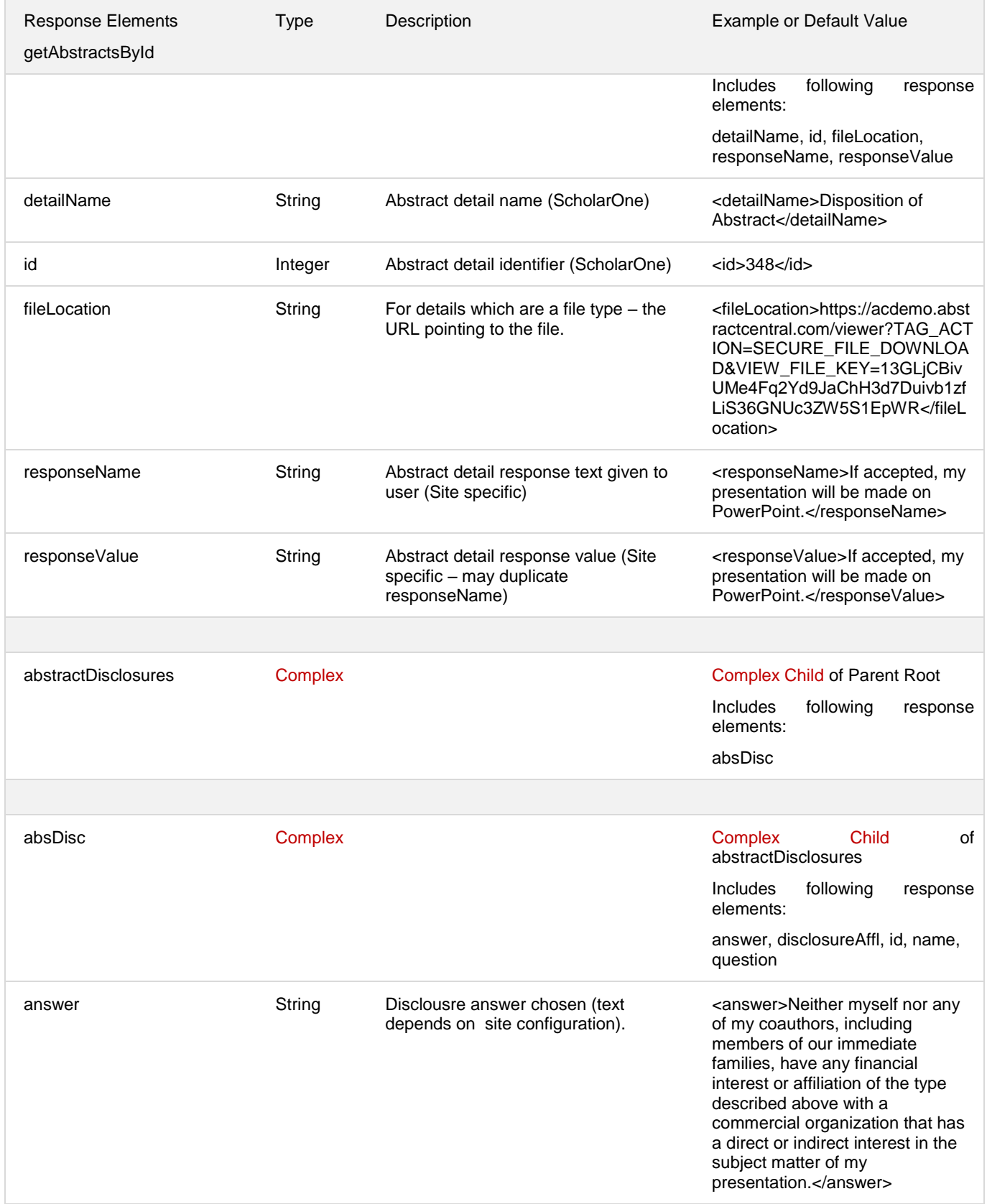

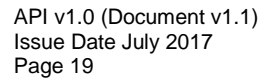

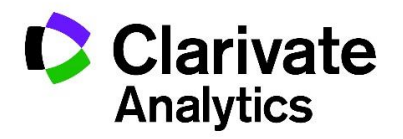

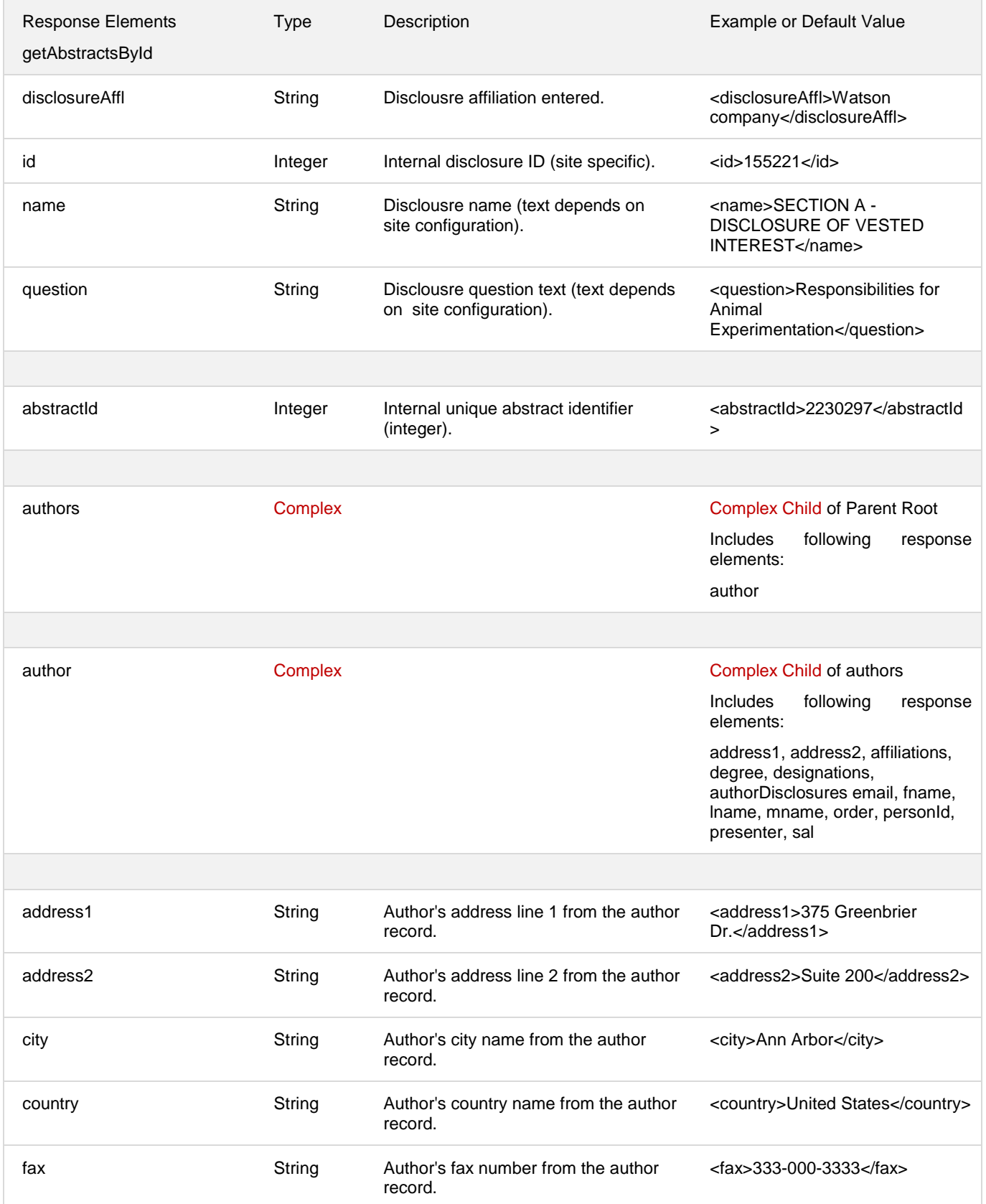

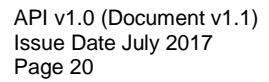

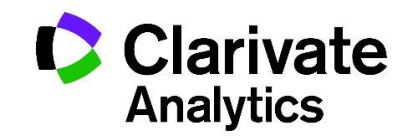

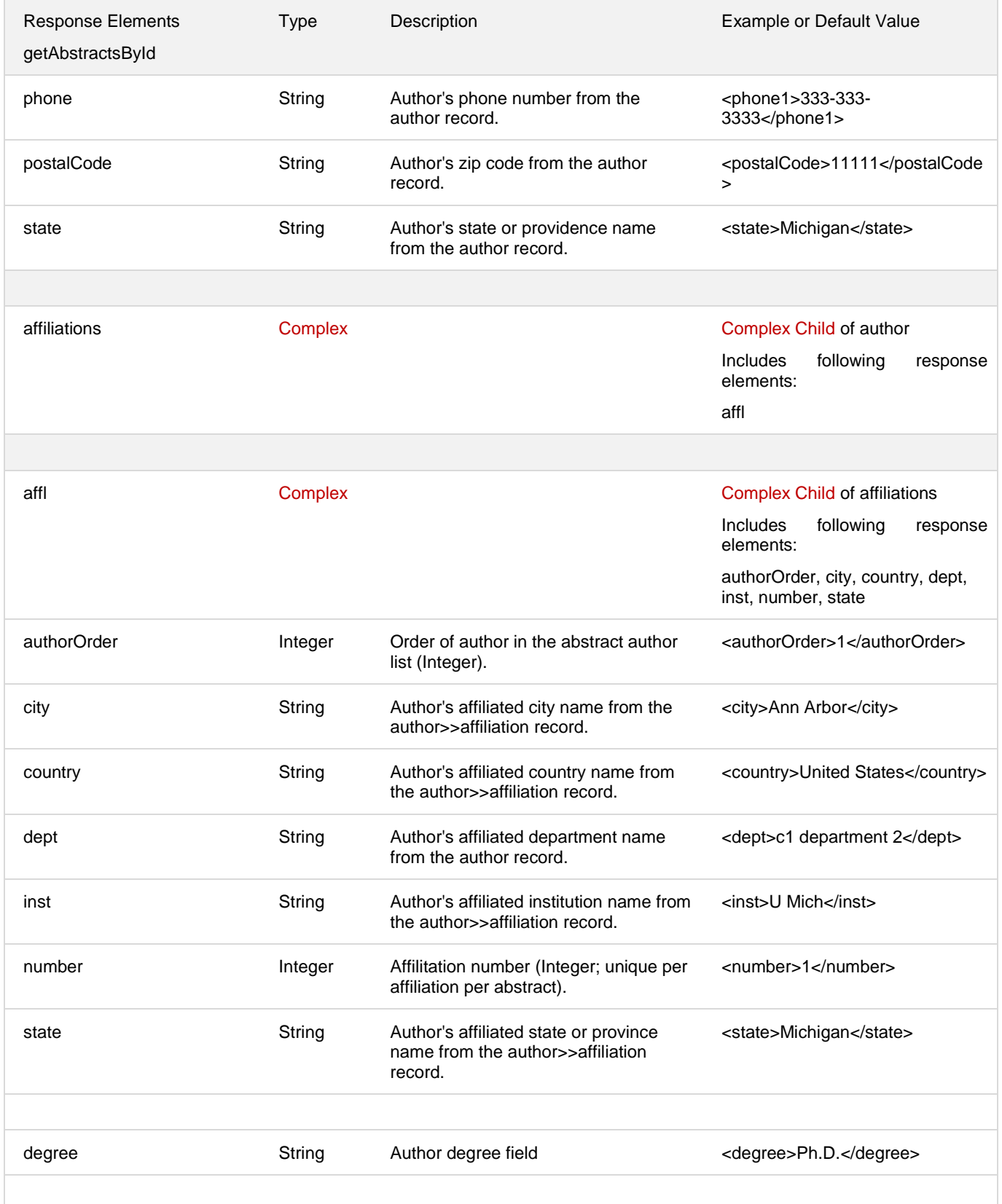

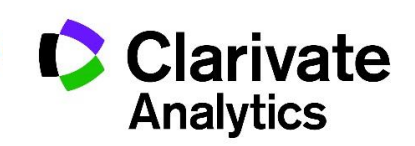

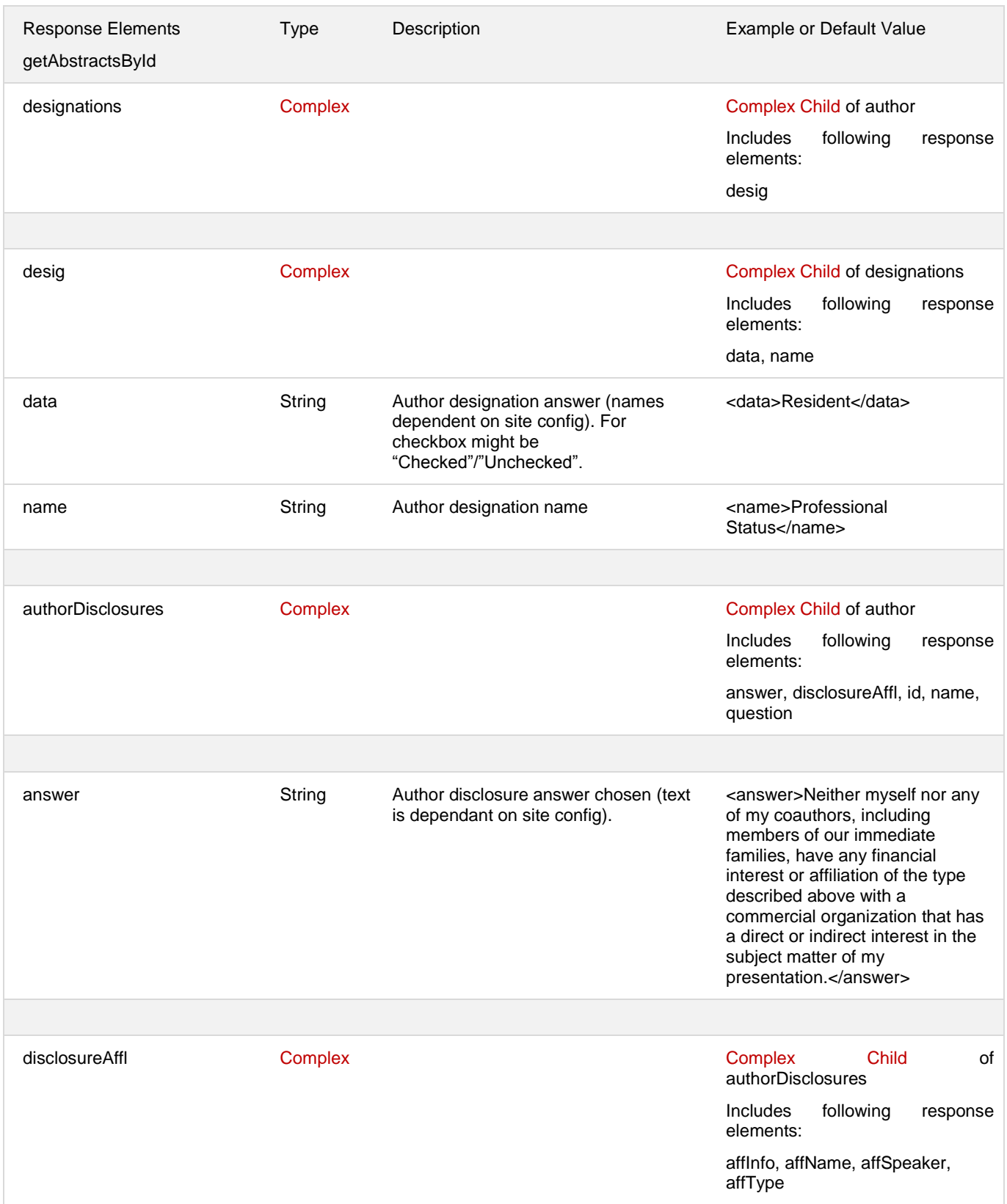

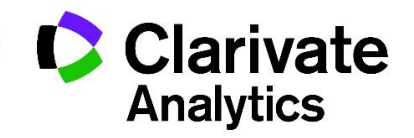

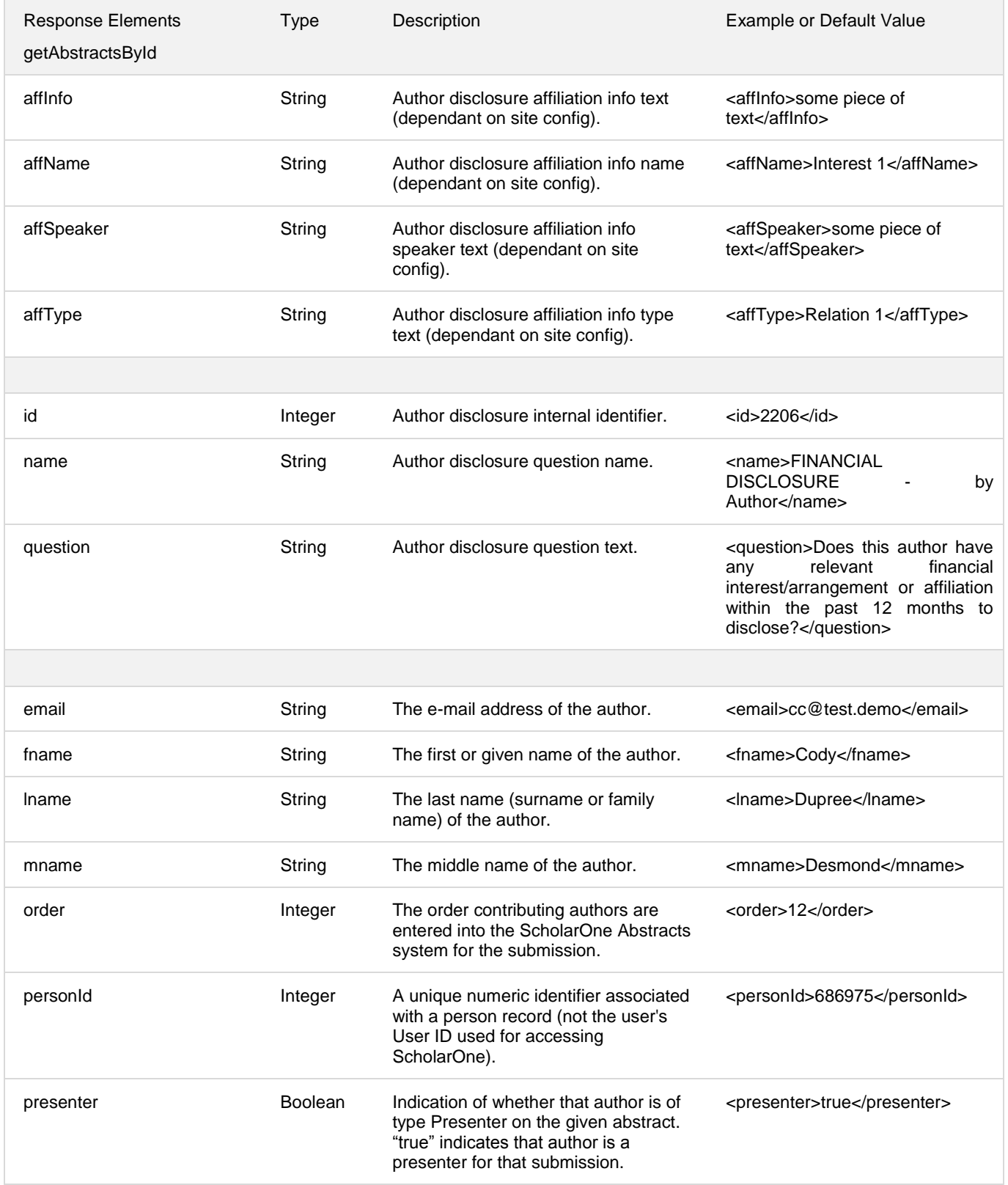

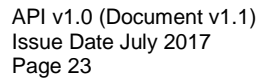

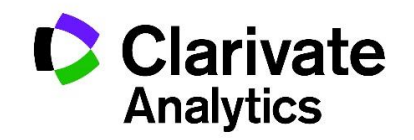

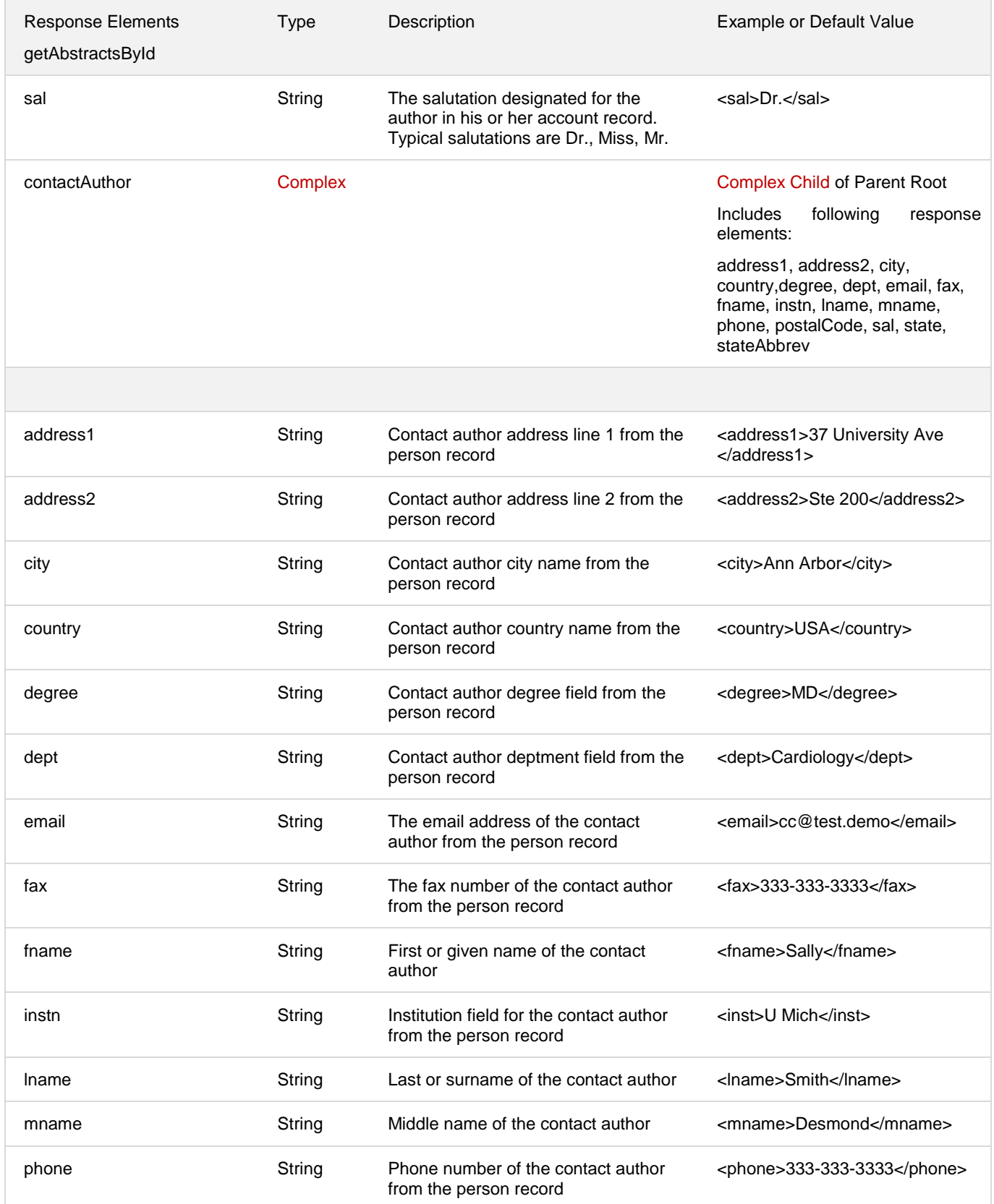

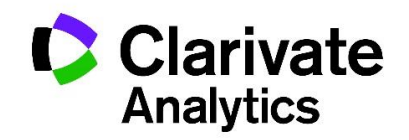

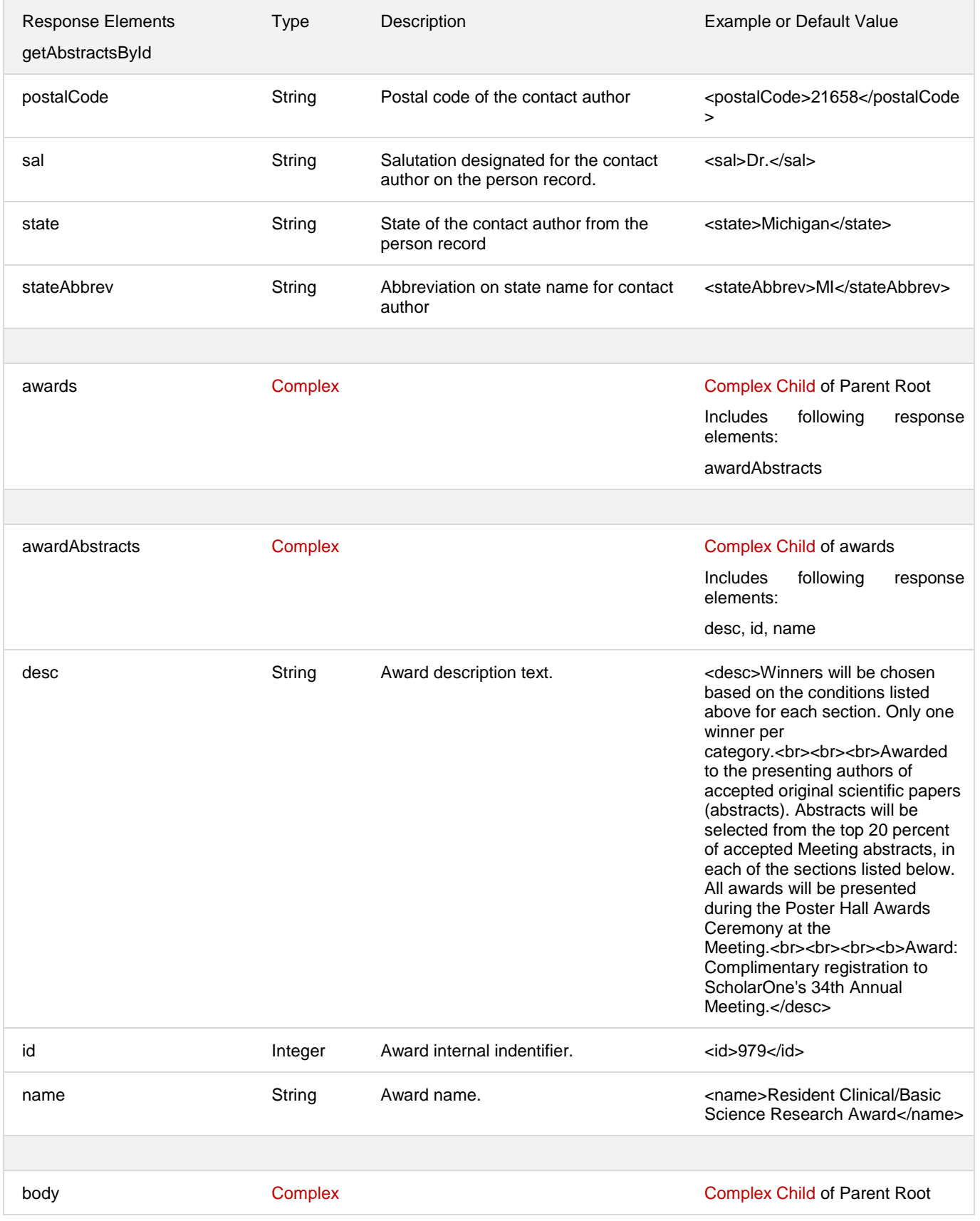

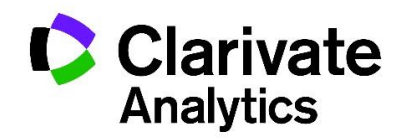

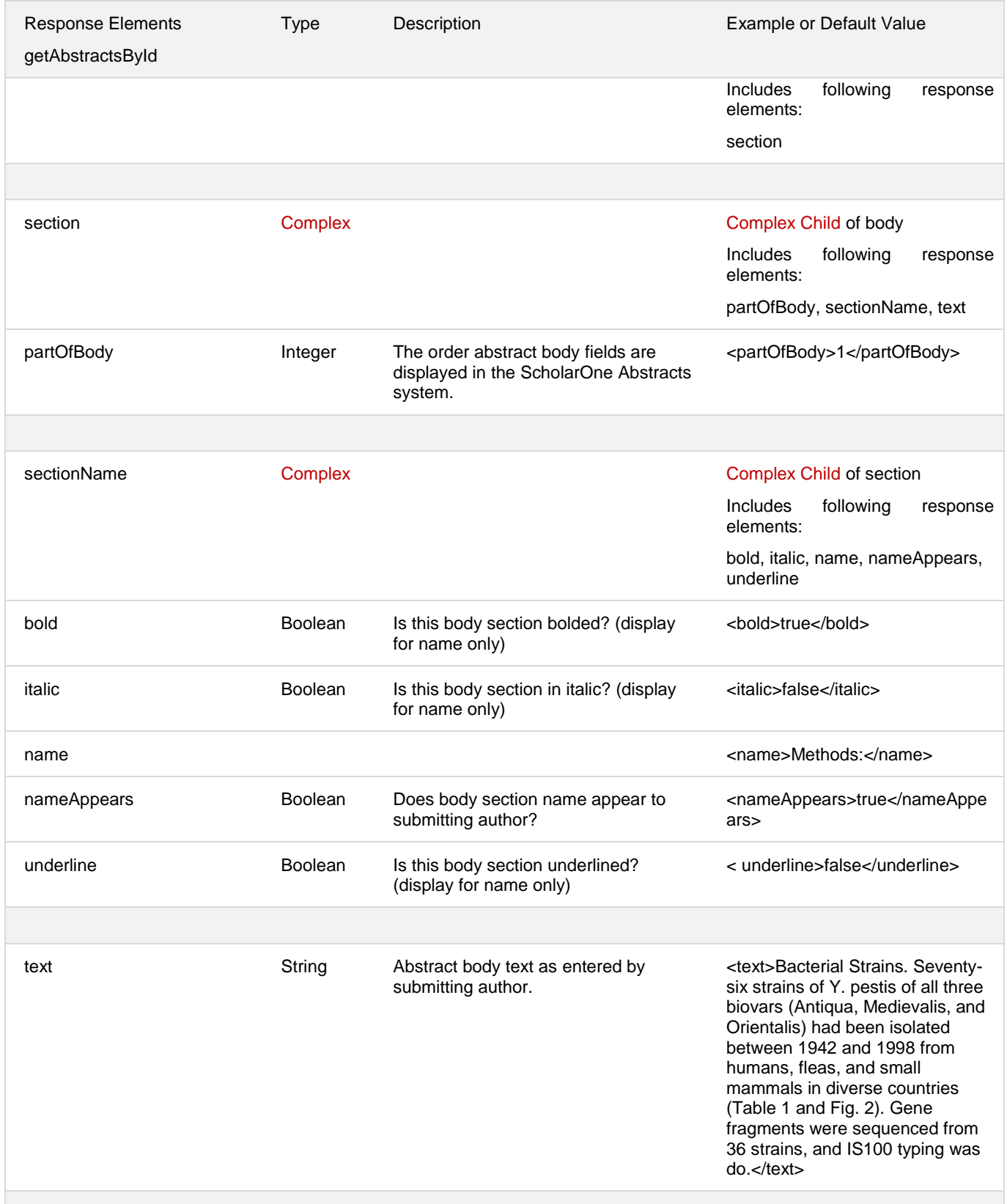

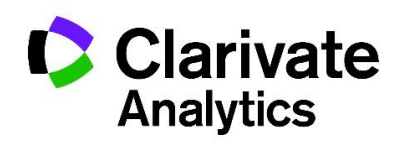

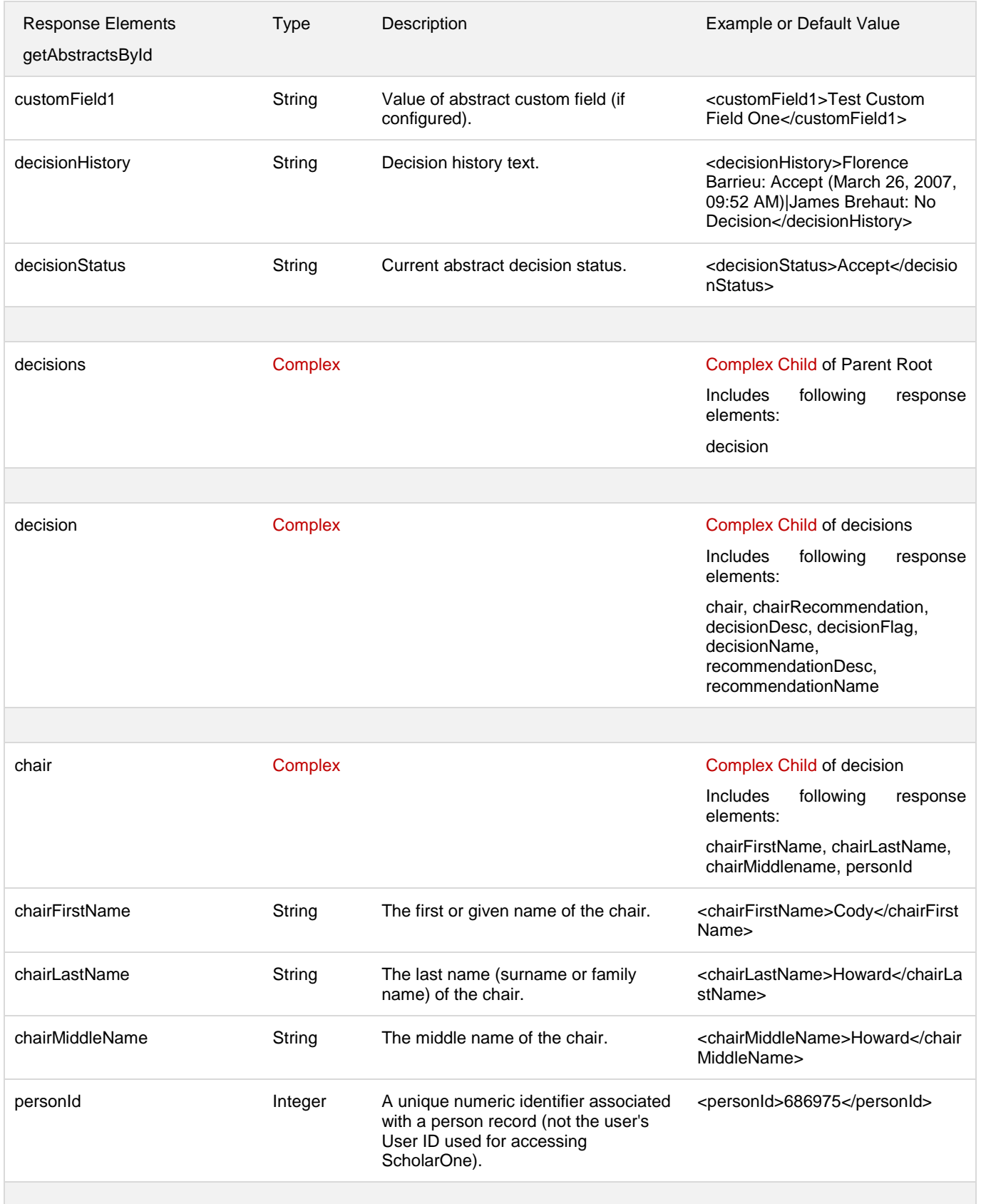

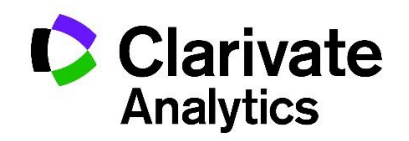

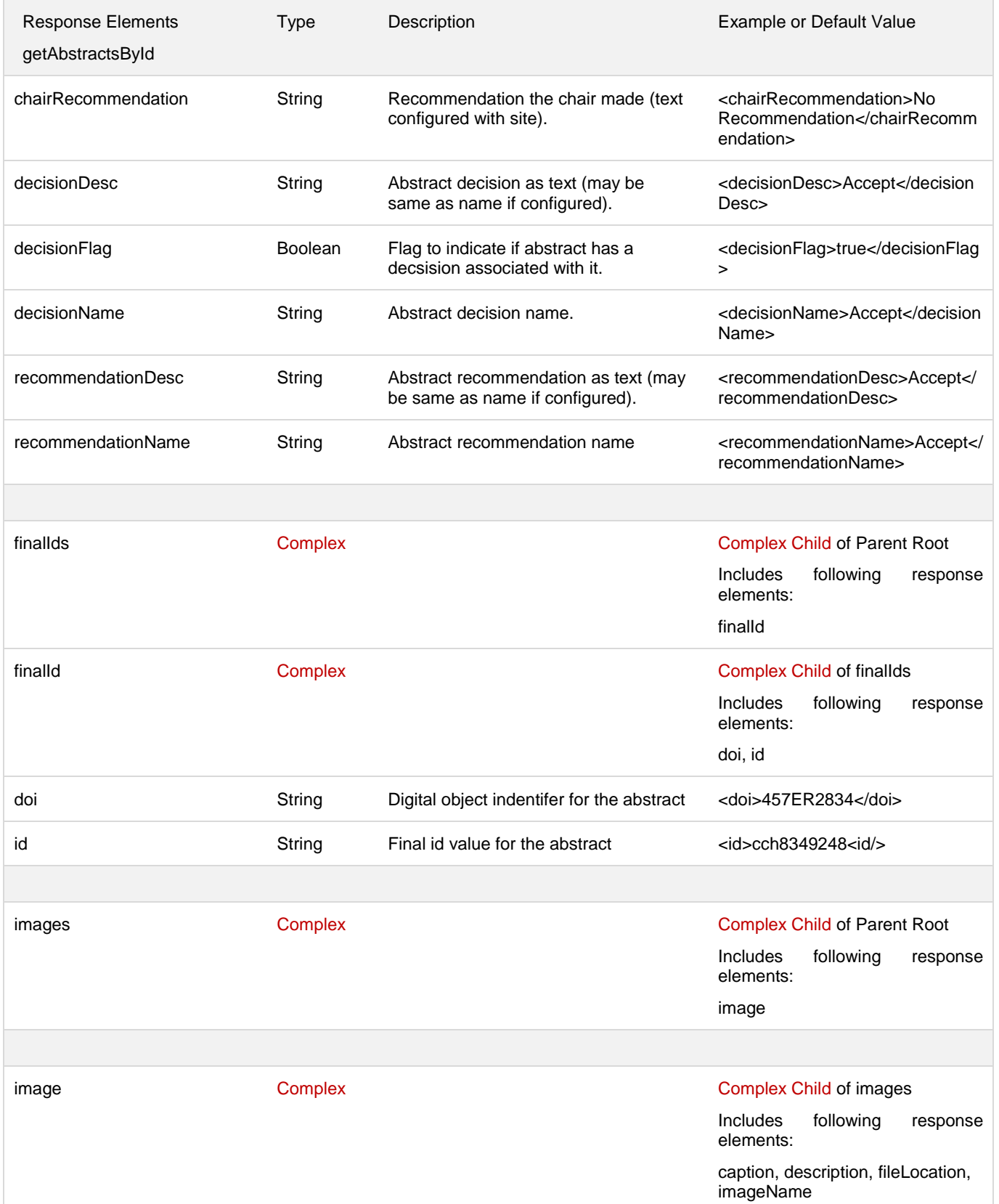

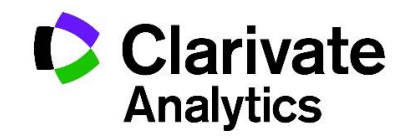

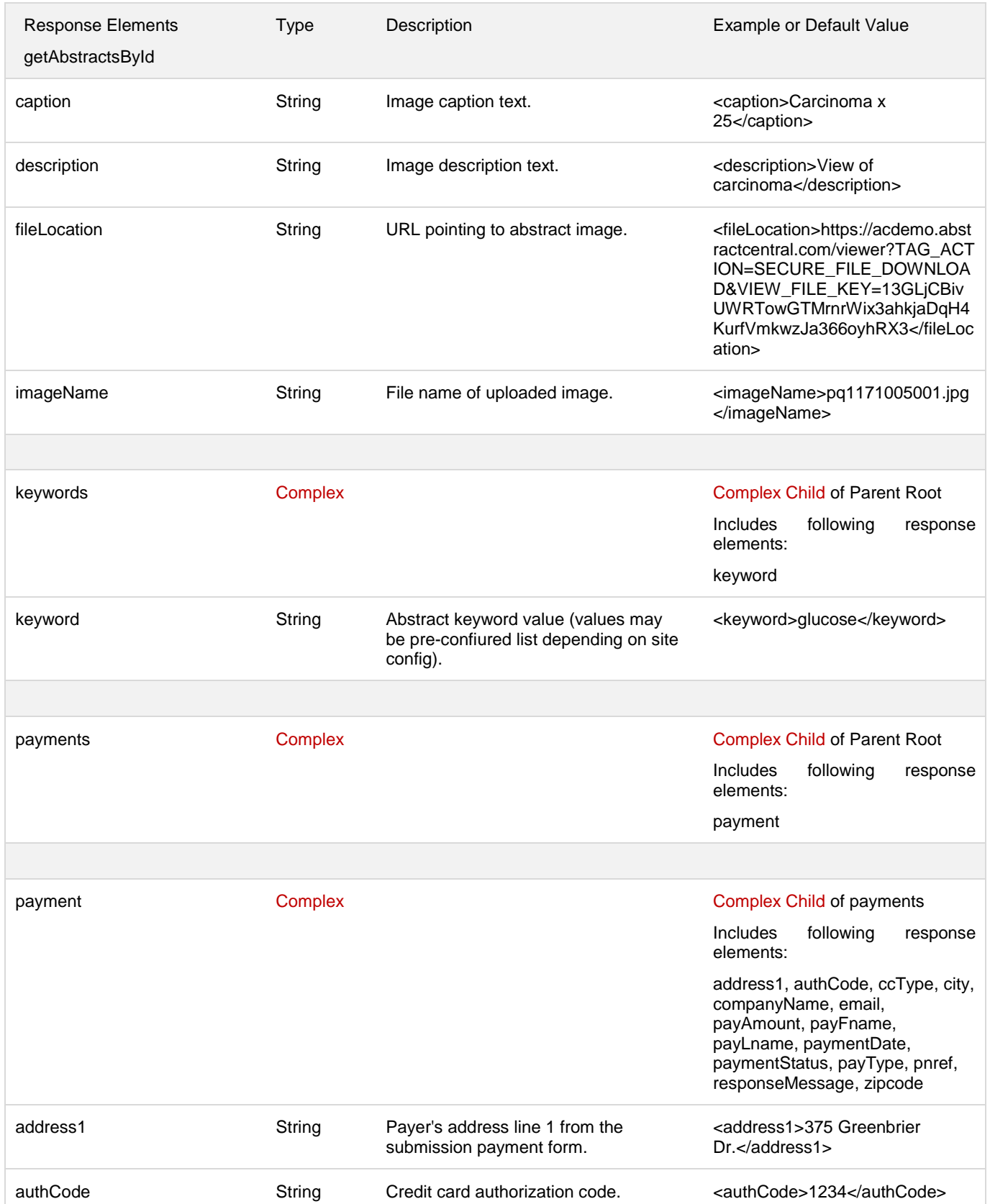

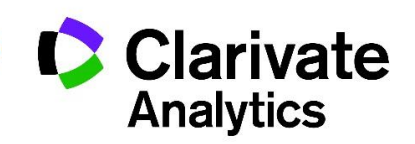

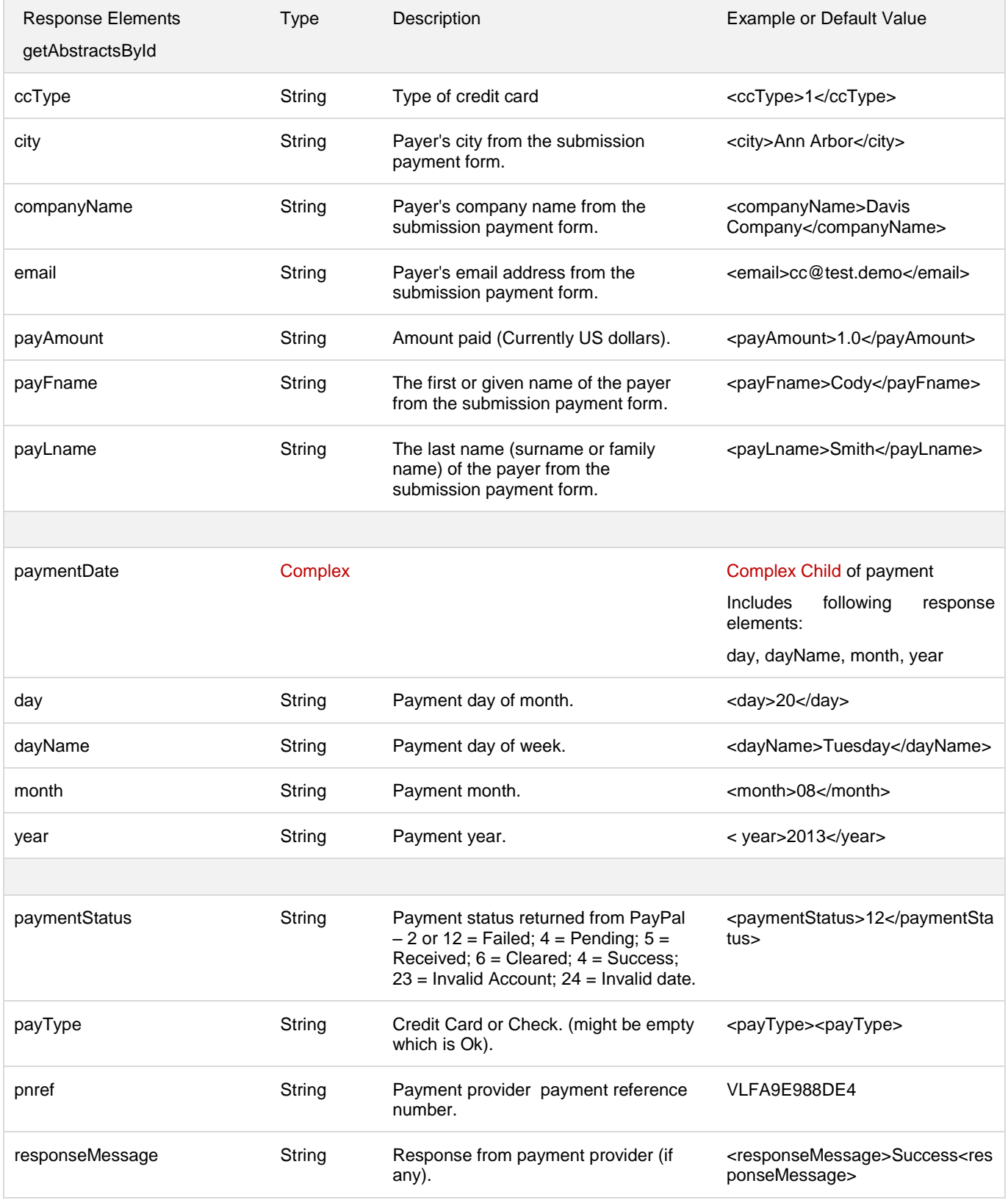

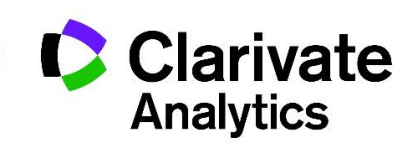

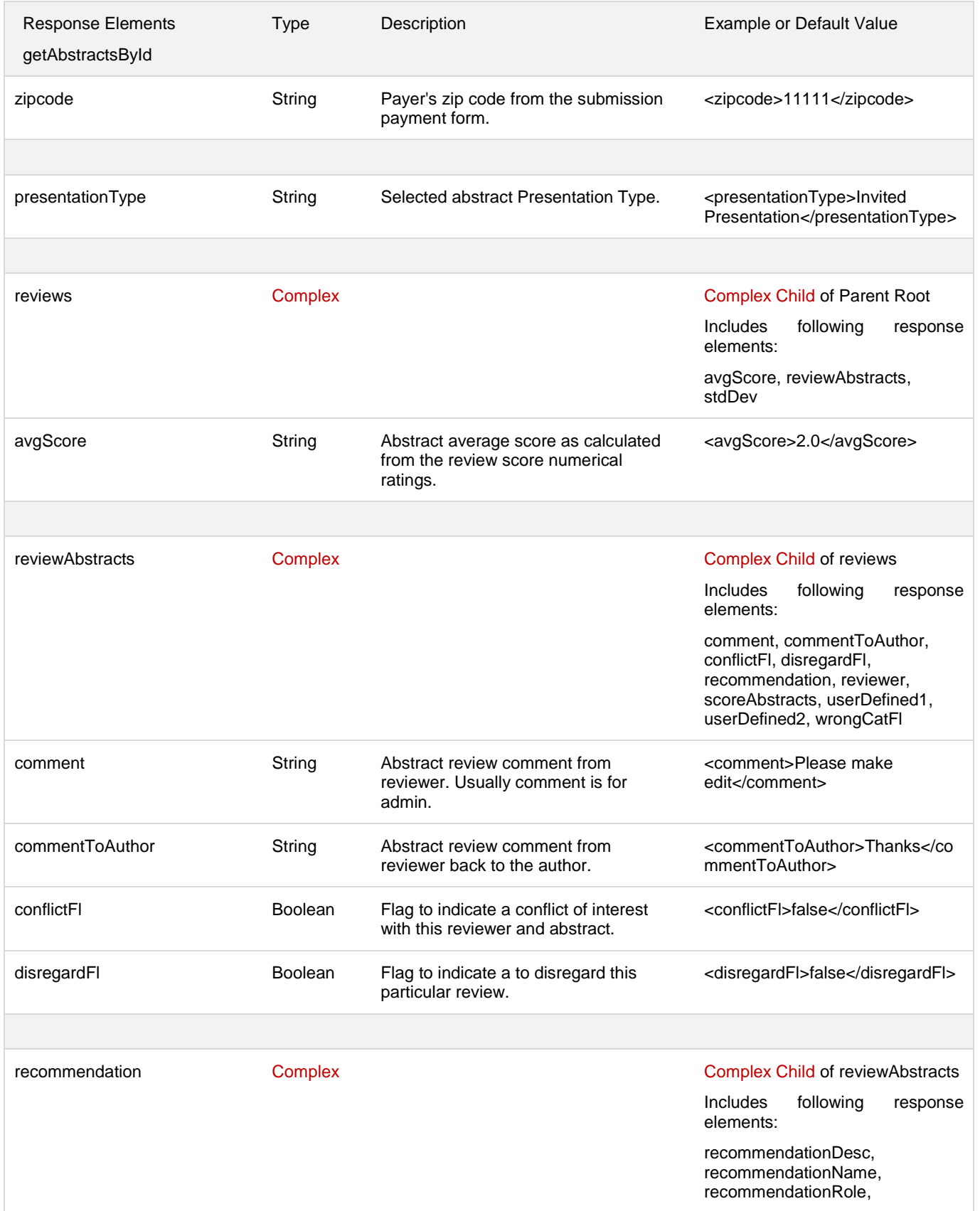

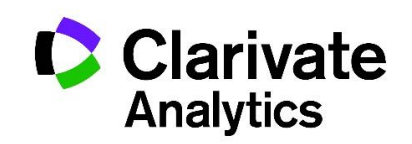

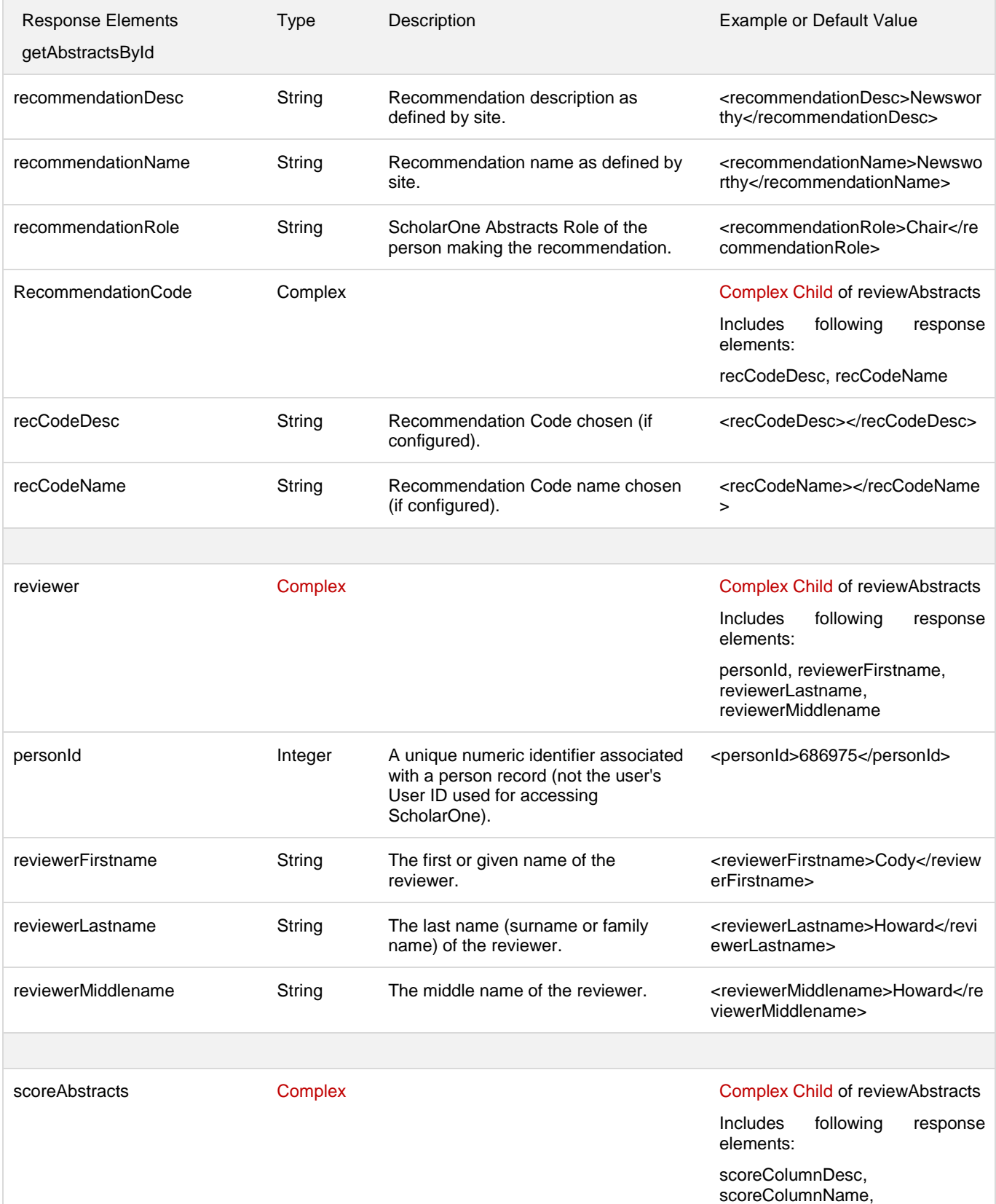

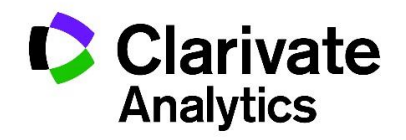

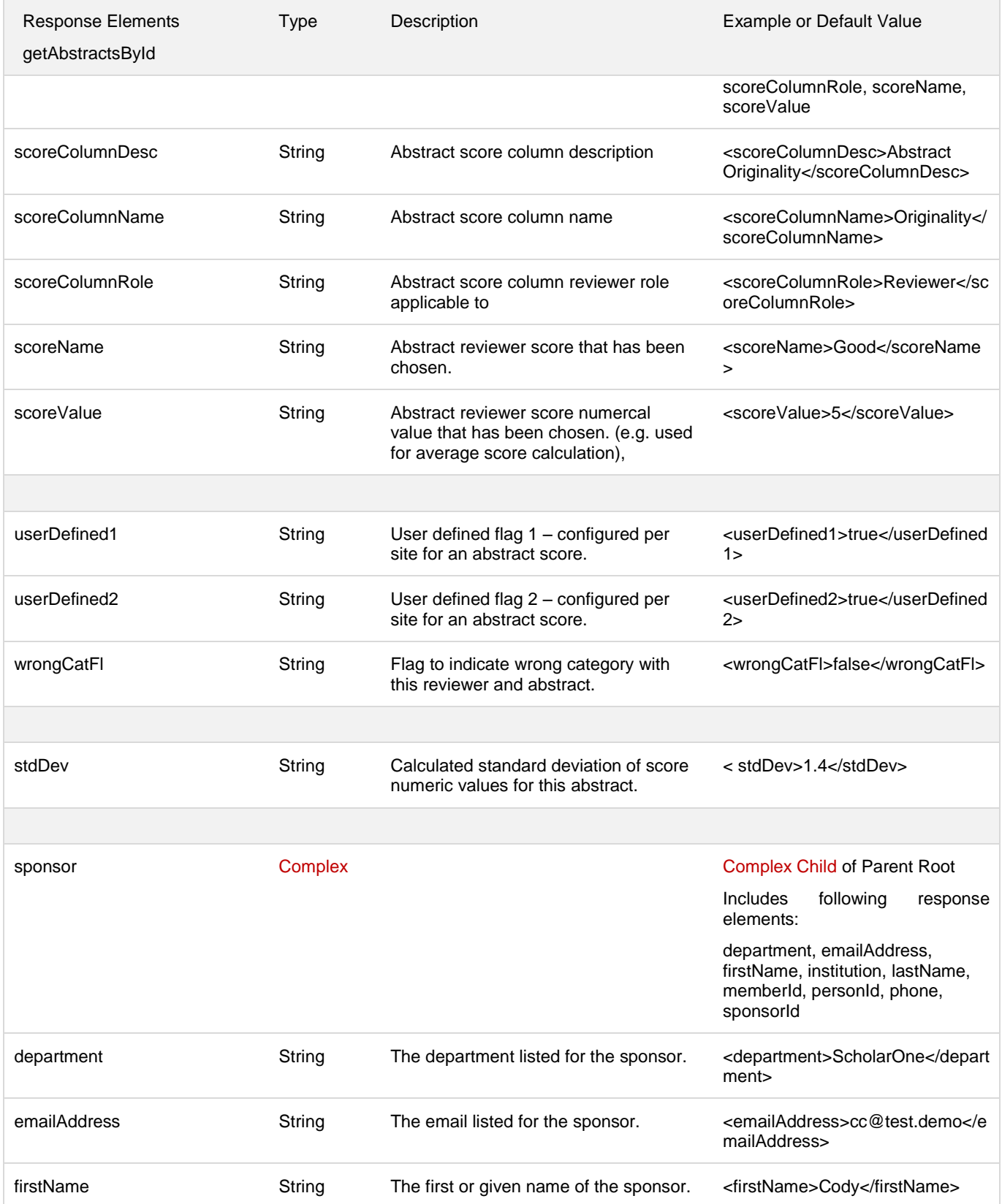

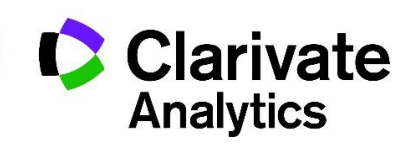
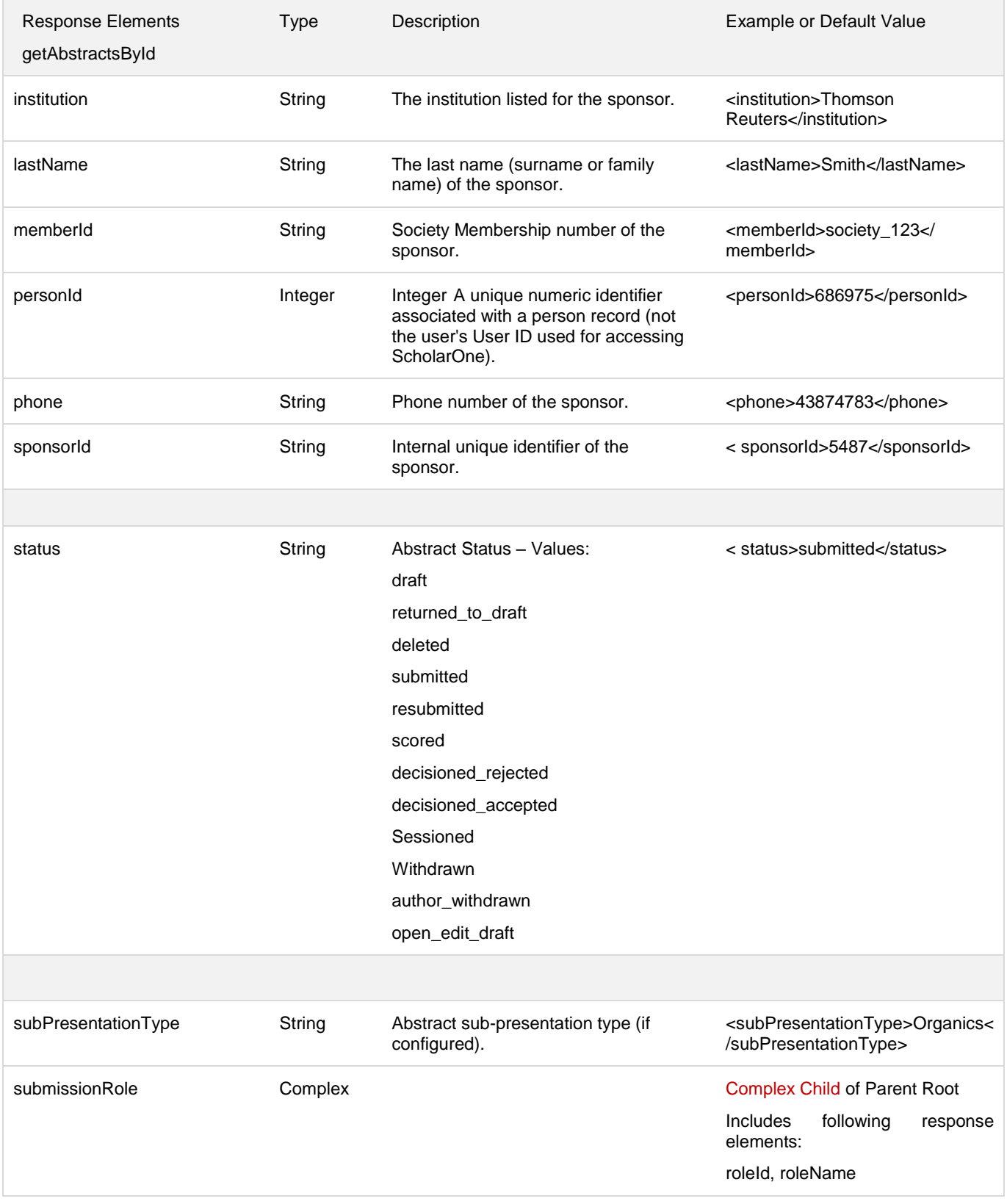

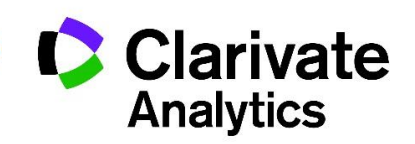

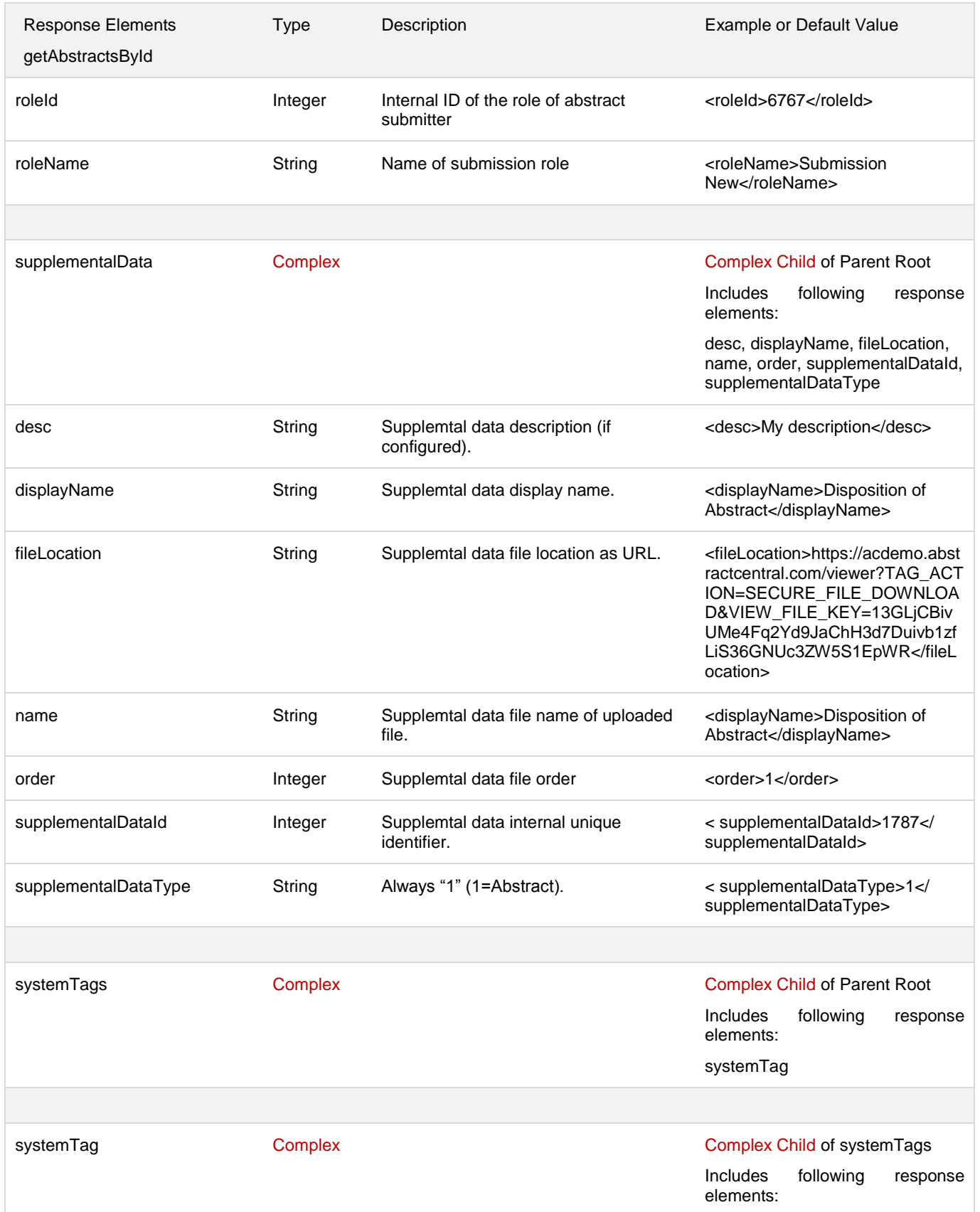

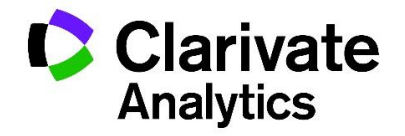

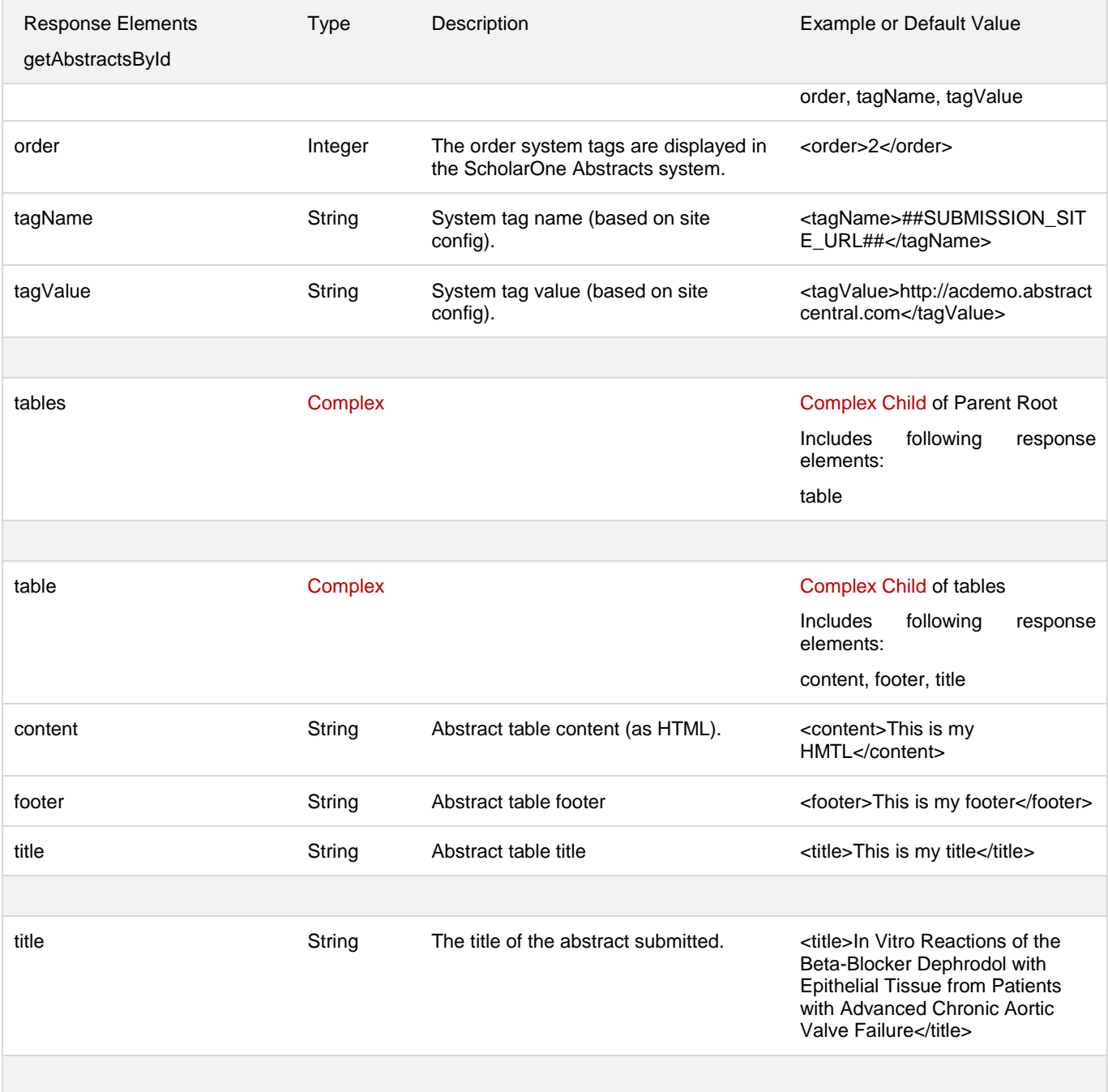

#### **getAbstractsById Request / Response Examples**

#### *Example Request: getAbstractsById*

- Input: single Abstract ID
	- $\circ$  URL for use via HTTP request after Digest Authentication is performed:

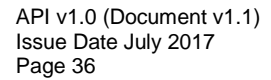

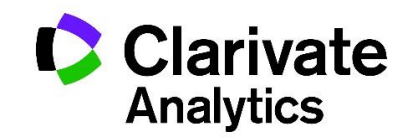

https://api.abstractcentral.com/api/s1a/v1/abstracts/full/abstractsbyid?site\_name=exports&\_type= xml&ids='2663624'

#### *Example Response: getAbstractsById*

```
<?xml version="1.0" encoding="UTF-8" standalone="yes"?>
<Response>
     <status>SUCCESS</status>
     <callId>605073d0-96bc-4fc4-a6c9-02fb7738f482</callId>
     <result xmlns:xsi="http://www.w3.org/2001/XMLSchema-instance" 
xsi:type="abstractsADTO">
         <abstractCategory>
             <categoryGroup>
                 <category>WS PARENT CATEGORY</category>
                 <categoryId>276420</categoryId>
                 <subCategory>WS SUB CATEGORY 1</subCategory>
                 <subCategoryId>276421</subCategoryId>
             </categoryGroup>
         </abstractCategory>
         <abstractDetails>
             <detailGroup>
                 <detail>
                      <detailName>Abstract Text Detail</detailName>
                      <id>35647</id>
                      <responseName>Abstract Text Detail Response</responseName>
                      <responseValue>Answer to Abstract Text Detail</responseValue>
                 </detail>
                 <detail>
                      <detailName>Abstract Radio Buttons Detail</detailName>
                      <id>35646</id>
                      <responseName>RB 1</responseName>
                      <responseValue>RB 1</responseValue>
                 </detail>
                 <id>16509</id>
             </detailGroup>
             <detailGroup>
                 <detail>
                      <detailName>Award Drop Down</detailName>
                      <id>35648</id>
```
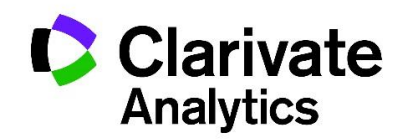

```
 <responseName>ADD 1</responseName>
             <responseValue>ADD 1</responseValue>
         </detail>
         <detail>
             <detailName>Award Text Area</detailName>
             <id>35651</id>
             <responseName>Award Text Area Response</responseName>
             <responseValue>Award Answer</responseValue>
         </detail>
         <id>16510</id>
     </detailGroup>
 </abstractDetails>
 <abstractDisclosures>
     <absDisc>
         <answer>YES for Disclosure</answer>
         <disclosureAffl>
             <affInfo>Abstract Disclosure Affiliation</affInfo>
             <affName/>
             <affSpeaker/>
             <affType/>
         </disclosureAffl>
         <id>16605</id>
         <name>Abstract Disclosure</name>
         <question>Instructions for Abstract Disclosure</question>
     </absDisc>
 </abstractDisclosures>
 <abstractId>2663624</abstractId>
 <authors>
     <author>
         <address1>Author Address 1</address1>
         <address2>Author Address 2</address2>
         <affiliations>
             <affl>
                  <authorOrder>1</authorOrder>
                 <city>Author City</city>
                  <country>United States</country>
                  <dept>Author Department</dept>
                 <inst>Author Institution</inst>
                 <number>1</number>
                 <state>Colorado</state>
```
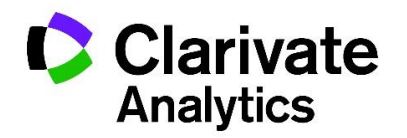

 **</affl> </affiliations> <authorDisclosures> <authDisc> <answer>I don't want to answer</answer> <id>16606</id> <name>Author Based Disclosure</name> <question>This is the Author based abstract**  disclosure.  $$  $$1t;br$g't;$\$ **Please answer:</question> </authDisc> </authorDisclosures> <city>Author City</city> <country>United States</country> <degree>Author Degree</degree> <designations> <desig> <data>Presenter Designation 1</data> <name>Presenter Designation</name> </desig> </designations> <email>john@author.com</email> <fax>AU Fax 333-3333</fax> <fname>John</fname> <lname>Author</lname> <mname>WS</mname> <order>1</order> <personId>4495494</personId> <phone>AU Phone 1 555-5555</phone> <postalCode>Author Zip 12345</postalCode> <presenter>true</presenter> <sal>Prof.</sal> <state>Colorado</state> </author> <author> <address1>CoAuthor Address 1</address1> <address2>CoAuthor Address 2</address2> <affiliations> <affl>**

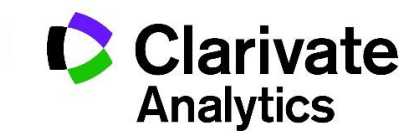

 **<authorOrder>1</authorOrder> <city>CoAuthor City</city> <country>Argentina</country> <dept>CoAuthor Department</dept> <inst>CoAuthor Institution</inst> <number>2</number> <state>CoAuthor State</state> </affl> </affiliations> <authorDisclosures> <authDisc> <answer>I don't want to answer</answer> <id>16606</id> <name>Author Based Disclosure</name> <question>This is the Author based abstract**  disclosure.  $f#xD$ ;  $$lt;gt; tr$q't;$  $$#xD;$ **Please answer:</question> </authDisc> </authorDisclosures> <city>CoAuthor City</city> <country>Austria</country> <degree>CoAuthor Degree</degree> <designations> <desig> <data/> <name>Presenter Designation</name> </desig> </designations> <email>jack@coauthor.com</email> <fax>CO Fax 888-8888</fax> <fname>Jack</fname> <lname>CoAuthor</lname> <mname>CoWS</mname> <order>2</order> <personId>4498303</personId> <phone>CO Phone 1 666-6666</phone> <postalCode>CoAuthor Zip 23456</postalCode> <presenter>false</presenter> <sal>Dr.</sal>**

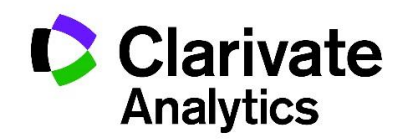

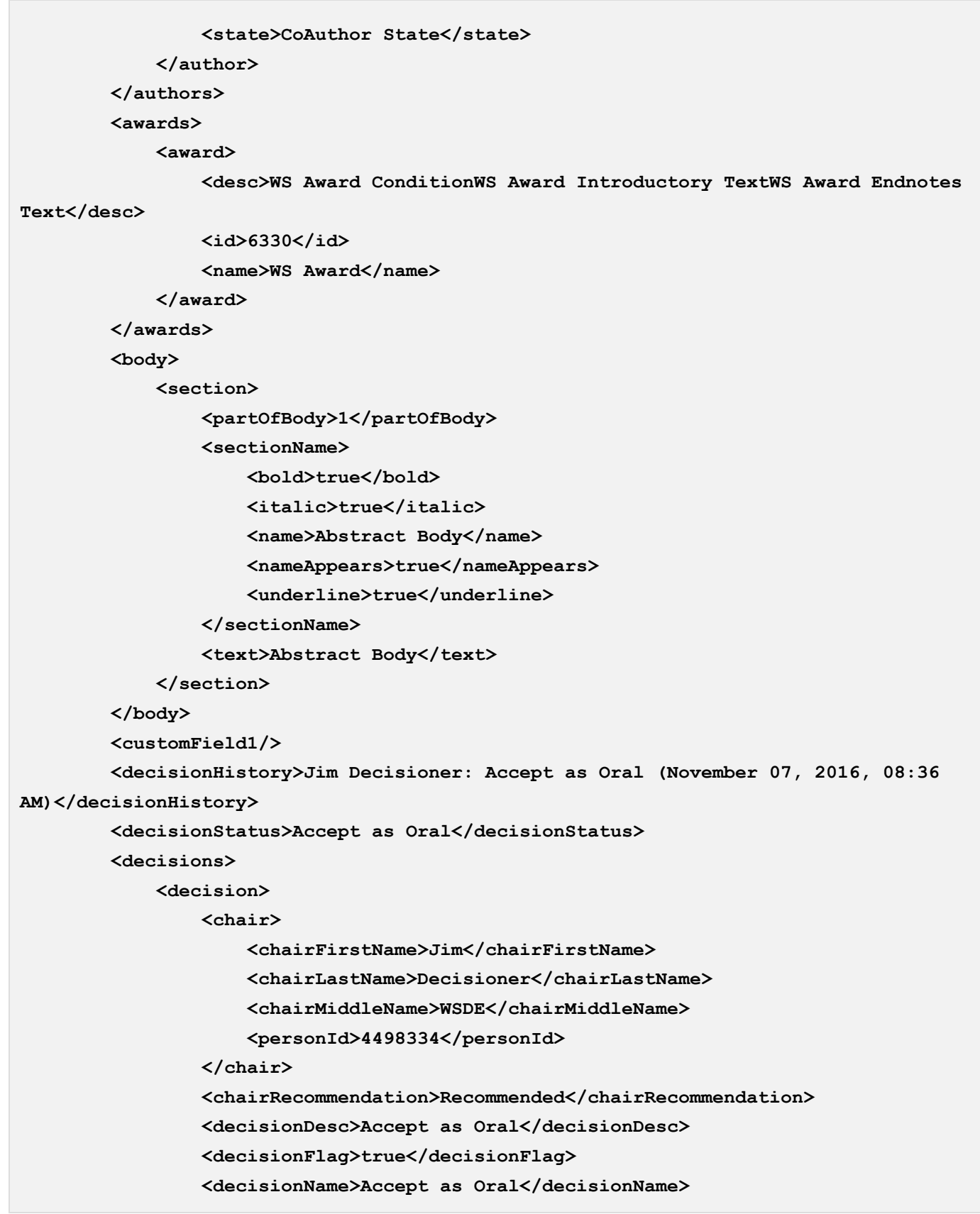

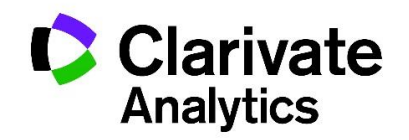

```
 <recommendationDesc>Recommended Description</recommendationDesc>
                 <recommendationName>Recommended</recommendationName>
             </decision>
         </decisions>
         <images>
             <image>
                 <caption>Image Caption</caption>
                 <description/>
<fileLocation>https://exports.abstractcentral.com/viewer?TAG_ACTION=SECURE_FILE_DOW
NLOAD&VIEW_FILE_KEY=3aVLA48k3iqzHFa7v7bQmfA11jvgRto6Wf4DGraQiwFHBx4HcyNqbrR7KS2
EWSk8sZ</fileLocation>
                 <imageName>2663624_File000000.jpg</imageName>
             </image>
         </images>
         <keywords>
             <keyword>Advanced Technology</keyword>
             <keyword>Infectious Diseases</keyword>
             <keyword>Sports Medicine</keyword>
         </keywords>
         <presentationType>Oral</presentationType>
         <reviews>
             <avgScore>3.8</avgScore>
             <review>
                 <comment/>
                 <commentToAuthor/>
                 <conflictFl>false</conflictFl>
                 <disregardFl>false</disregardFl>
                 <reviewer>
                      <personId>4495494</personId>
                      <reviewerFirstName>John</reviewerFirstName>
                      <reviewerLastName>Author</reviewerLastName>
                      <reviewerMiddleName>WS</reviewerMiddleName>
                 </reviewer>
                 <userDefined1>false</userDefined1>
                 <userDefined2>false</userDefined2>
                 <wrongCatFl>false</wrongCatFl>
             </review>
             <review>
                 <comment>Reviewer Confidential Comment</comment>
```
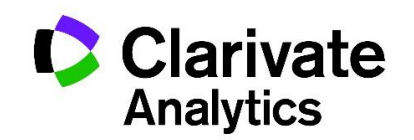

```
 <commentToAuthor>Reviewer Comment to Authors</commentToAuthor>
 <conflictFl>false</conflictFl>
 <disregardFl>false</disregardFl>
 <recommendation>
     <recommendationDesc>Accept Oral</recommendationDesc>
     <recommendationName>Accept Oral</recommendationName>
 </recommendation>
 <reviewer>
     <personId>4498306</personId>
     <reviewerFirstName>Jane</reviewerFirstName>
     <reviewerLastName>Reviewer</reviewerLastName>
     <reviewerMiddleName>WSRev</reviewerMiddleName>
 </reviewer>
 <score>
     <scoreColumnDesc>Score</scoreColumnDesc>
     <scoreColumnName>Score Column #1</scoreColumnName>
     <scoreColumnRole/>
     <scoreName>5</scoreName>
     <scoreValue>5.0</scoreValue>
 </score>
 <score>
     <scoreColumnDesc>Score</scoreColumnDesc>
     <scoreColumnName>Score Column #2</scoreColumnName>
     <scoreColumnRole/>
     <scoreName>3</scoreName>
     <scoreValue>3.0</scoreValue>
 </score>
 <score>
     <scoreColumnDesc>Score</scoreColumnDesc>
     <scoreColumnName>Score Column #3</scoreColumnName>
     <scoreColumnRole/>
     <scoreName>2</scoreName>
     <scoreValue>2.0</scoreValue>
 </score>
 <score>
     <scoreColumnDesc>Score</scoreColumnDesc>
     <scoreColumnName>Score Column #4</scoreColumnName>
     <scoreColumnRole/>
     <scoreName>4</scoreName>
     <scoreValue>4.0</scoreValue>
```
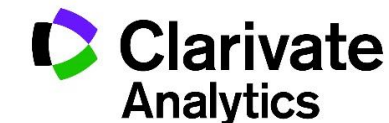

```
 </score>
                 <score>
                     <scoreColumnDesc>Score</scoreColumnDesc>
                     <scoreColumnName>Score Column #5</scoreColumnName>
                     <scoreColumnRole/>
                     <scoreName>5</scoreName>
                     <scoreValue>5.0</scoreValue>
                 </score>
                 <userDefined1>false</userDefined1>
                 <userDefined2>false</userDefined2>
                 <wrongCatFl>false</wrongCatFl>
             </review>
             <stdDev>1.3038</stdDev>
         </reviews>
         <sponsor>
             <department>Sponsor Department</department>
             <emailAddress>spo@web.com</emailAddress>
             <firstName>Jake</firstName>
             <institution>Sponsor Institution</institution>
             <lastName>Sponsor</lastName>
             <memberId>SpoMembershipID</memberId>
             <personId>0</personId>
             <phone>Sponsor Phone 555-5555</phone>
             <sponsorId>116374</sponsorId>
         </sponsor>
         <status>Sessioned</status>
         <subPresentationType>Sub-Oral 1</subPresentationType>
         <submissionRole>
             <roleId>41854</roleId>
             <roleName>Submission New</roleName>
         </submissionRole>
         <supplementalData>
             <desc/>
             <displayName>OSA Sample 1.pdf</displayName>
<fileLocation>https://exports.abstractcentral.com/viewer?TAG_ACTION=SECURE_FILE_DOW
NLOAD&VIEW_FILE_KEY=3aVLA48k3iqzHFa7v7bQmfA11jvgRto6Wf4DGraQiwFH9qYF41w4pvkDPbb
zKkEuKE</fileLocation>
             <name>2663624_File000001.pdf</name>
```
 **<order>1</order>**

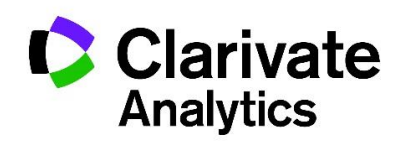

```
 <supplementalDataId>82588</supplementalDataId>
     <supplementalDataType>1</supplementalDataType>
 </supplementalData>
 <systemTags>
     <systemTag>
         <order>0</order>
         <tagName>##SOCIETY_HOME_PAGE##</tagName>
         <tagValue>http://www.scholarone.com/</tagValue>
     </systemTag>
    <systemTag>
         <order>0</order>
         <tagName>##SITE_URL##</tagName>
         <tagValue>http://workflow1.abstractcentral.com/</tagValue>
     </systemTag>
     <systemTag>
         <order>0</order>
         <tagName>##SUBMISSION_OPEN_TIME##</tagName>
         <tagValue>XX:XX AM EDT</tagValue>
     </systemTag>
     <systemTag>
         <order>0</order>
         <tagName>##SUBMISSION_CLOSE_TIME##</tagName>
         <tagValue>XX:XX PM EDT</tagValue>
     </systemTag>
    <systemTag>
         <order>0</order>
         <tagName>##MEETING_DATES##</tagName>
         <tagValue>XXXX XX, 201X</tagValue>
     </systemTag>
     <systemTag>
         <order>0</order>
         <tagName>##NOTIFICATION_DATE##</tagName>
         <tagValue>XXXX XX, 201X</tagValue>
     </systemTag>
     <systemTag>
         <order>0</order>
         <tagName>##LATE_NOTIFICATION_DATE##</tagName>
         <tagValue>XXXX XX, 201X</tagValue>
     </systemTag>
     <systemTag>
```
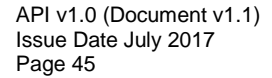

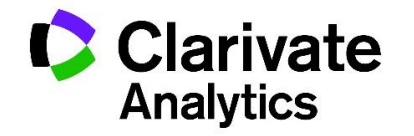

```
 <order>0</order>
                  <tagName>##SUBMISSION_OPEN_DATE##</tagName>
                  <tagValue>XXXX XX, 201X</tagValue>
             </systemTag>
             <systemTag>
                  <order>0</order>
                  <tagName>##SUBMISSION_CLOSE_DATE##</tagName>
                  <tagValue>XXXX XX, 201X</tagValue>
             </systemTag>
             <systemTag>
                  <order>0</order>
                  <tagName>##MEETING_LOCATION##</tagName>
                  <tagValue>XXXX, XXXX</tagValue>
             </systemTag>
         </systemTags>
         <tables>
             <table>
                  <tableContent>&lt;table border='1' width='100%' 
class=''> < tr&gt; &lt; td align='center' valign='middle'&gt; &lt; span
class='pagecontents'>1</span&gt;&lt;/td&gt;&lt;td align='center'
valign='middle'><span 
class='pagecontents'>2</span&gt;&lt;/td&gt;&lt;/tr&gt;&lt;tr&gt;&lt;td
align='center' valign='middle'> < span
class='pagecontents'>3</span&gt;&lt;/td&gt;&lt;td align='center'
valign='middle'><span 
class='page contents' \sqrt{4} \cdot 4 \cdot 1;/span\sqrt{4} \cdot 1t;/td\sqrt{4} \cdot 1t;/tr\sqrt{4} \cdot 1t;/table\sqrt{4} \cdot 1t;/table\sqrt{4} \cdot 1ntent>
                  <tableFooter>Abstract Table Footer</tableFooter>
                  <tableTitle>Abstract Table Title</tableTitle>
             </table>
         </tables>
         <title>Abstract Title</title>
     </result>
</Response>
```
#### **getSessionsById**

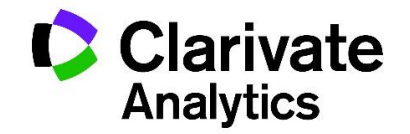

getSessionsById submits a request consisting of a Session ID or IDs and returns metadata about a specific session or set of sessions.' Each request includes:

- Mandatory message header content for Authorization
	- o Digest username (same as User Name)
	- o Realm
	- o Nonce
	- o Response
- Mandatory message content for Authentication
	- o Password (a provisioned API KEY, configured by the ScholarOne Relationship Manager into the caller's account profile)
	- o User Name (Profile User Name, this the user id for logging into the API)
- Required Query Parameters
	- o Session ID(s)
	- o Site Short Name
- Optional Query Parameters
	- o \_type
	- o External ID
- Resource
	- o By sessionId: /api/s1a/v1/abstracts/full/sessionsbyid

#### **Request Parameters**

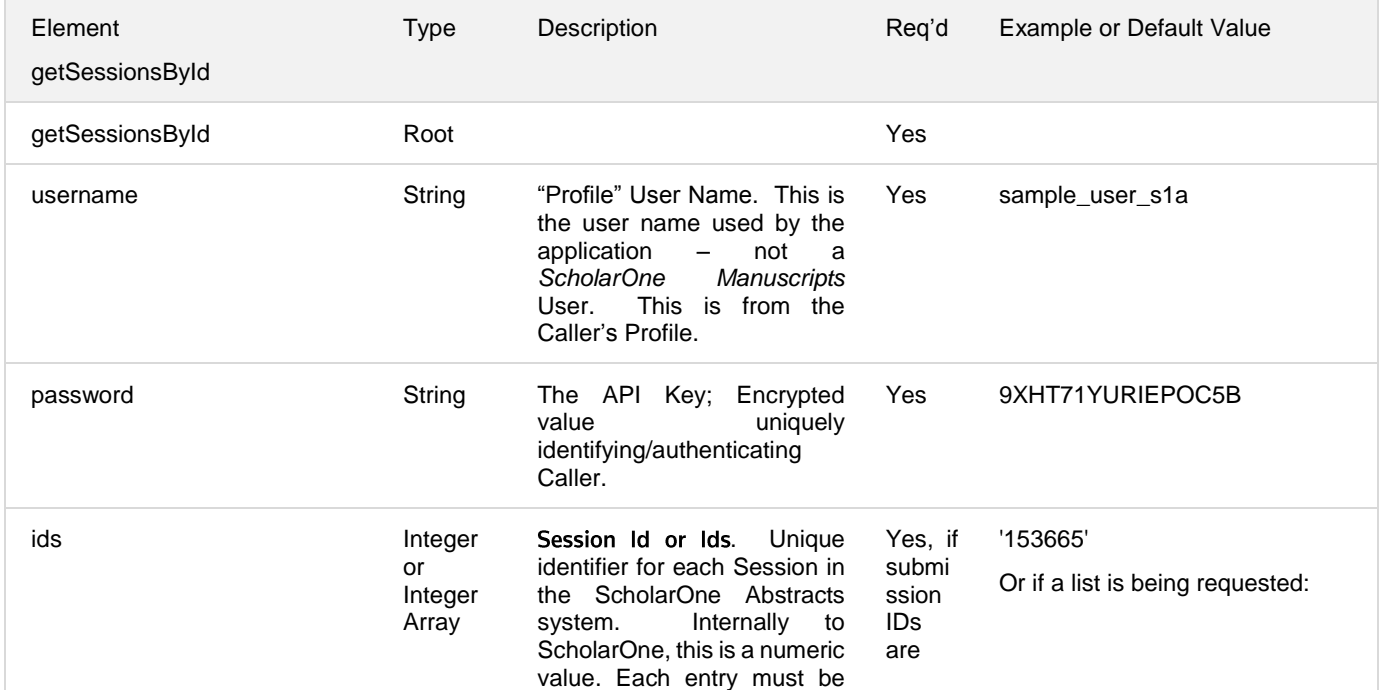

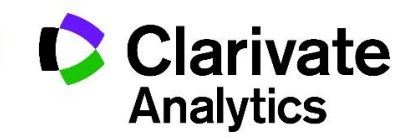

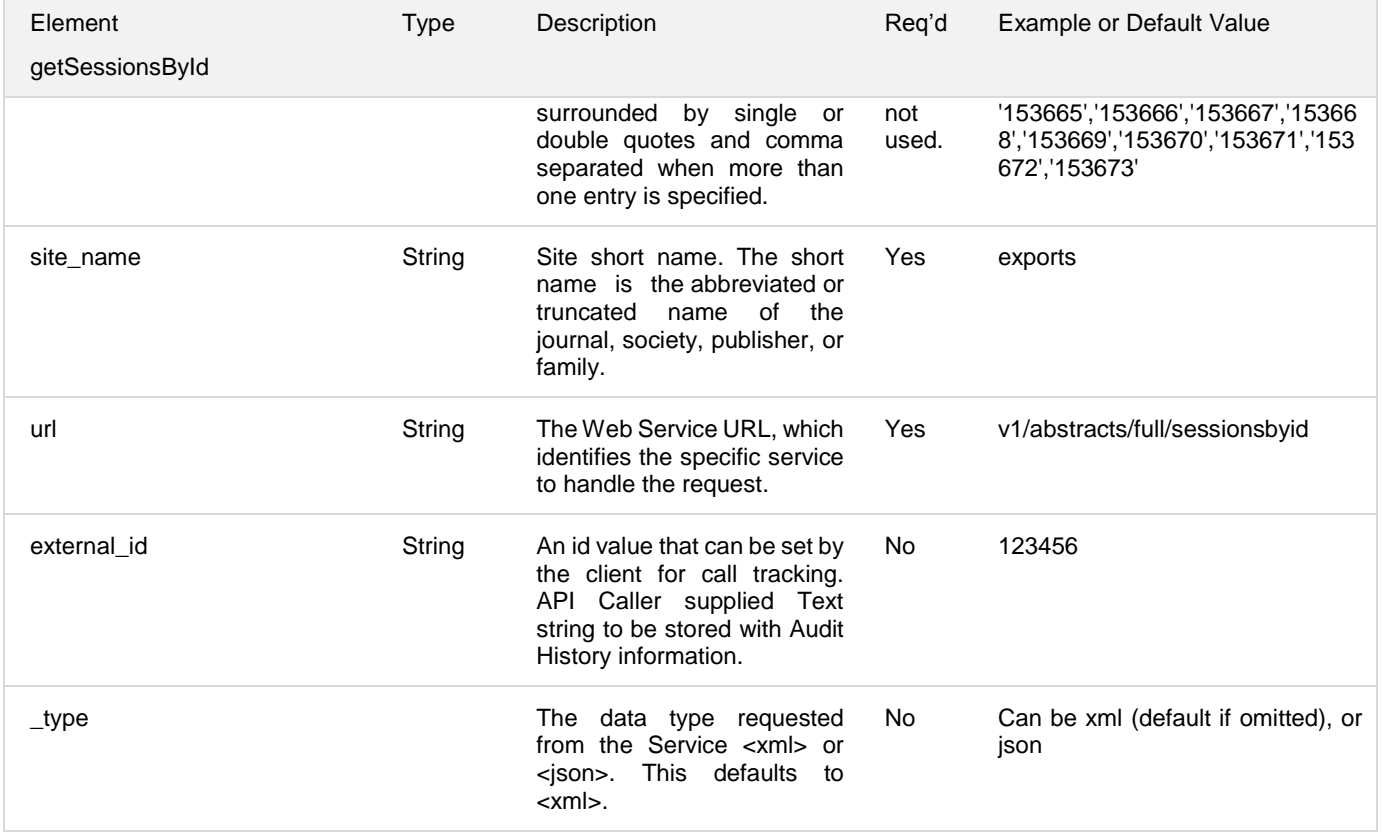

#### **Response Parameters<sup>4</sup>**

| <b>Response Elements</b><br>getSessionsById | <b>Type</b> | Description                                                                                                    | Example or Default Value                                                       |
|---------------------------------------------|-------------|----------------------------------------------------------------------------------------------------|--------------------------------------------------------------------------------|
| status                                      | String      | State of a given request call.                                                                                                    | Can be one of SUCCESS,<br>FAILURE, or MAINTENANCE.<br><status>SUCCESS</status> |
| callID                                      | String      | The CALL ID is the unique identifier for<br>a given Web Services call. Generated<br>by the ScholarOne Web Services<br>application. | <callld>63631fe1-7378-4cc1-ab18-<br/>87c06c2eff58</callld>                     |
| profileCallId                               | String      | An id value that is set by the client for<br>call tracking. Set by the request's<br>external id element.                           | <profilecallid>111111<math>\geq</math></profilecallid>                         |
|                                             |             |                                                                                                    |                                                                                |
| programs                                    | Complex     |                                                                                                    | <b>Complex Child of Parent Root</b>                                            |

<sup>4</sup> All non-501 responses will include Status and Call Id. profileCallId will be returned if an external\_id is provided in the request.

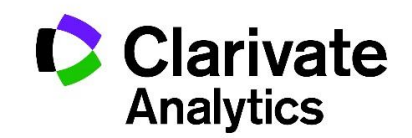

l

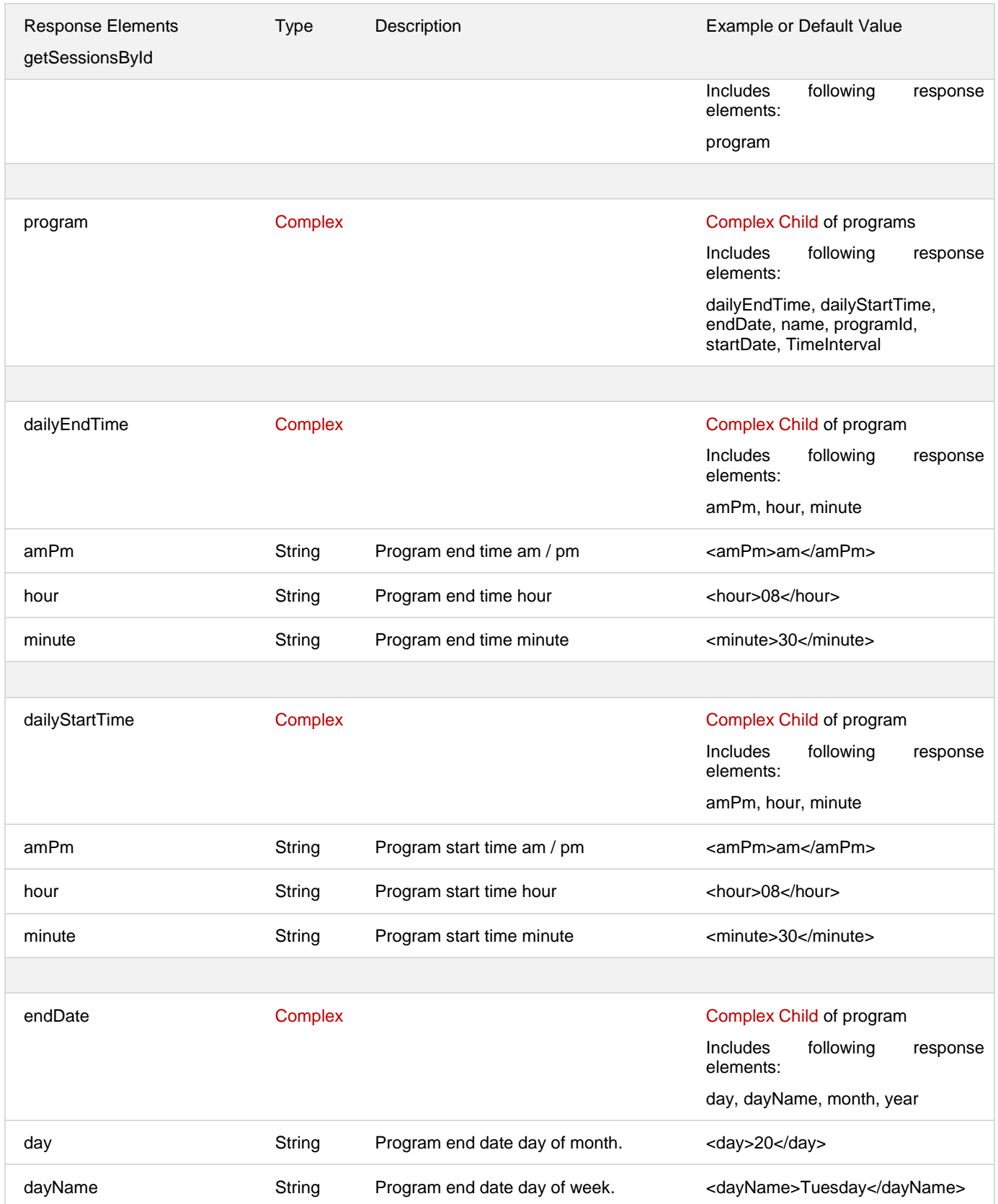

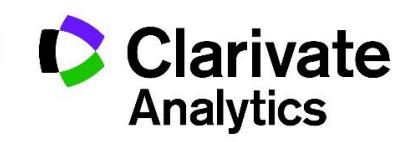

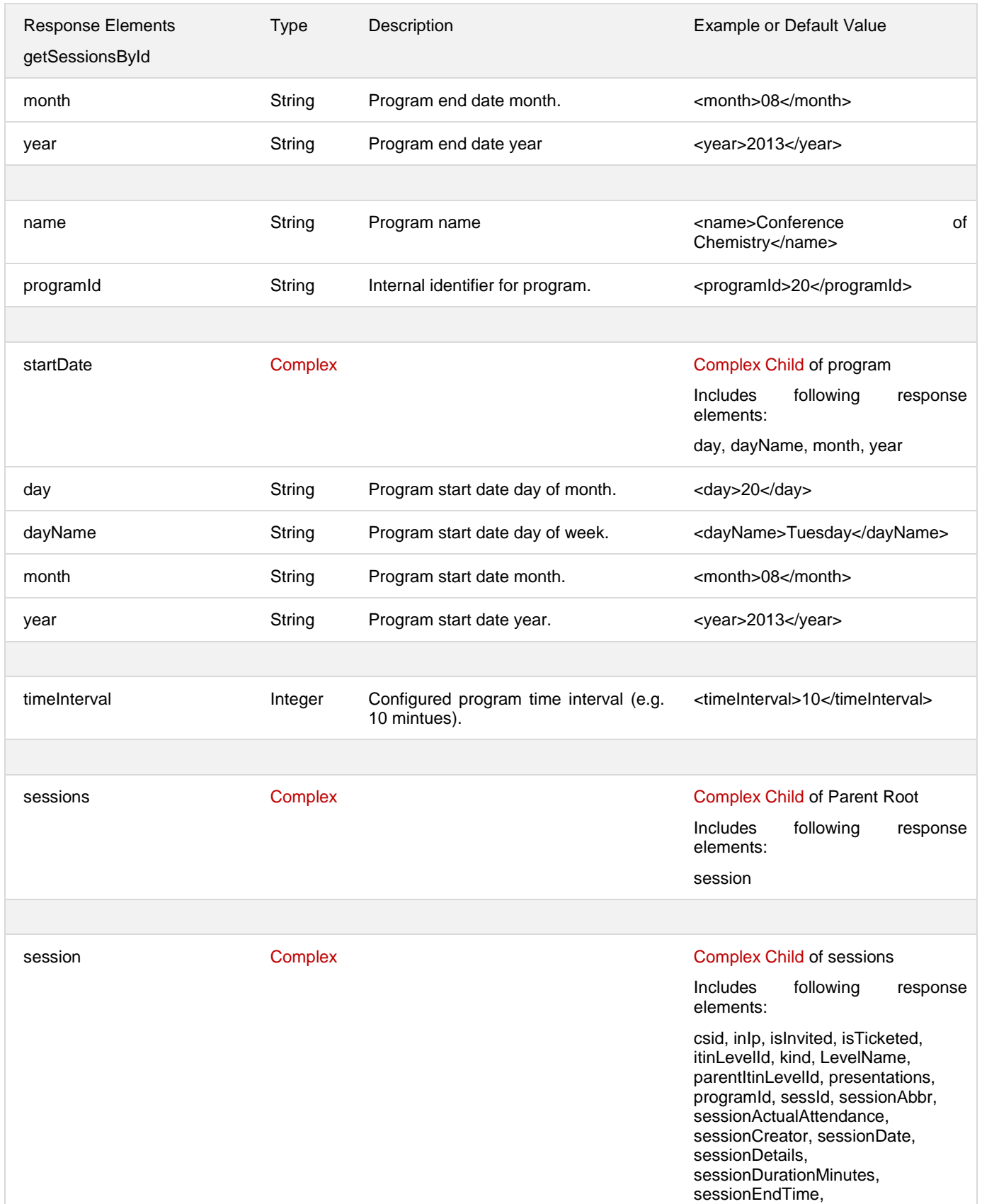

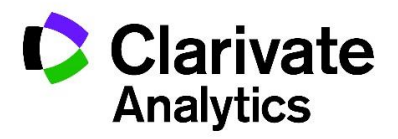

Clarivate

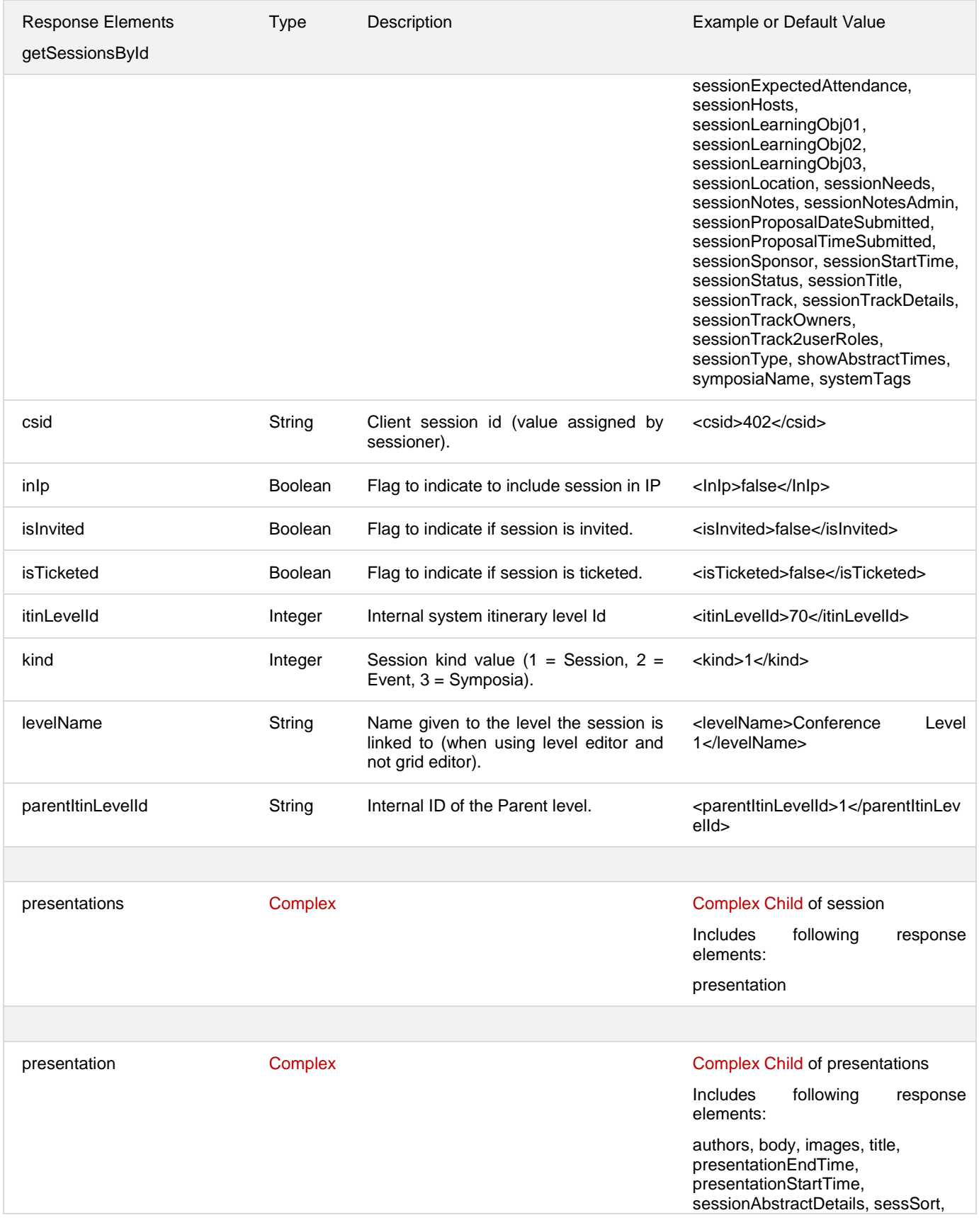

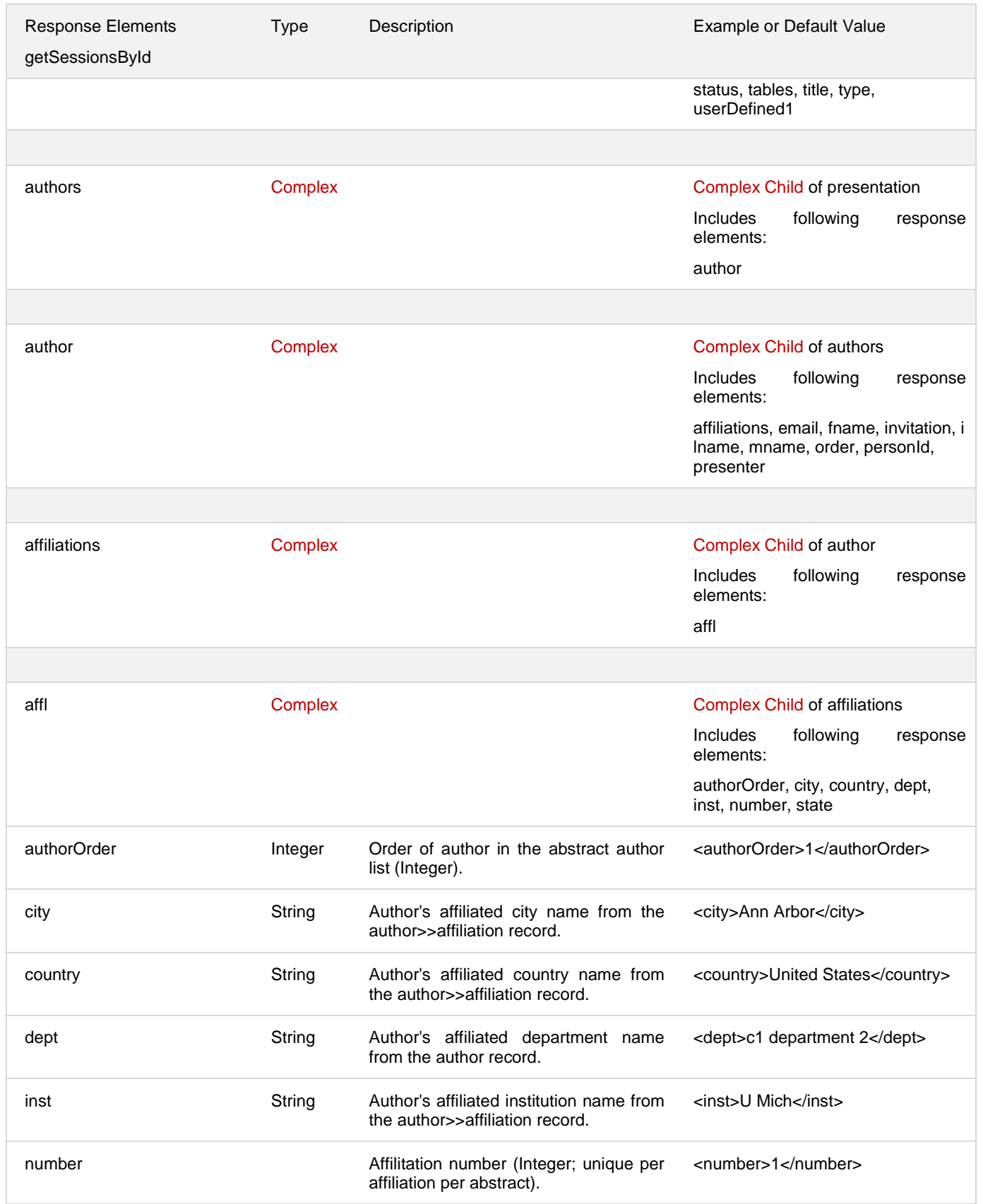

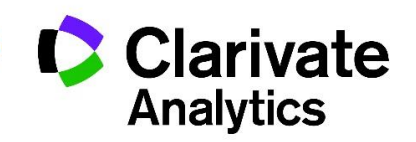

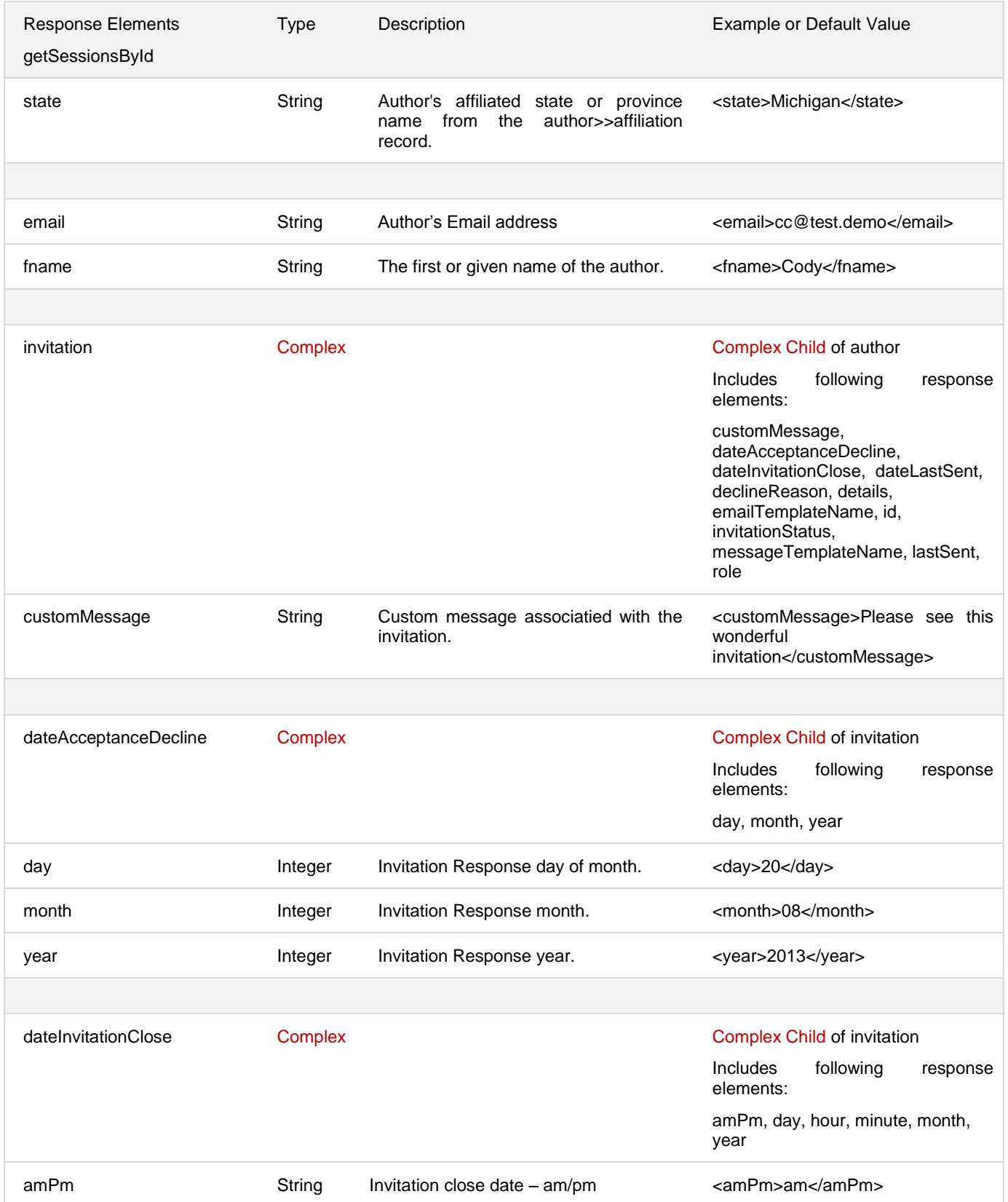

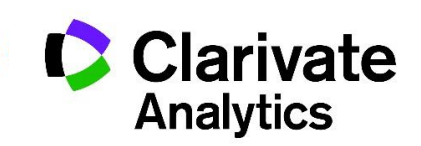

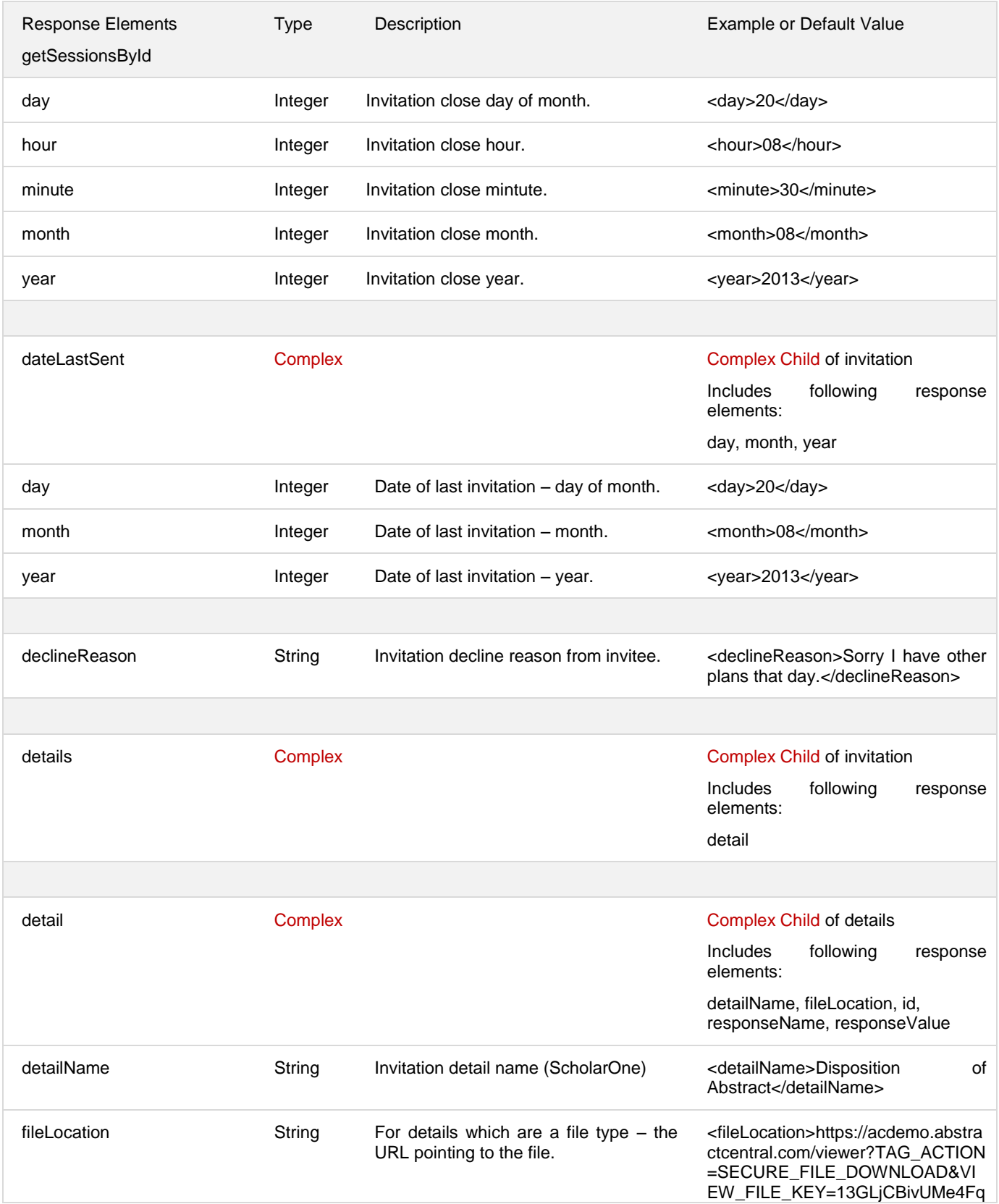

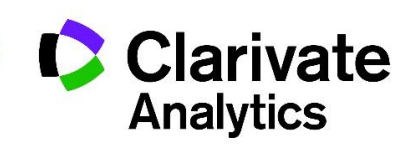

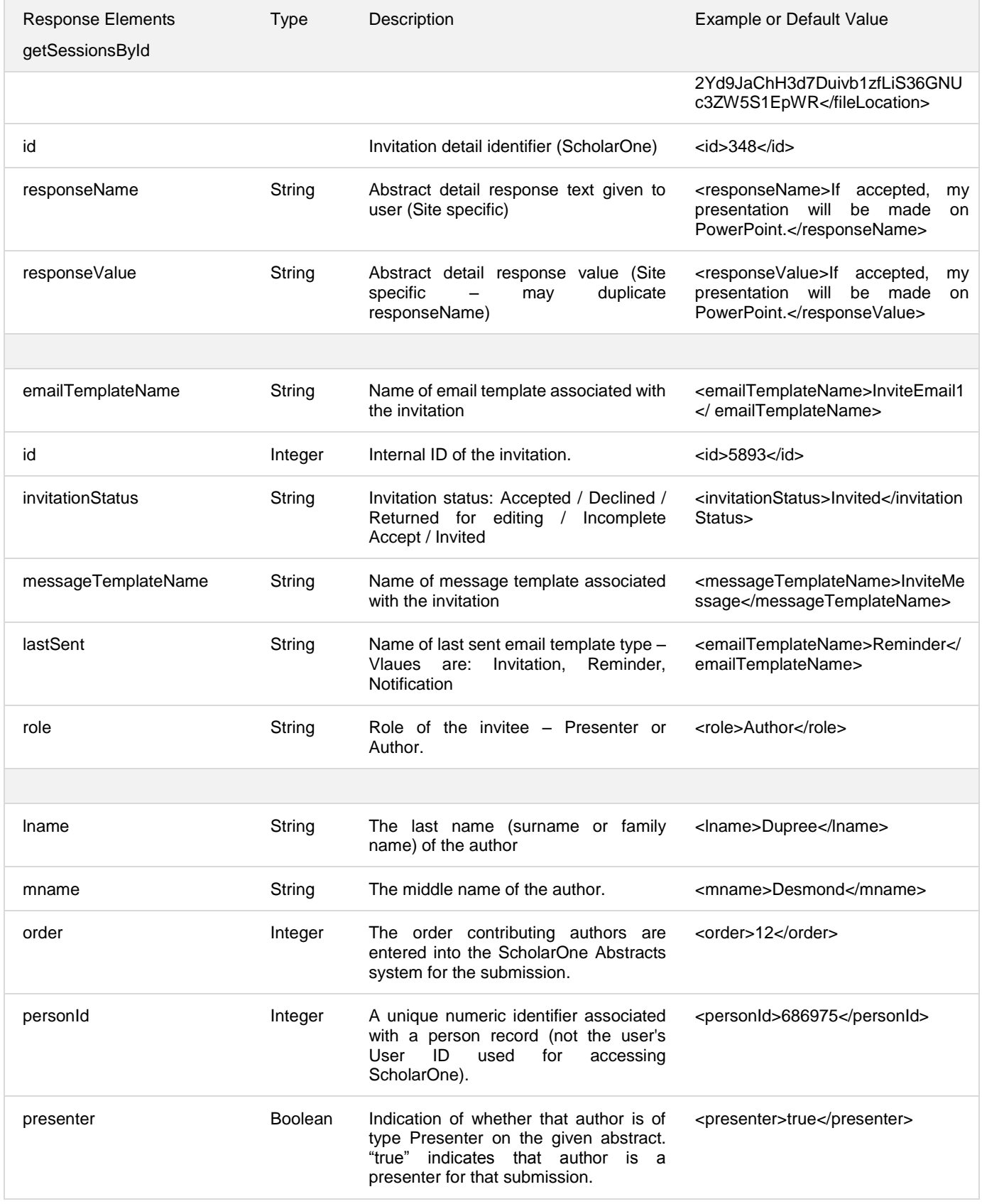

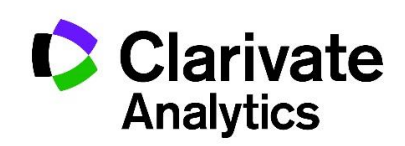

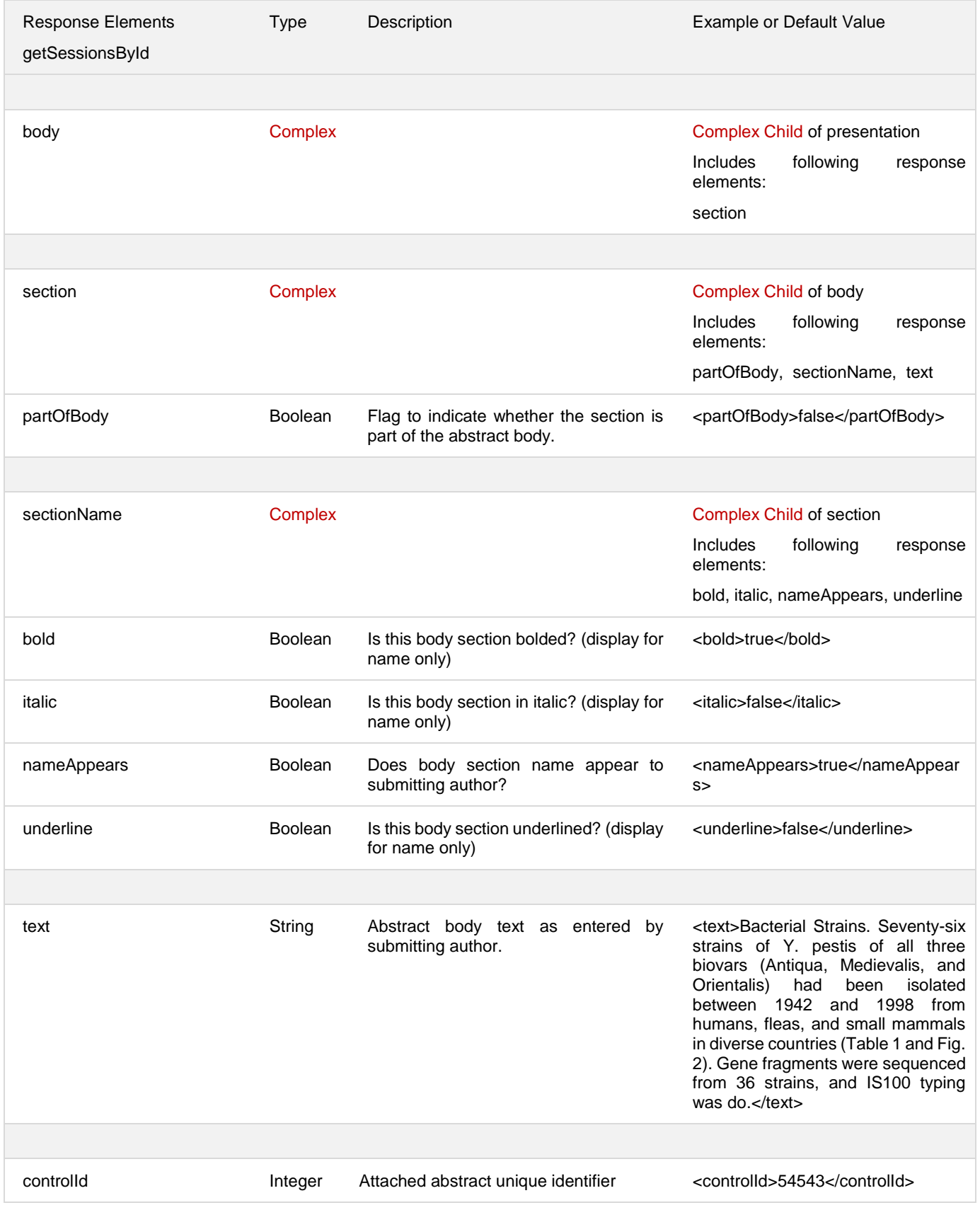

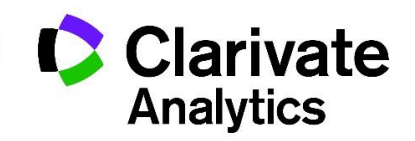

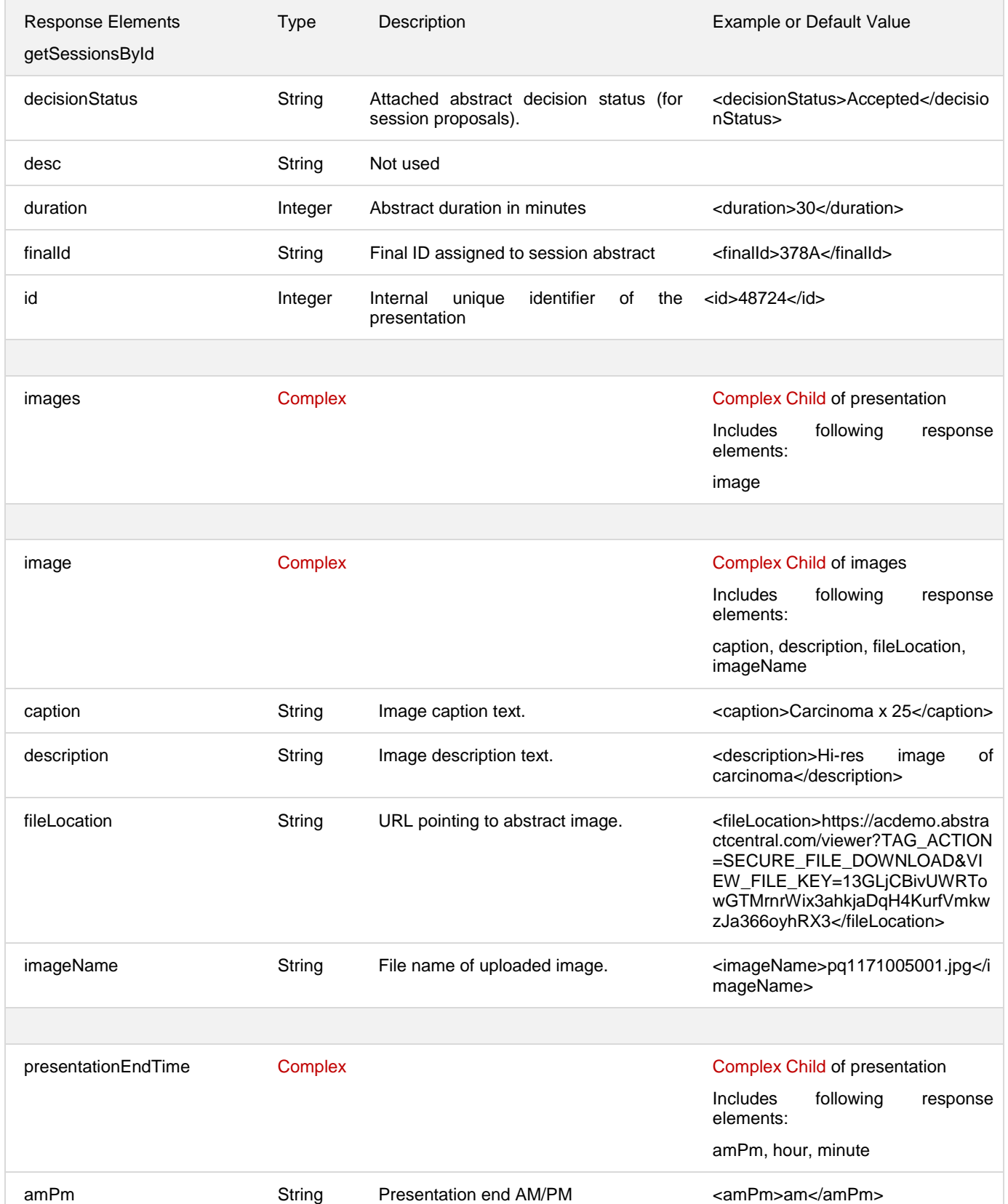

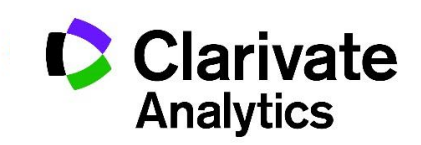

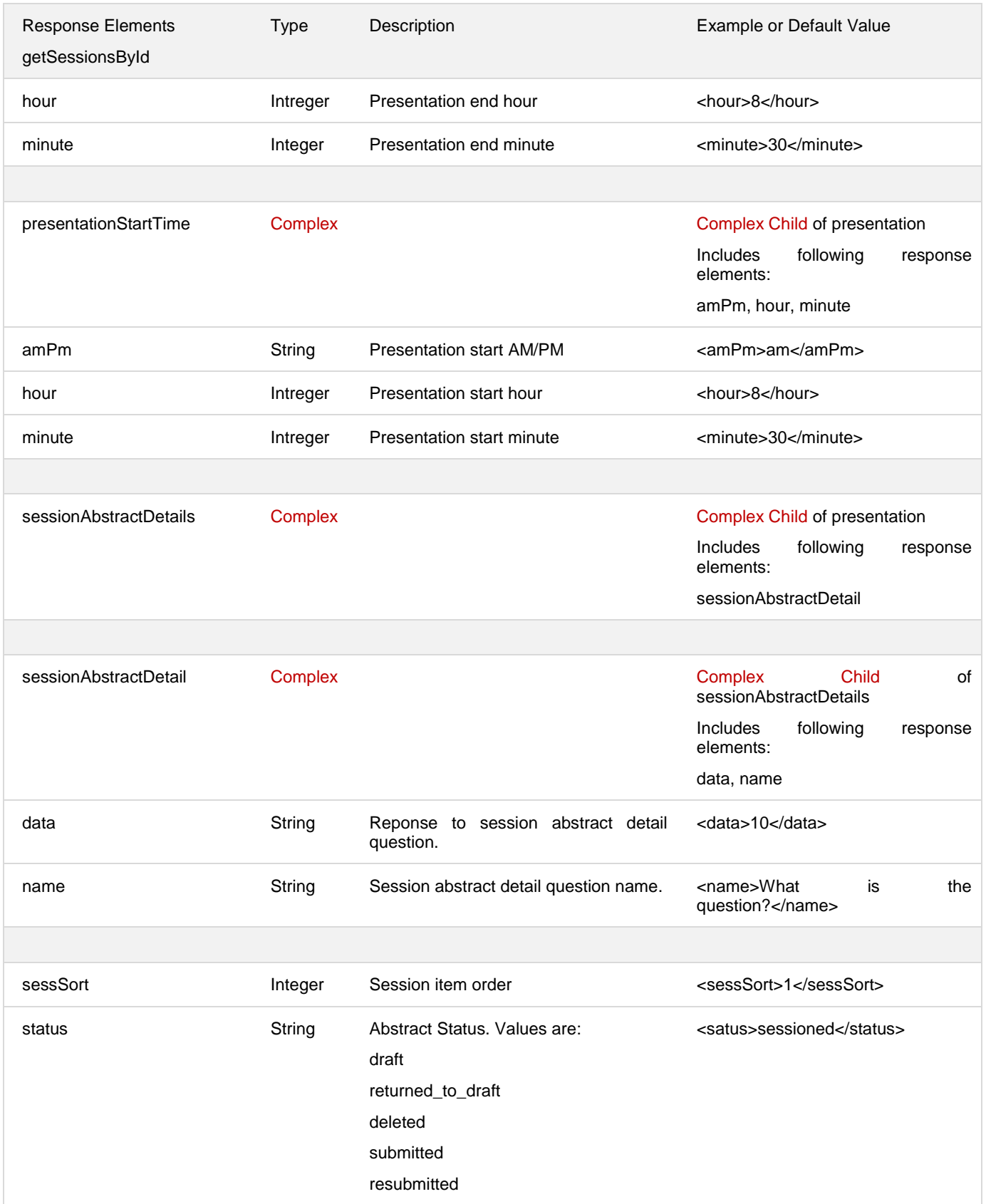

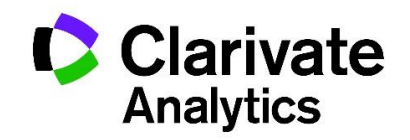

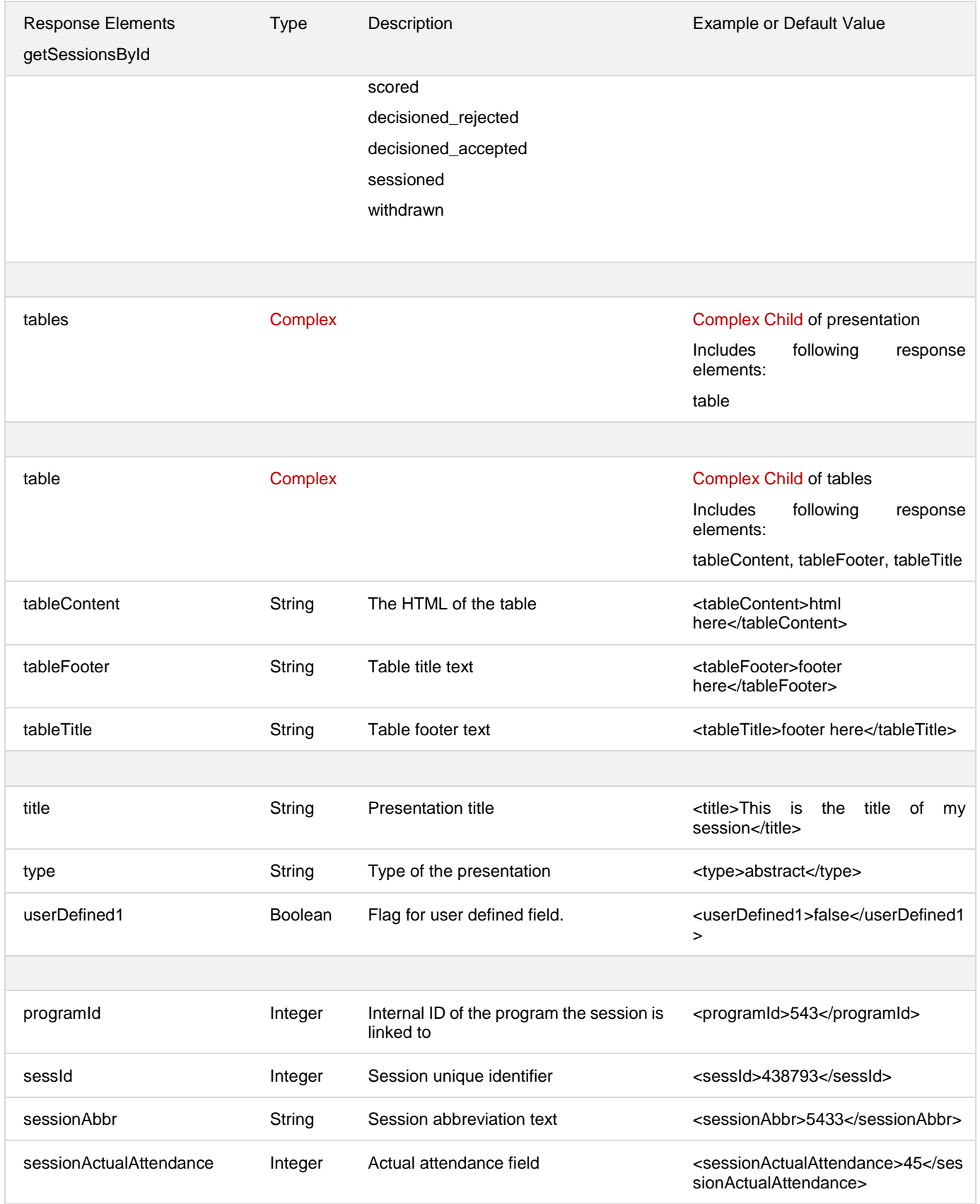

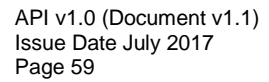

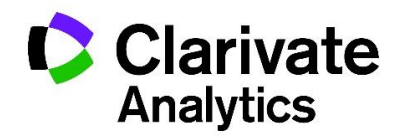

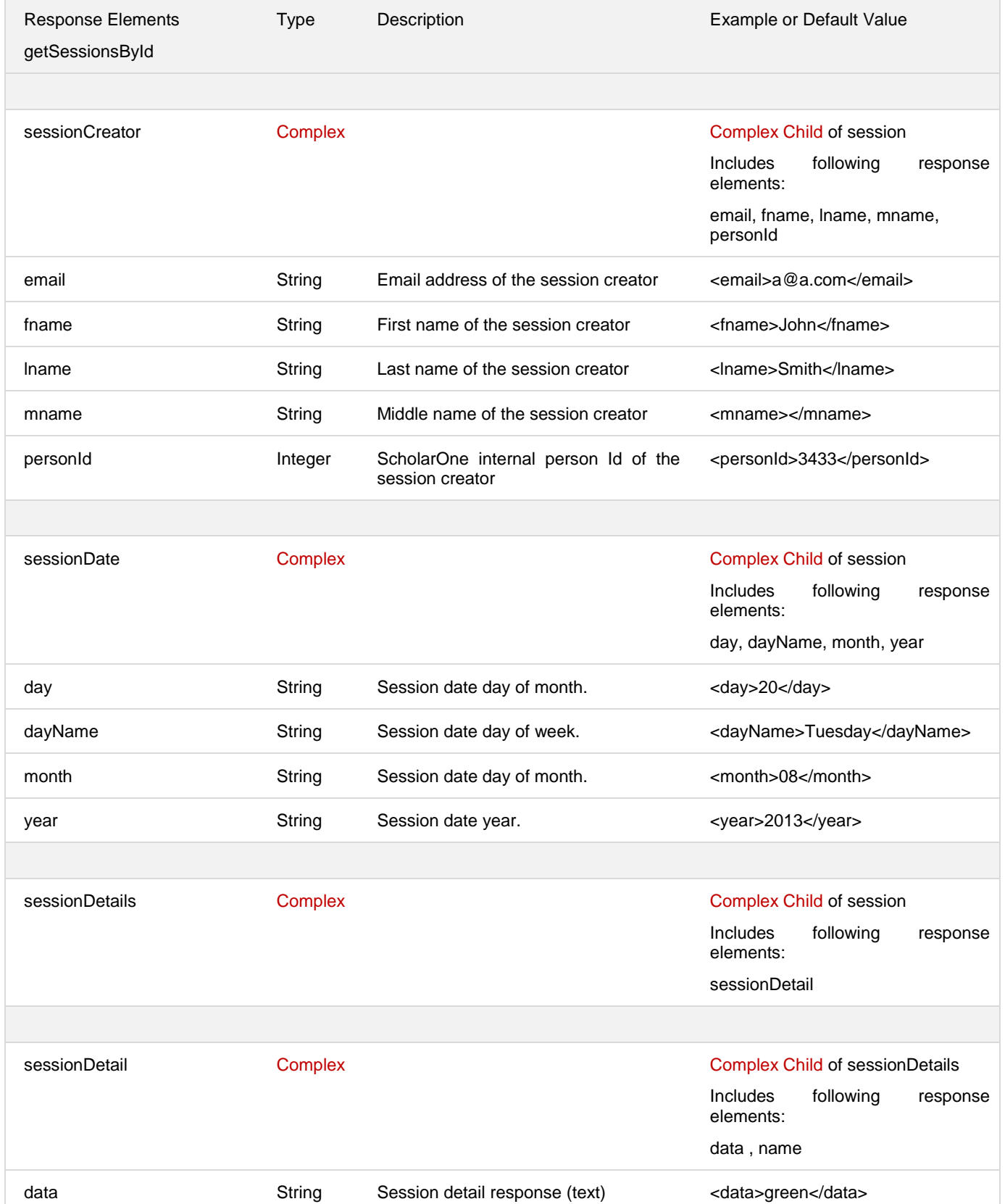

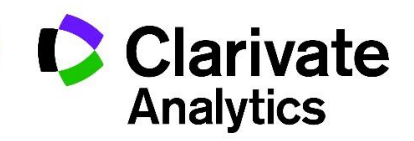

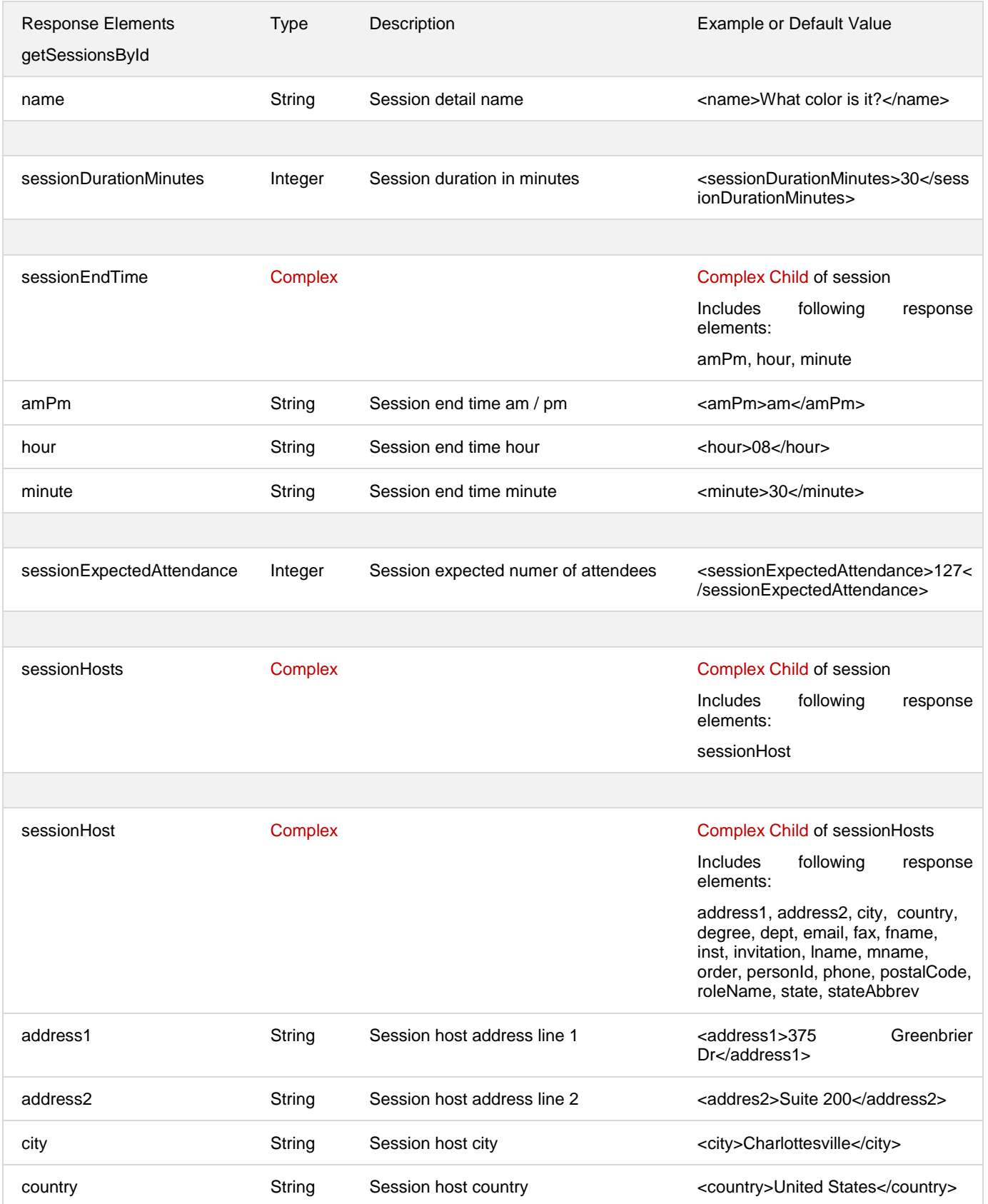

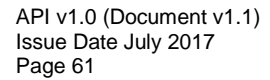

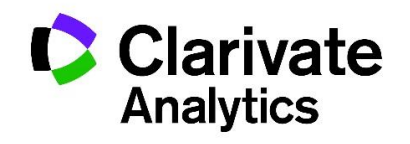

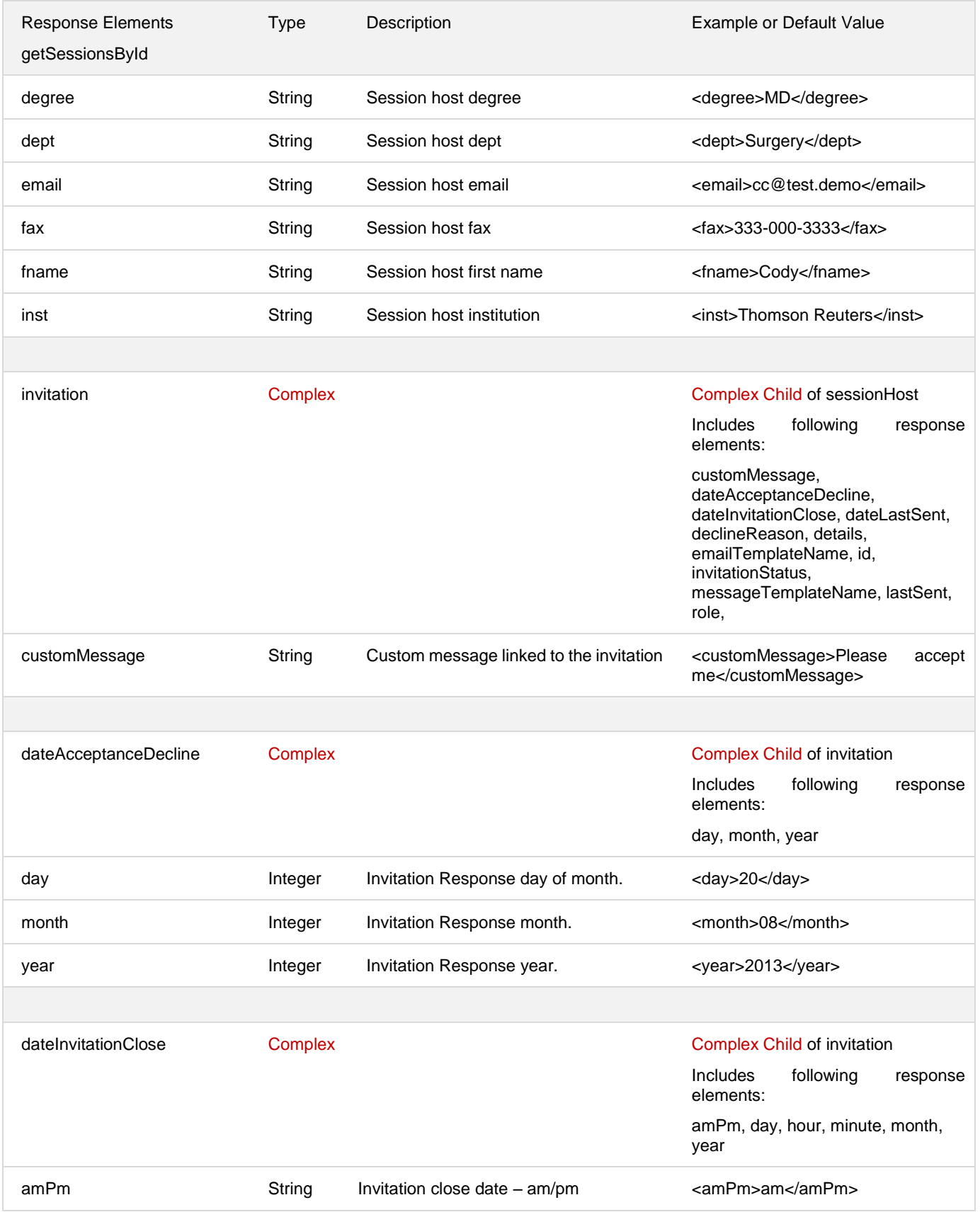

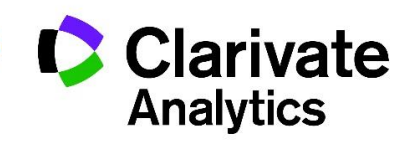

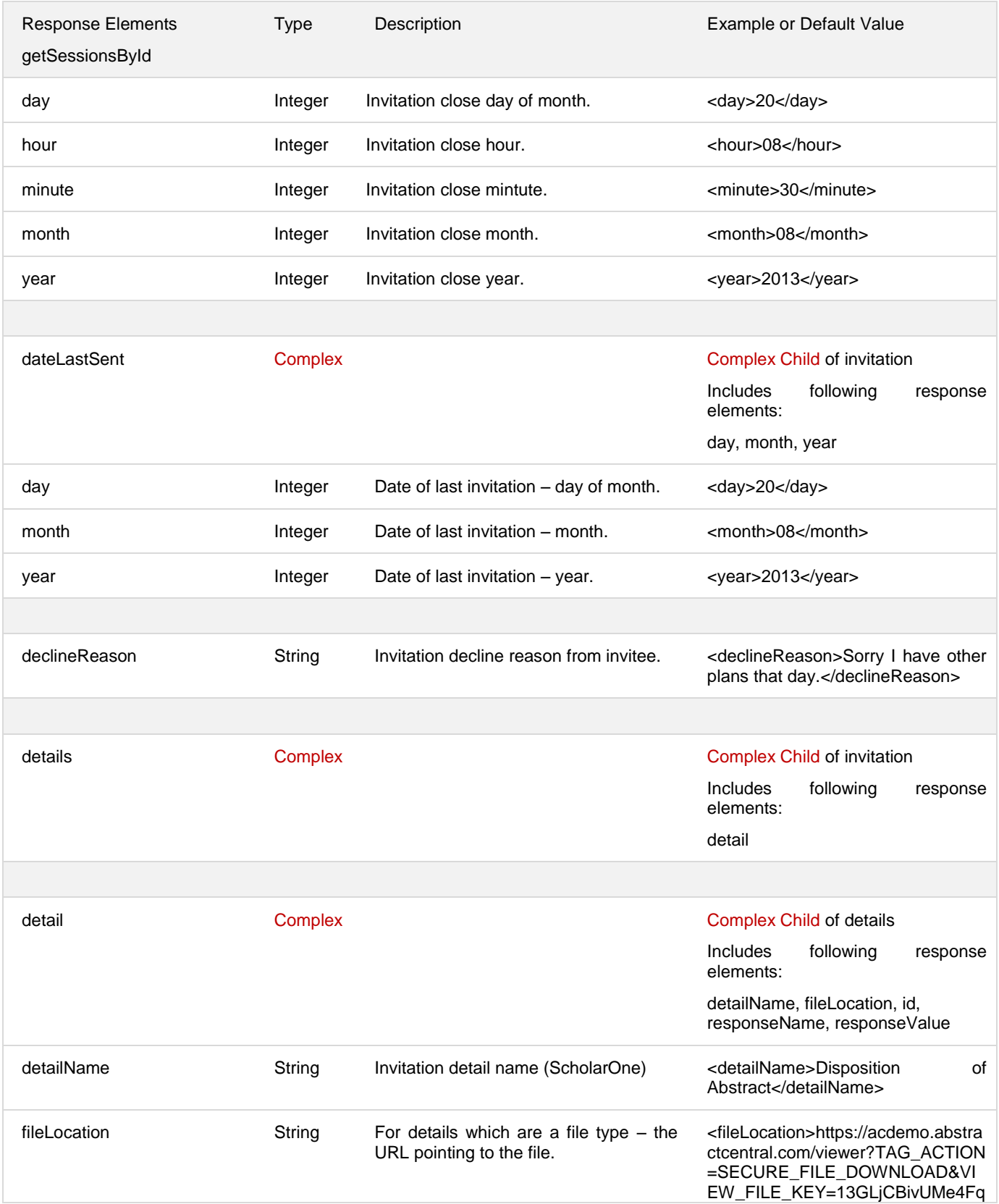

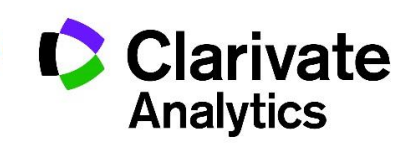

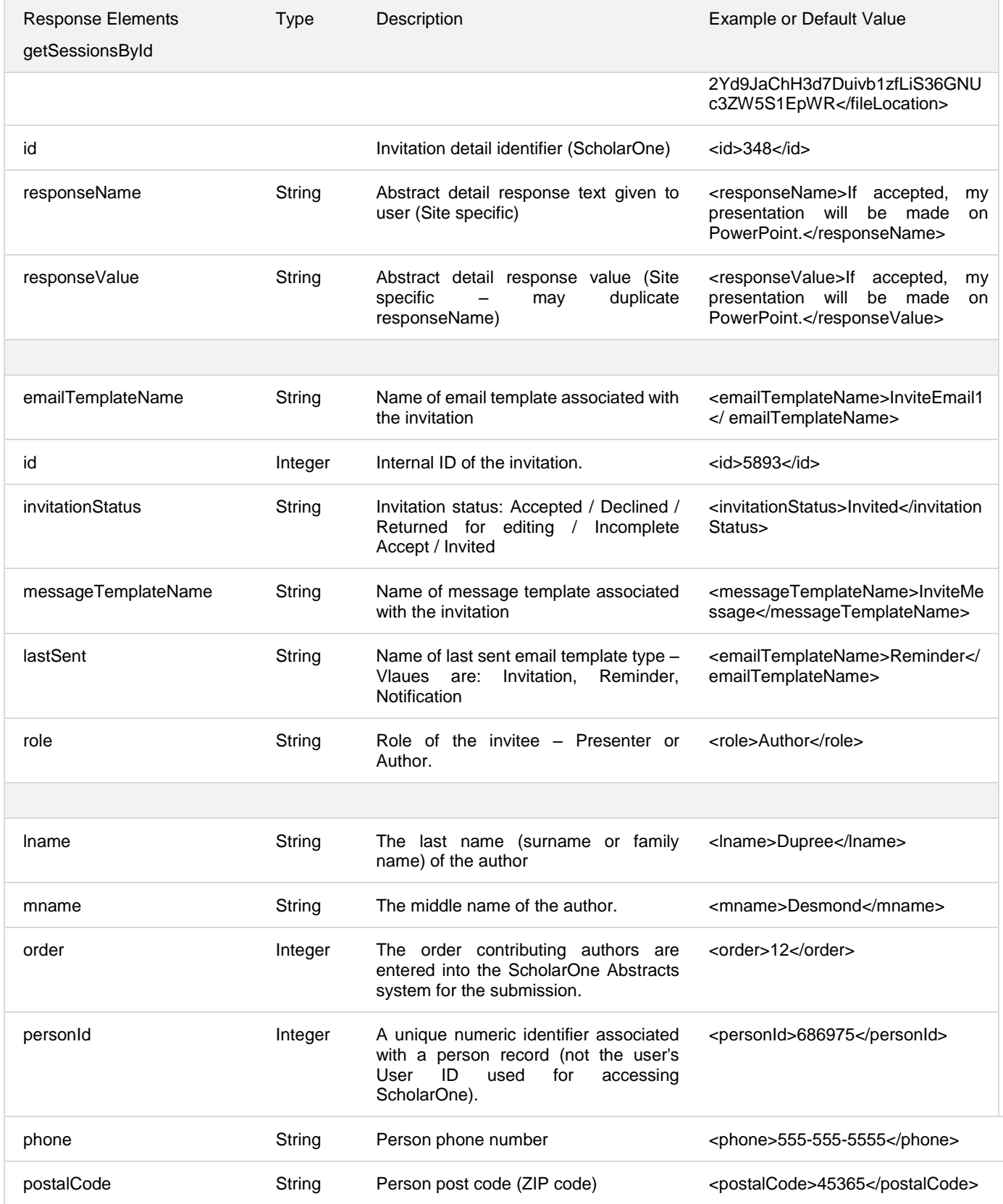

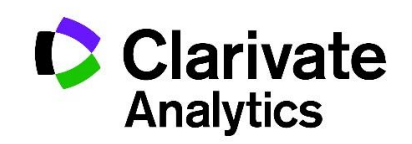

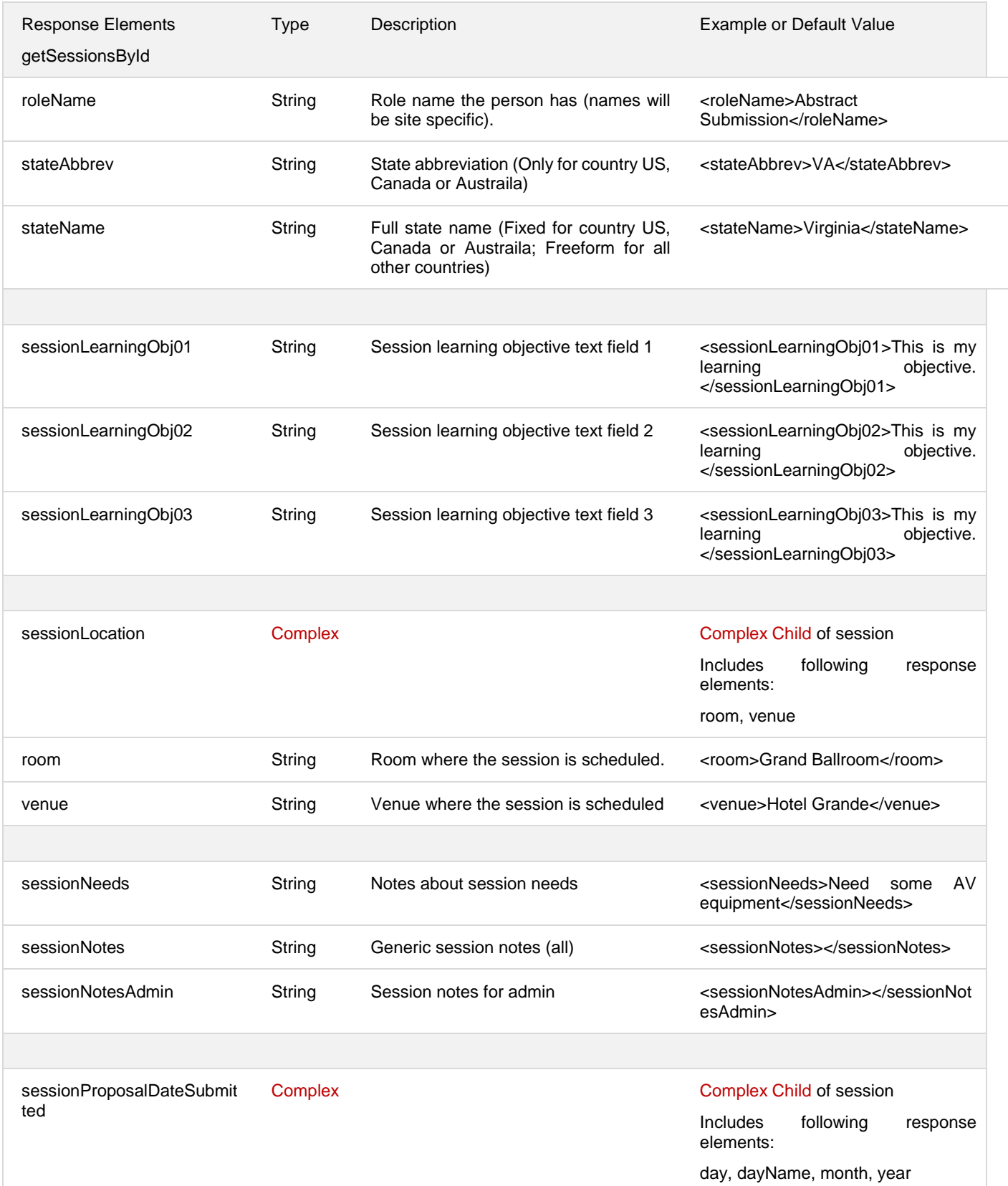

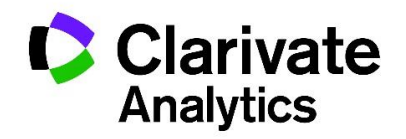

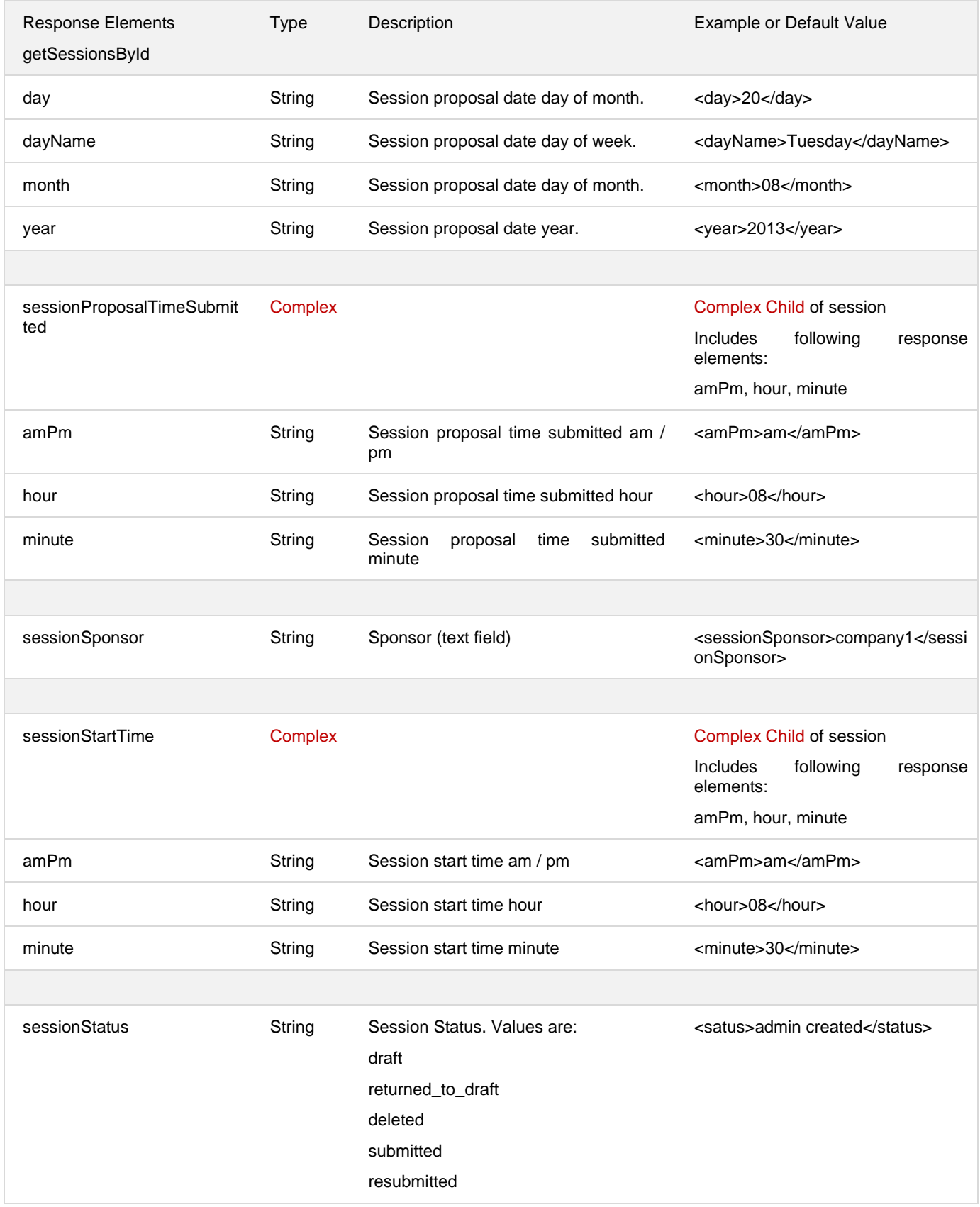

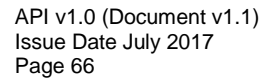

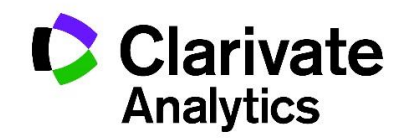

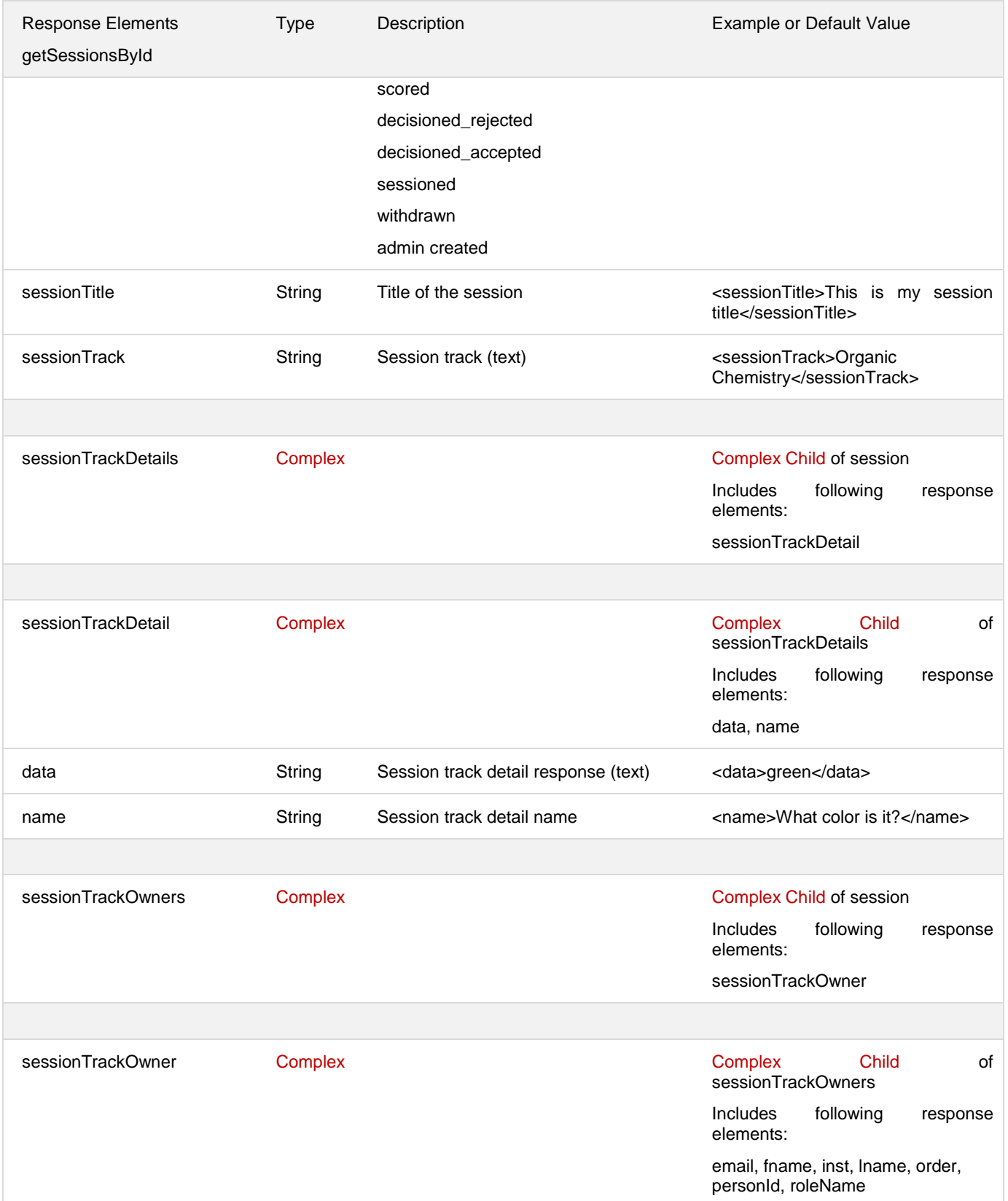

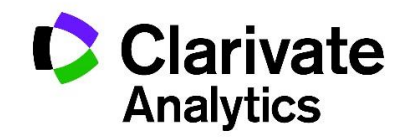

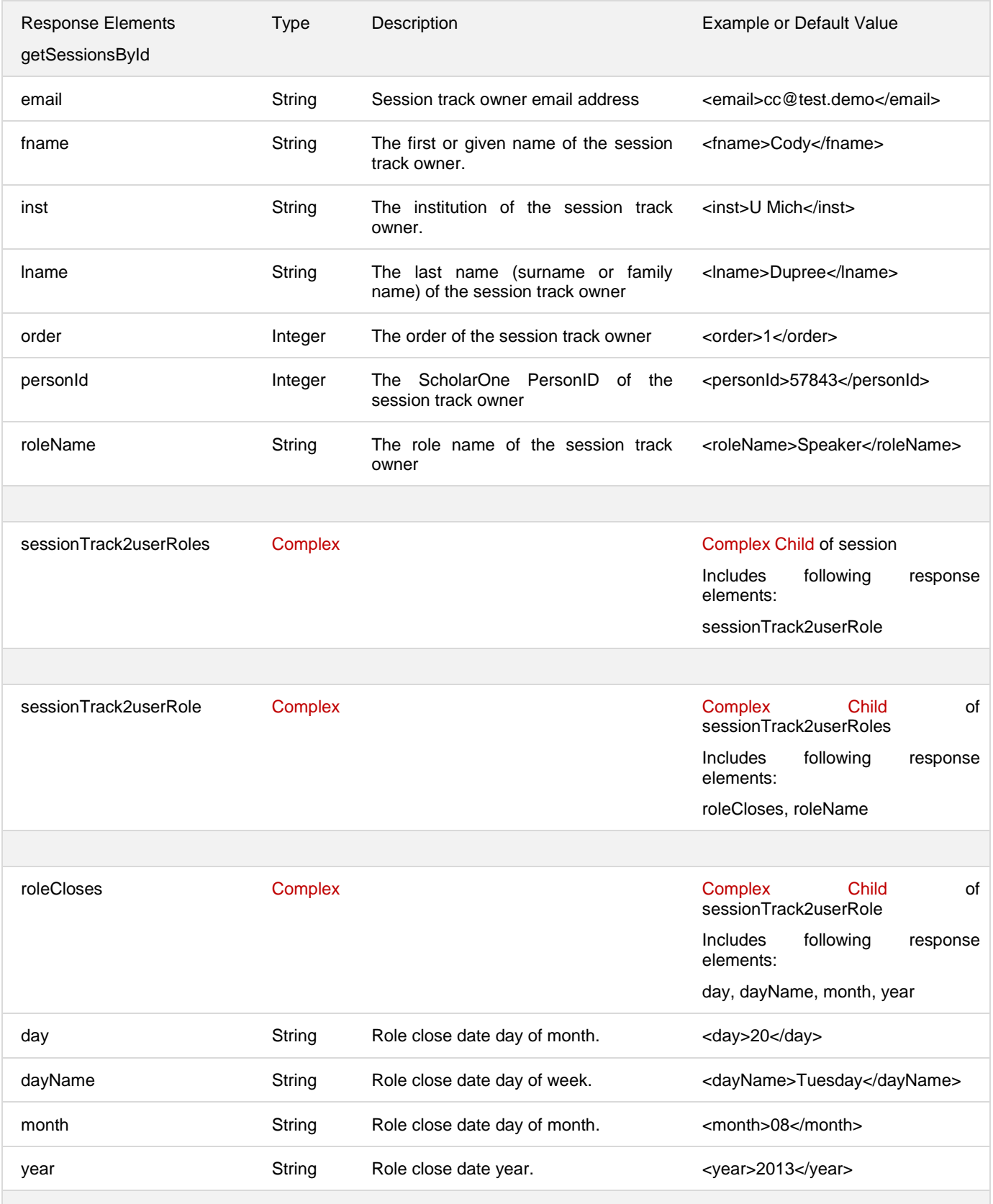

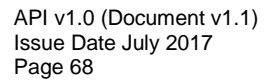

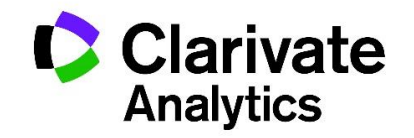

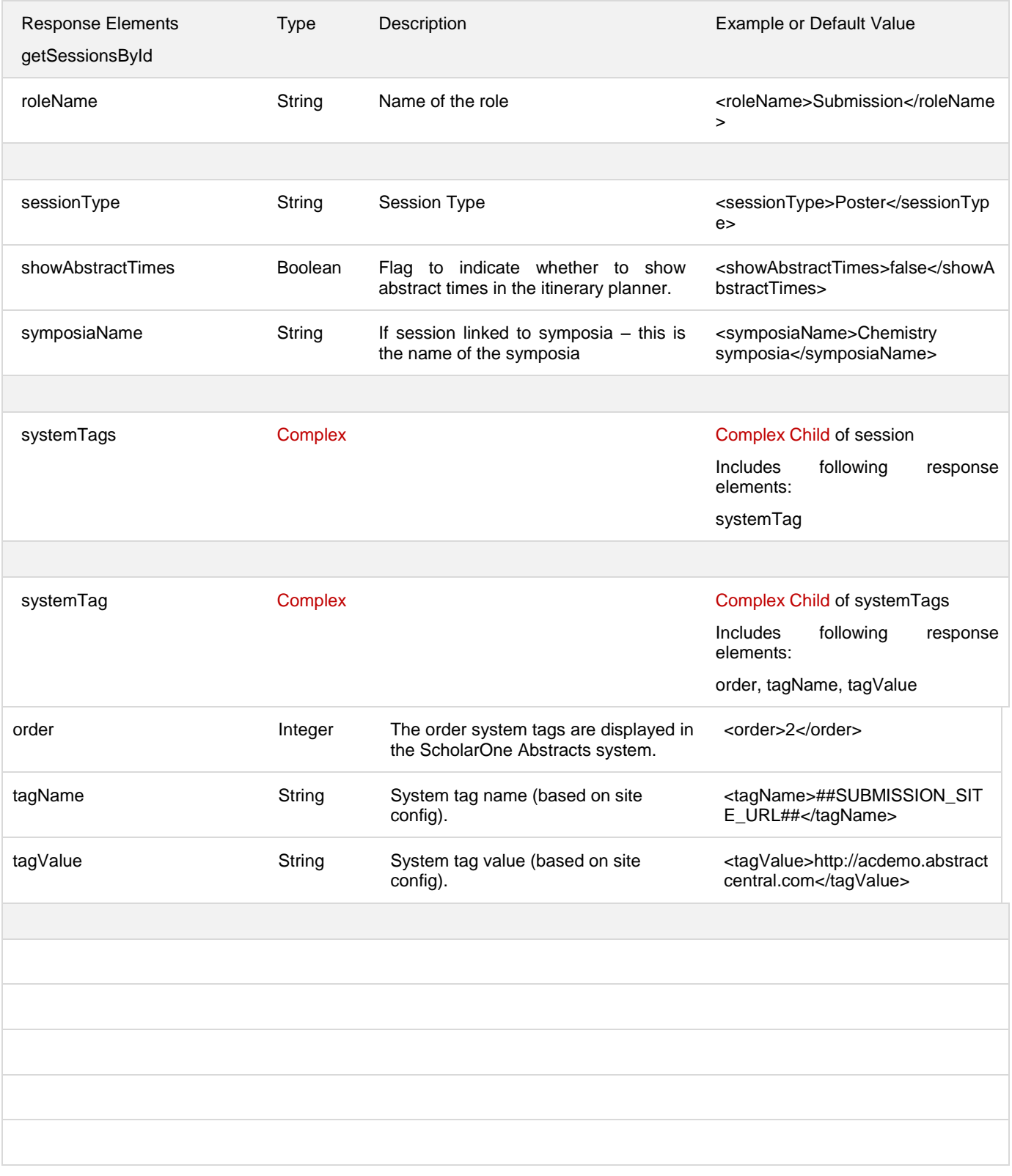

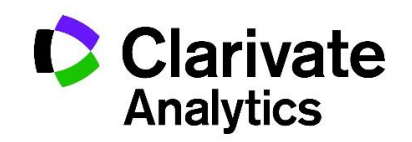
### **getSessionsById Request / Response Examples**

### *Example Request: getSessionsById*

- Input: single Session ID
	- $\circ$  URL for use via HTTP request after Digest Authentication is performed:

https://api.abstractcentral.com/api/s1a/v1/abstracts/full/sessionsbyid?site\_name=exports&\_type= xml&ids='248839'

### *Example Response: getSessionsById*

```
<?xml version="1.0" encoding="UTF-8" standalone="yes"?>
<Response>
     <status>SUCCESS</status>
     <callId>6a653170-7f43-49bb-92e4-5a841cd4630a</callId>
     <result xmlns:xsi="http://www.w3.org/2001/XMLSchema-instance" 
xsi:type="programsSessionsDTO">
         <programs>
             <program>
                  <dailyEndTime>
                      <amPm>PM</amPm>
                      <hour>06</hour>
                      <minute>00</minute>
                  </dailyEndTime>
                  <dailyStartTime>
                      <amPm>AM</amPm>
                      <hour>08</hour>
                      <minute>00</minute>
                  </dailyStartTime>
                  <endDate>
                      <day>26</day>
                      <dayName>Saturday</dayName>
                      <month>08</month>
                      <year>2017</year>
                  </endDate>
                  <name>2014 Annual Meeting</name>
                  <programId>3562</programId>
                  <startDate>
                      <day>22</day>
```
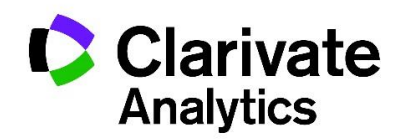

```
 <dayName>Tuesday</dayName>
             <month>08</month>
             <year>2017</year>
         </startDate>
         <timeInterval>15</timeInterval>
     </program>
 </programs>
 <sessions>
     <session>
         <csid>1234</csid>
         <inIp>true</inIp>
         <isInvited>false</isInvited>
         <isTicketed>true</isTicketed>
         <itinLevelId>21742</itinLevelId>
         <kind>Session</kind>
         <levelName>Top Level</levelName>
         <parentItinLevelId>0</parentItinLevelId>
         <presentations>
             <presentation>
                  <authors>
                      <author>
                          <affiliations>
                              <affl>
                                   <authorOrder>1</authorOrder>
                                  <city>Author City</city>
                                  <country>United States</country>
                                  <dept>Author Department</dept>
                                  <inst>Author Institution</inst>
                                  <number>1</number>
                                  <state>Colorado</state>
                              </affl>
                          </affiliations>
                         <email>john@author.com</email>
                          <fname>John</fname>
                          <invitation>
                              <customMessage/>
                              <dateAcceptanceDecline>
                                   <day>07</day>
                                   <dayName>Monday</dayName>
                                   <month>11</month>
```
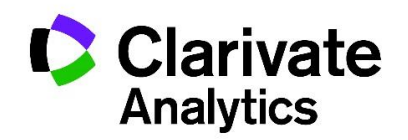

```
 <year>2016</year>
 </dateAcceptanceDecline>
 <dateInvitationClose>
     <day/>
    <dayName/>
    <month/>
    <year/>
 </dateInvitationClose>
<dateLastSent>
     <day>07</day>
    <dayName>Monday</dayName>
     <month>11</month>
     <year>2016</year>
 </dateLastSent>
<declineReason/>
<details>
     <detail>
         <detailName>SM Check Boxes</detailName>
        <id>35652</id>
        <responseName>SM CB 1</responseName>
        <responseValue>SM CB 1</responseValue>
     </detail>
    <detail>
         <detailName>SM Check Boxes</detailName>
        <id>35652</id>
        <responseName>SM CB 2</responseName>
        <responseValue>SM CB 2</responseValue>
     </detail>
     <detail>
         <detailName>SM File Upload</detailName>
```
**<fileLocation>https://exports.abstractcentral.com/viewer?TAG\_ACTION=SECURE\_FILE\_DOW NLOAD&VIEW\_FILE\_KEY=239m3fWihJavQtMt3wYGhBWwSwGZ3AYQPZ63NKx26TEeQP2FzvMbKNHTaXX 64tAr8c978De3f8Qn6Gtsv1aZby1AyM6jy8uj34L</fileLocation>**

 **<id>35653</id>**

**<responseName>FILE\_UPLOAD\_RESPONSE</responseName>**

**<responseValue>/exports/2963/detail\_resp\_files/684747/151094/684747\_File000000.doc< /responseValue>**

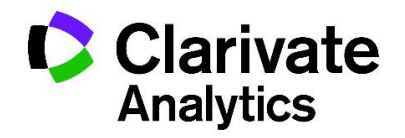

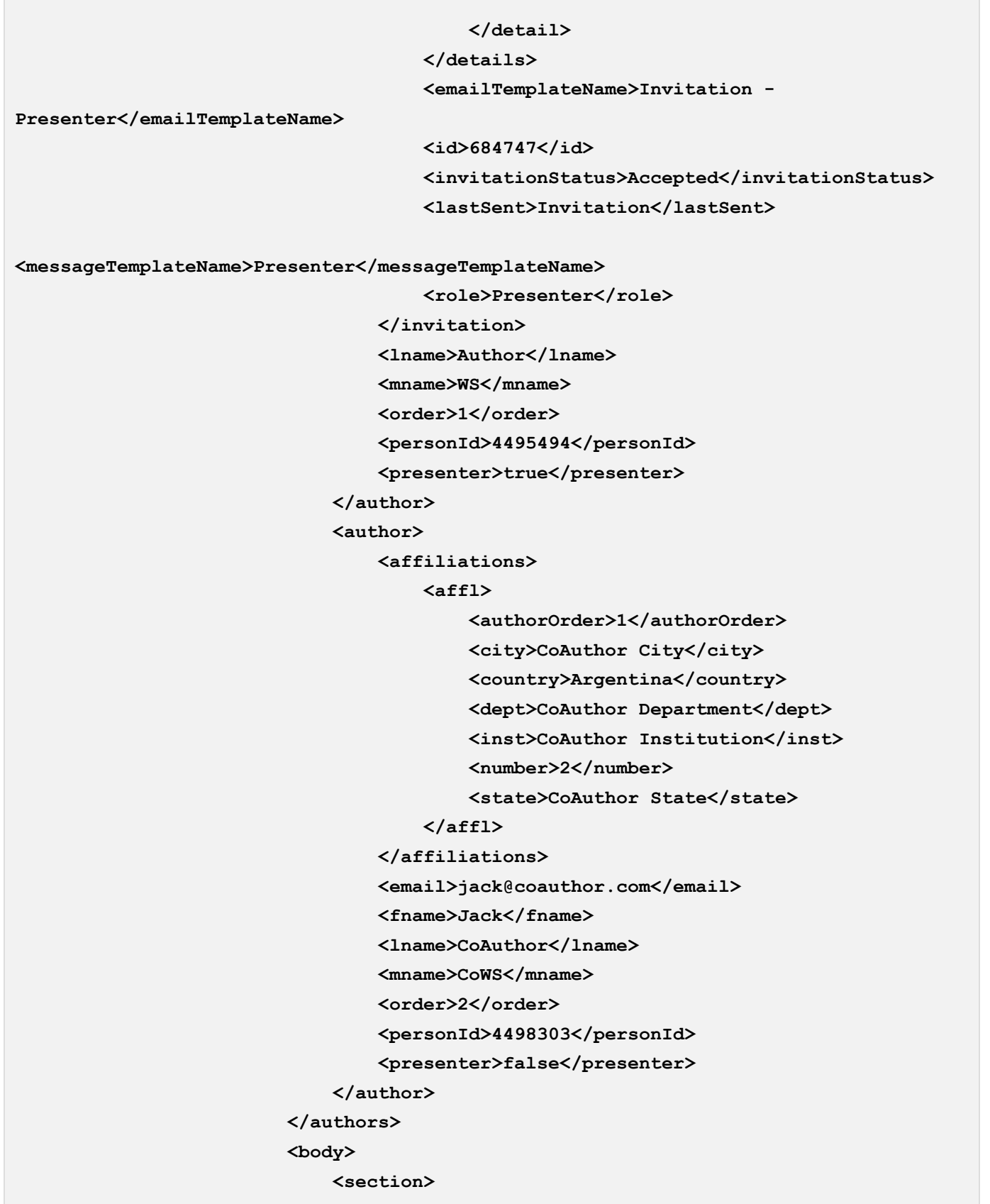

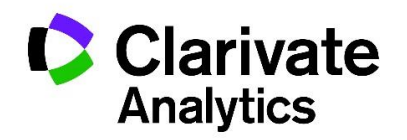

 **<partOfBody>1</partOfBody>**

**<sectionName>**

 **<bold>true</bold>**

**<italic>true</italic>**

**<name>Abstract Body</name>**

**<nameAppears>true</nameAppears>**

**<underline>true</underline>**

 **</sectionName>**

 **<text>Abstract Body</text>**

 **</section>**

 **</body>**

**<controlId>2663624</controlId>**

**<decisionStatus>Accept as Oral</decisionStatus>**

**<desc/>**

**<duration>15</duration>**

**<finalId/>**

**<id>2118572</id>**

**<images>**

 **<image>**

 **<caption>Image Caption</caption>**

**<description/>**

**<fileLocation>https://exports.abstractcentral.com/viewer?TAG\_ACTION=SECURE\_FILE\_DOW NLOAD&VIEW\_FILE\_KEY=3aVLA48k3iqzHFa7v7bQmfA11jvgRto6Wf4DGraQiwFHBx4HcyNqbrR7KS2 EWSk8sZ</fileLocation>**

 **<imageName>2663624\_File000000.jpg</imageName>**

```
 </image>
```
 **</images>**

 **<presentationEndTime>**

 **<amPm>AM</amPm>**

**<hour>08</hour>**

**<minute>15</minute>**

 **</presentationEndTime>**

**<presentationStartTime>**

 **<amPm>AM</amPm>**

**<hour>08</hour>**

**<minute>00</minute>**

 **</presentationStartTime>**

**<sessSort>1</sessSort>**

**<status>Sessioned</status>**

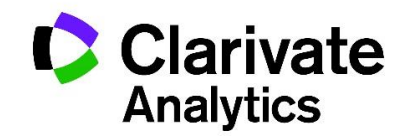

Issue Date July 2017

Page 75

**Clarivate Analytics** 

```
API v1.0 (Document v1.1)
                             <tables>
                                 <table>
                                     <tableContent>&lt;table border='1' width='100%' 
   class=''> < tr&gt; &lt; td align='center' valign='middle'&gt; &lt; span
   class='pagecontents'>1</span&gt;&lt;/td&gt;&lt;td align='center'
   valign='middle'><span 
   class='pagecontents'>2</span&gt;&lt;/td&gt;&lt;/tr&gt;&lt;tr&gt;&lt;td
   align='center' valign='middle'> < span
   class='pagecontents'>3</span&gt;&lt;/td&gt;&lt;td align='center'
   valign='middle'><span 
   class='page contents'5gt;46lt;46lt;48lt;56pt;6lt;6lt;6lt;6lt;6lt;6lt;6lt;6lt;7tableContent>
                                     <tableFooter>Abstract Table Footer</tableFooter>
                                     <tableTitle>Abstract Table Title</tableTitle>
                                 </table>
                             </tables>
                            <title>Abstract Title</title>
                            <type>abstract</type>
                             <userDefined1>false</userDefined1>
                         </presentation>
                     </presentations>
                     <programId>3562</programId>
                     <sessId>248839</sessId>
                     <sessionAbbr>Session Abbr</sessionAbbr>
                     <sessionActualAttendance>100</sessionActualAttendance>
                     <sessionCreator>
                         <email>zoran.dragovic@thomsonreuters.com</email>
                         <fname>Zoran</fname>
                         <lname>Dragovic</lname>
                         <mname/>
                         <personId>3920833</personId>
                     </sessionCreator>
                     <sessionDate>
                         <day>22</day>
                         <dayName>Tuesday</dayName>
                         <month>08</month>
                         <year>2017</year>
                     </sessionDate>
                     <sessionDetails>
                         <sessionDetail>
```

```
 <data>WS Text</data>
                         <name>Session Details Text</name>
                      </sessionDetail>
                      <sessionDetail>
                          <data>1</data>
                         <name>Session Details Check Boxes</name>
                      </sessionDetail>
                 </sessionDetails>
                 <sessionDurationMinutes>180</sessionDurationMinutes>
                 <sessionEndTime>
                      <amPm>AM</amPm>
                      <hour>11</hour>
                      <minute>00</minute>
                 </sessionEndTime>
                 <sessionExpectedAttendance>140</sessionExpectedAttendance>
                 <sessionLearningObj01>WS Learning Objective 
1</sessionLearningObj01>
                 <sessionLearningObj02>WS Learning Objective 
2</sessionLearningObj02>
                 <sessionLearningObj03>WS Learning Objective 
3</sessionLearningObj03>
                 <sessionLocation>
                      <room>Web Services Room 1</room>
                      <venue>Building A</venue>
                 </sessionLocation>
                 <sessionNeeds>WS Needs</sessionNeeds>
                 <sessionNotes>WS Notes</sessionNotes>
                 <sessionNotesAdmin>WS Notes to Admin</sessionNotesAdmin>
                 <sessionProposalDateSubmitted>
                      <day/>
                      <dayName/>
                      <month/>
                      <year/>
                 </sessionProposalDateSubmitted>
                 <sessionSponsor>WS Sponsor</sessionSponsor>
                 <sessionStartTime>
                      <amPm>AM</amPm>
                      <hour>08</hour>
                      <minute>00</minute>
                 </sessionStartTime>
```
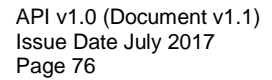

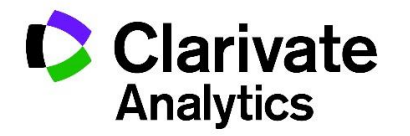

```
 <sessionStatus>admin_created</sessionStatus>
 <sessionTitle>Web Services Session</sessionTitle>
 <sessionTrack>Session Topic</sessionTrack>
 <sessionType>Oral</sessionType>
 <showAbstractTimes>true</showAbstractTimes>
 <symposiaName/>
 <systemTags>
     <systemTag>
         <tagName>##SOCIETY_HOME_PAGE##</tagName>
        <tagValue>http://www.scholarone.com/</tagValue>
     </systemTag>
     <systemTag>
         <tagName>##SITE_URL##</tagName>
        <tagValue>http://workflow1.abstractcentral.com/</tagValue>
     </systemTag>
     <systemTag>
         <tagName>##SUBMISSION_OPEN_TIME##</tagName>
        <tagValue>XX:XX AM EDT</tagValue>
     </systemTag>
     <systemTag>
         <tagName>##SUBMISSION_CLOSE_TIME##</tagName>
        <tagValue>XX:XX PM EDT</tagValue>
     </systemTag>
     <systemTag>
         <tagName>##MEETING_DATES##</tagName>
        <tagValue>XXXX XX, 201X</tagValue>
     </systemTag>
     <systemTag>
         <tagName>##NOTIFICATION_DATE##</tagName>
         <tagValue>XXXX XX, 201X</tagValue>
     </systemTag>
     <systemTag>
         <tagName>##LATE_NOTIFICATION_DATE##</tagName>
        <tagValue>XXXX XX, 201X</tagValue>
     </systemTag>
     <systemTag>
         <tagName>##SUBMISSION_OPEN_DATE##</tagName>
        <tagValue>XXXX XX, 201X</tagValue>
     </systemTag>
     <systemTag>
```
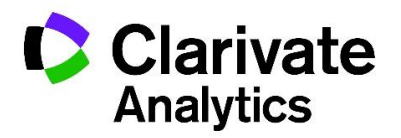

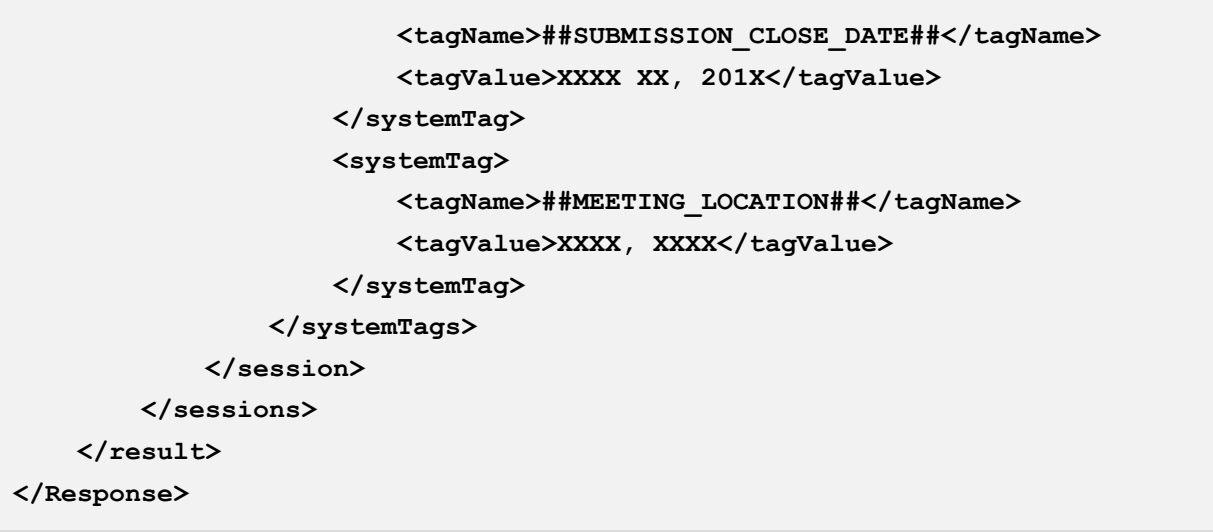

# **getPersonIds**

getPersonIds submits a request consisting of a Date range and returns a list of Person Ids for person accounts that have changed within the requested date range. Each request includes:

- Mandatory message header content for Authorization
	- o Digest username (same as User Name)
	- o Realm
	- o Nonce
	- o Response
- Mandatory message content for Authentication
	- $\circ$  Password (a provisioned API KEY, configured by the ScholarOne Relationship Manager into the caller's account profile)
	- o User Name (Profile User Name, this the user id for logging into the API)
- Required Query Parameters
	- o Date Range
	- o Site Short Name
- Optional Query Parameters
	- o \_type
	- o External ID

API v1.0 (Document v1.1) Issue Date July 2017 Page 78

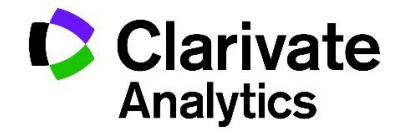

- Resource
	- o /api/s1a/v1/abstracts/full/personids

### **Request Parameters**

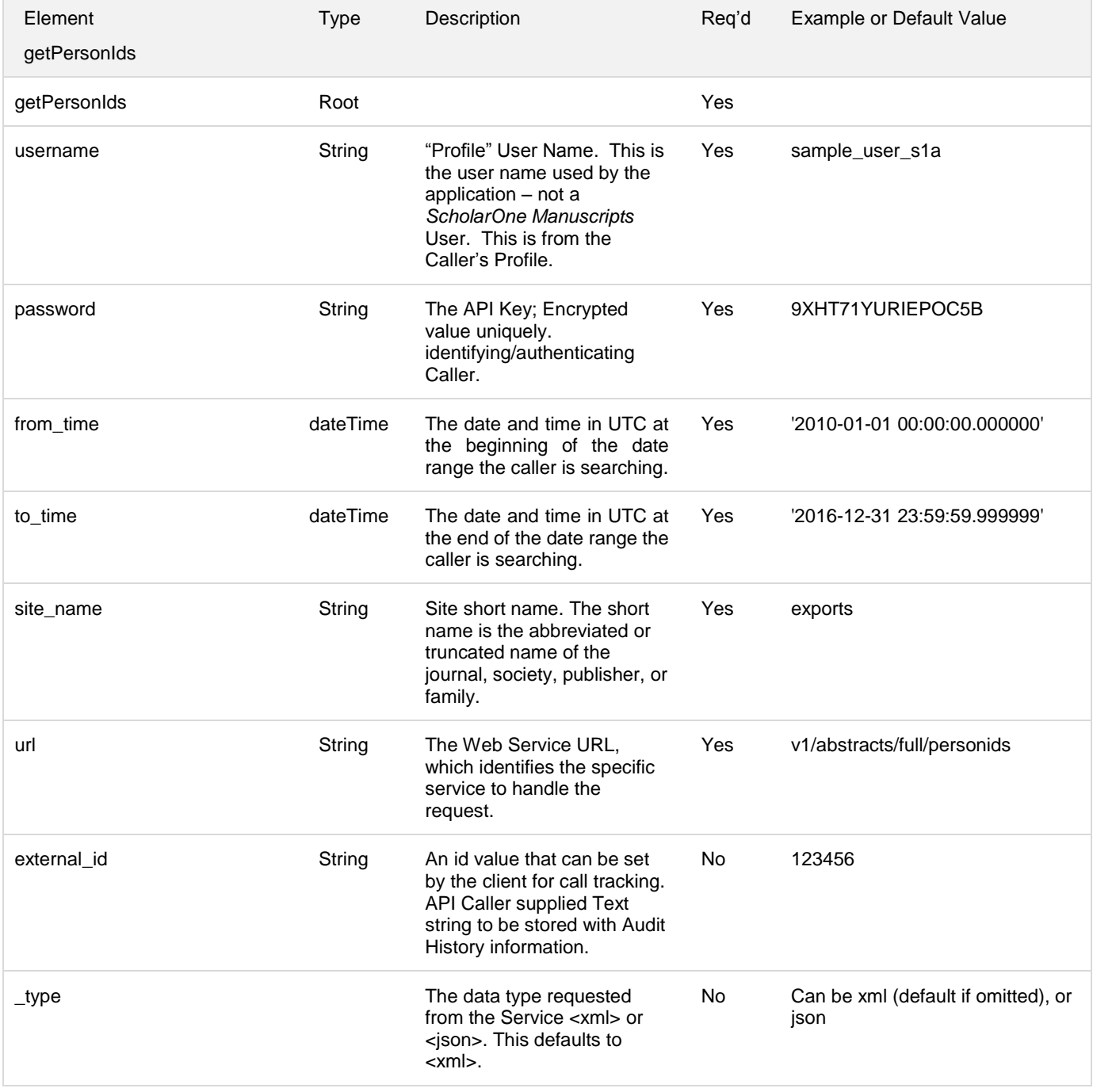

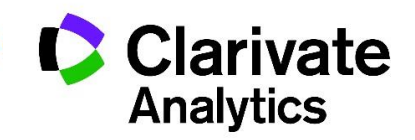

## **Response Parameters<sup>5</sup>**

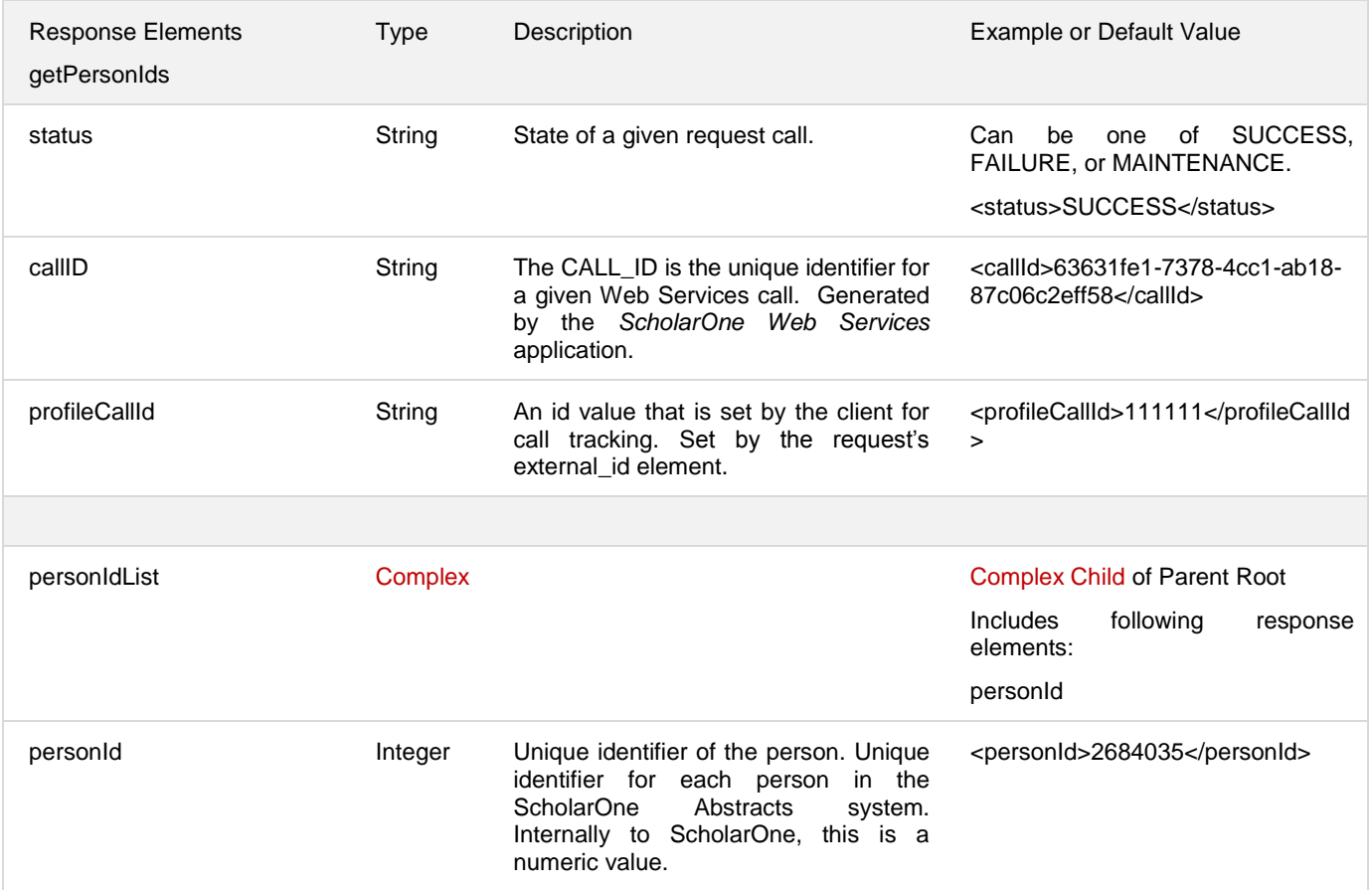

## **getPersonIds Request / Response Examples**

## *Example Request: getPersonIds*

- Input: Date Range (from\_time & to\_time)
	- $\circ$  URL for use via HTTP request after Digest Authentication is performed:

https://api.abstractcentral.com/api/s1a/v1/abstracts/full/personids?site\_name=exports&\_type=xml &from\_time='2010-01-01 00:00:00.000000'&to\_time='2016-12-31 23:59:59.999999'

<sup>5</sup> All non-501 responses will include Status and Call Id. profileCallId will be returned if an external\_id is provided in the request.

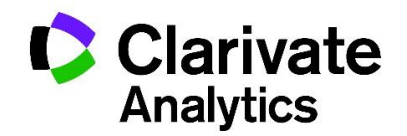

l

#### *Example Response: getPersonIdsDate*

```
<?xml version="1.0" encoding="UTF-8" standalone="yes"?>
<Response>
     <status>SUCCESS</status>
     <callId>c555e18e-423b-4ef0-87c4-03fa2ef1e0ee</callId>
     <result xmlns:xsi="http://www.w3.org/2001/XMLSchema-instance" 
xsi:type="abstractsPersonIdsDTO">
         <personIdList>
             <personId>2684035</personId>
             <personId>2684036</personId>
             <personId>2684037</personId>
             <personId>2684039</personId>
             <personId>2684040</personId>
             <personId>2684041</personId>
             <personId>2684042</personId>
             <personId>2684043</personId>
             <personId>2684044</personId>
             ...(omitted for brevity)....
             <personId>2684046</personId>
         </personIdList>
     </result>
</Response>
```
## **getAbstractIds**

getAbstractIds submits a request consisting of a Date range and returns a list or Abstract (or Control) Ids for abstracts that have changed within the requested date range. Each request includes:

- Mandatory message header content for Authorization
	- o Digest username (same as User Name)
	- o Realm
	- o Nonce
	- o Response
- Mandatory message content for Authentication

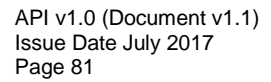

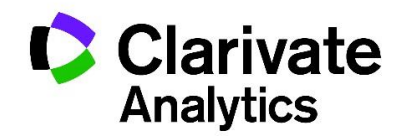

- o Password (a provisioned API KEY, configured by the ScholarOne Relationship Manager into the caller's account profile)
- o User Name (Profile User Name, this the user id for logging into the API)
- Required Query Parameters
	- o Date Range
	- o Site Short Name
- Optional Query Parameters
	- o \_type
	- o External ID
- Resource
	- o /api/s1a/v1/abstracts/full/abstractids

### **Request Parameters**

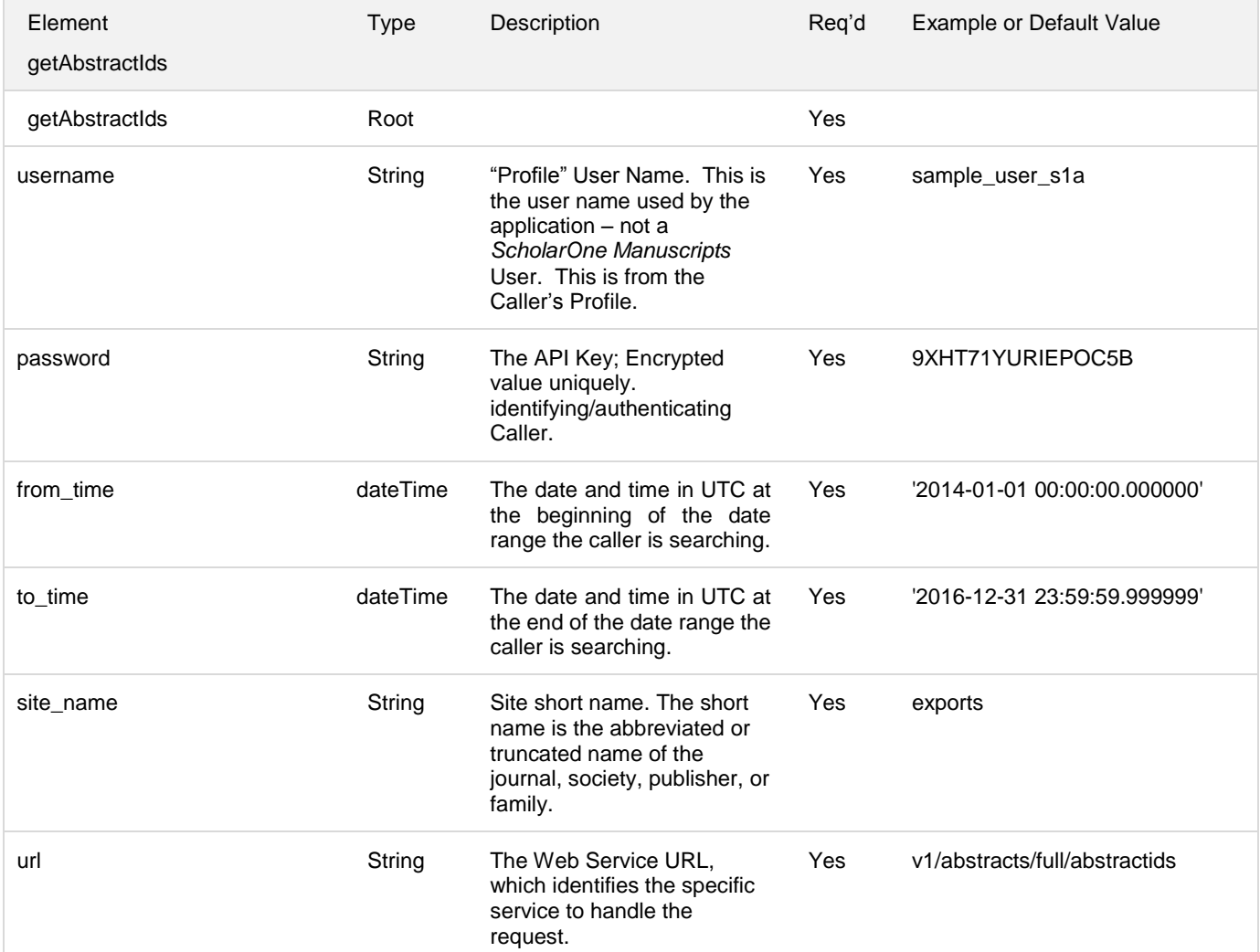

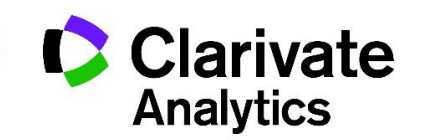

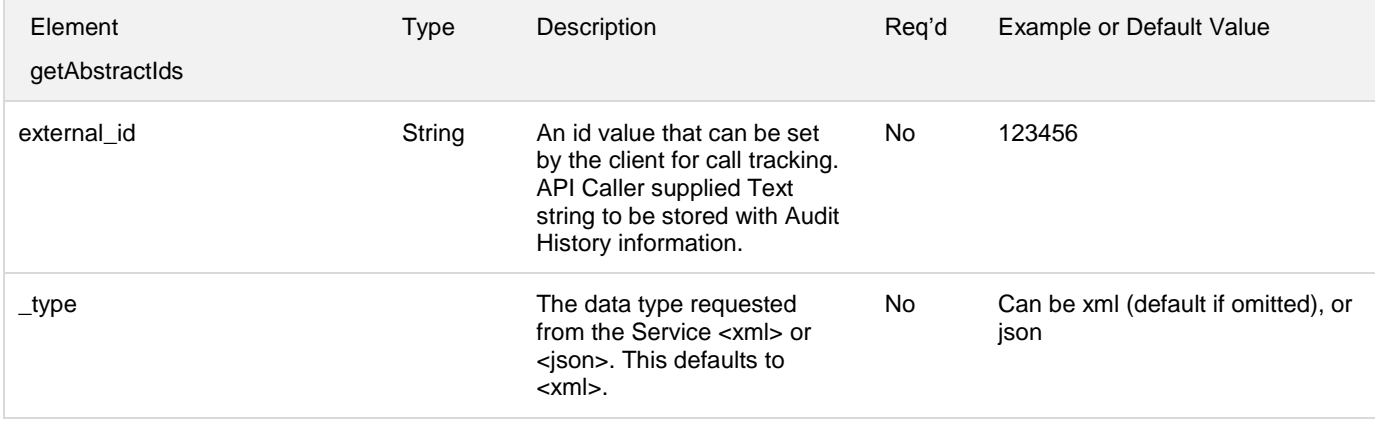

## **Response Parameters<sup>6</sup>**

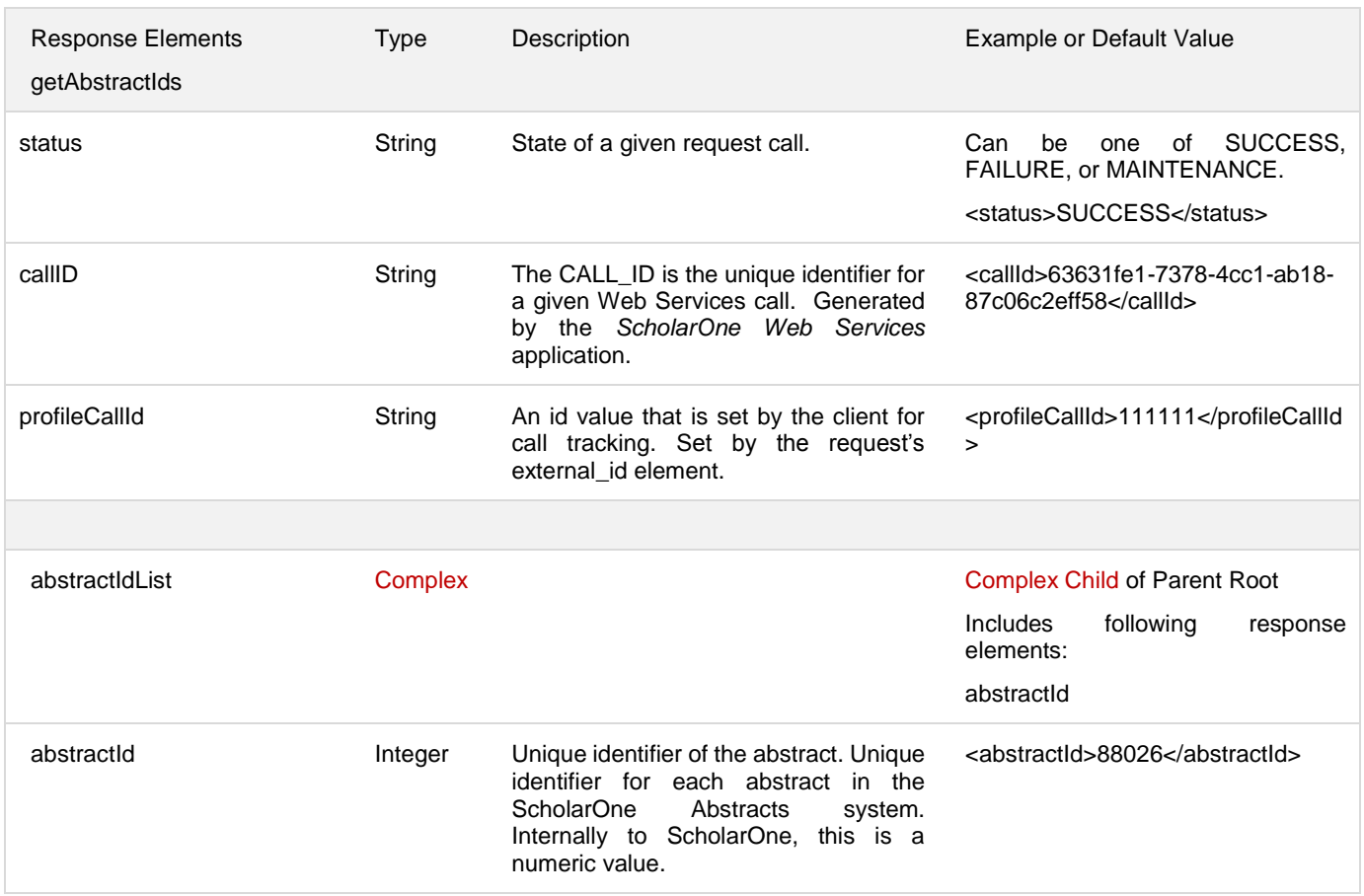

<sup>6</sup> All non-501 responses will include Status and Call Id. profileCallId will be returned if an external\_id is provided in the request.

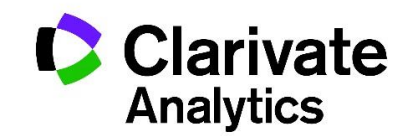

l

### **getAbstractIds Request / Response Examples**

### *Example Request: getAbstractIds*

- Input: Date Range (from\_time & to\_time)
	- $\circ$  URL for use via HTTP request after Digest Authentication is performed:

https://api.abstractcentral.com/api/s1a/v1/abstracts/full/abstractids?site\_name=exports&\_type=x ml&from\_time='2014-01-01 00:00:00.000000'&to\_time='2016-12-31 23:59:59.999999'

### *Example Response: getAbstractIdsDate*

```
<?xml version="1.0" encoding="UTF-8" standalone="yes"?>
<Response>
     <status>SUCCESS</status>
     <callId>f606d9a0-9e68-4199-b685-c3510edf320b</callId>
     <result xmlns:xsi="http://www.w3.org/2001/XMLSchema-instance" 
xsi:type="abstractsIdsDTO">
         <abstractIdList>
             <abstractId>1829210</abstractId>
             <abstractId>1829216</abstractId>
             <abstractId>1829217</abstractId>
             <abstractId>1829231</abstractId>
             <abstractId>1829236</abstractId>
             <abstractId>1948657</abstractId>
         </abstractIdList>
     </result>
</Response>
```
## **getSessionIds**

getSessionIds submits a request consisting of a Date range and returns a list or Session Ids for sessions that have changed within the requested date range. Each request includes:

- Mandatory message header content for Authorization
	- o Digest username (same as User Name)

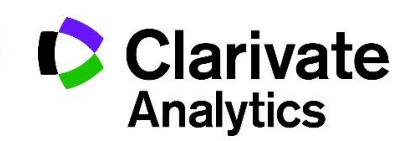

- o Realm
- o Nonce
- o Response
- Mandatory message content for Authentication
	- o Password (a provisioned API KEY, configured by the ScholarOne Relationship Manager into the caller's account profile)
	- o User Name (Profile User Name, this the user id for logging into the API)
- Required Query Parameters
	- o Date Range
	- o Site Short Name
- Optional Query Parameters
	- o \_type
	- o External ID
- Resource
	- o /api/s1a/v1/abstracts/full/sessionids

### **Request Parameters**

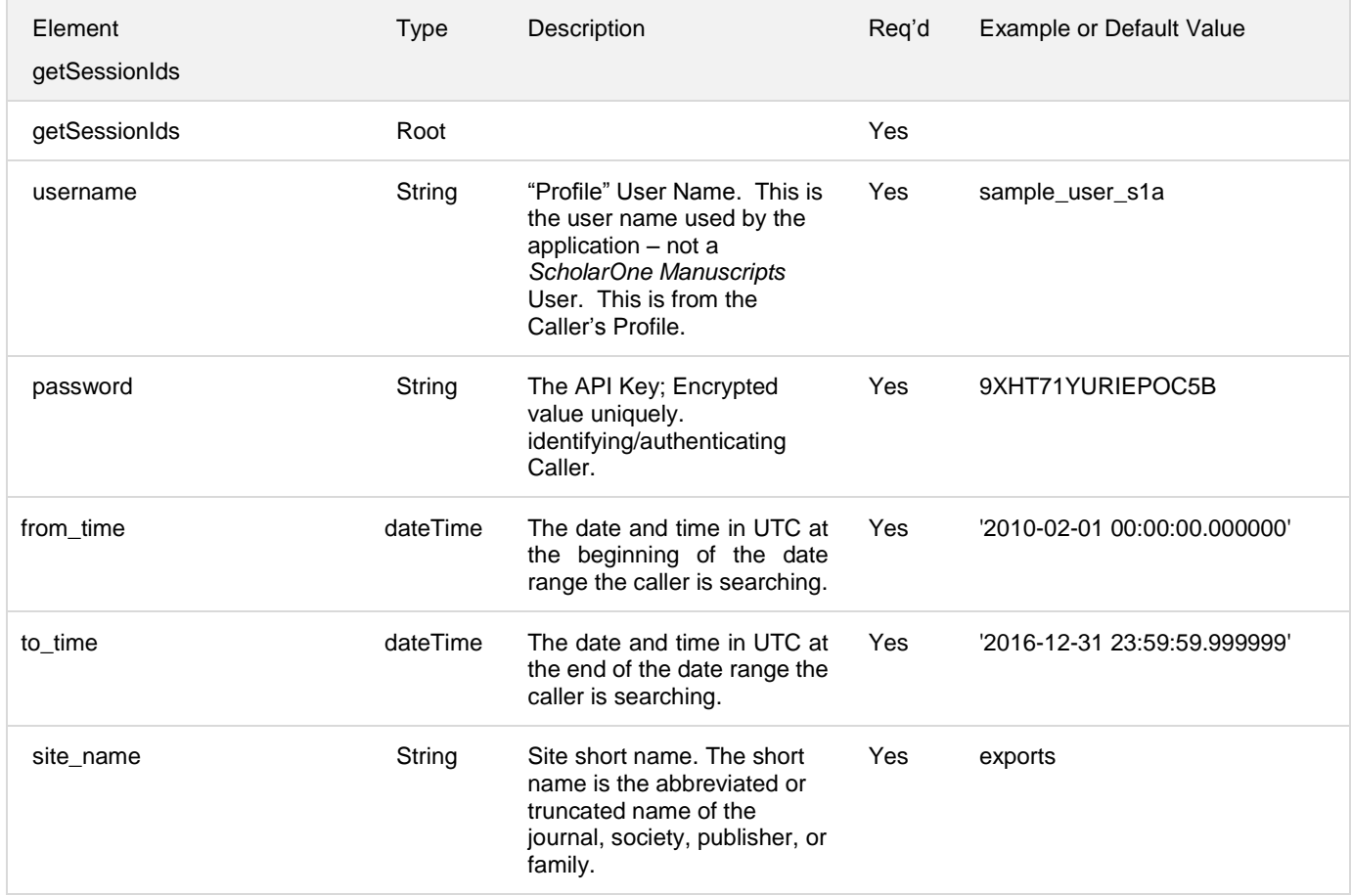

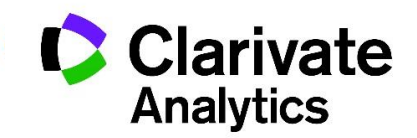

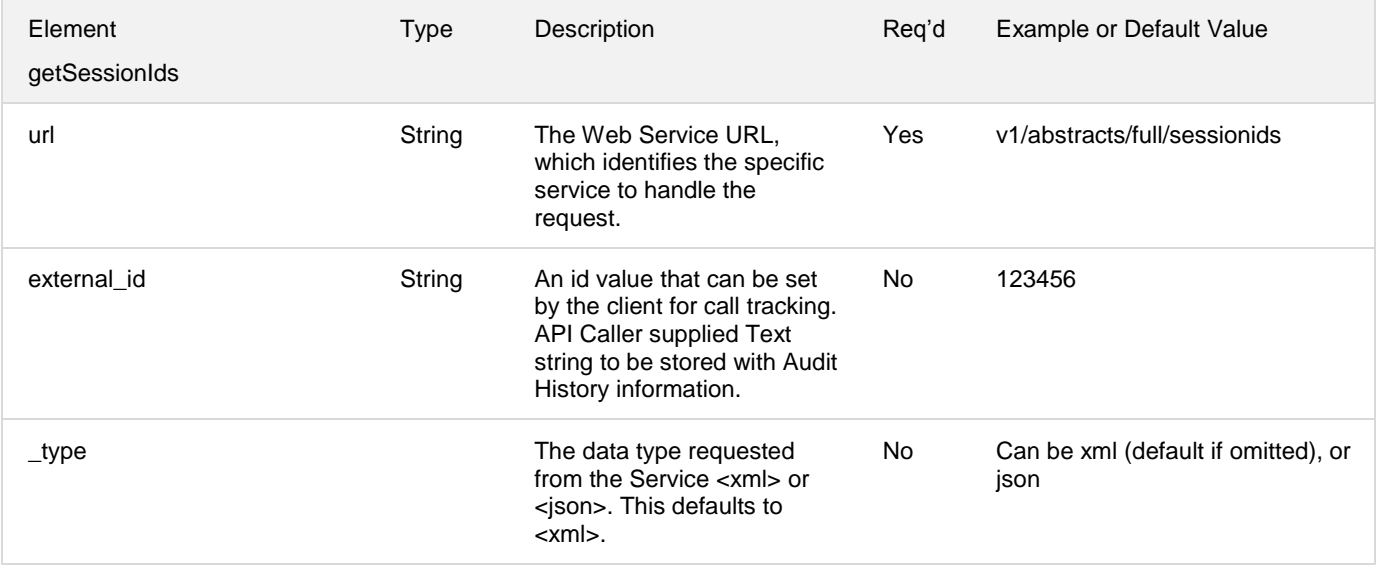

## **Response Parameters<sup>7</sup>**

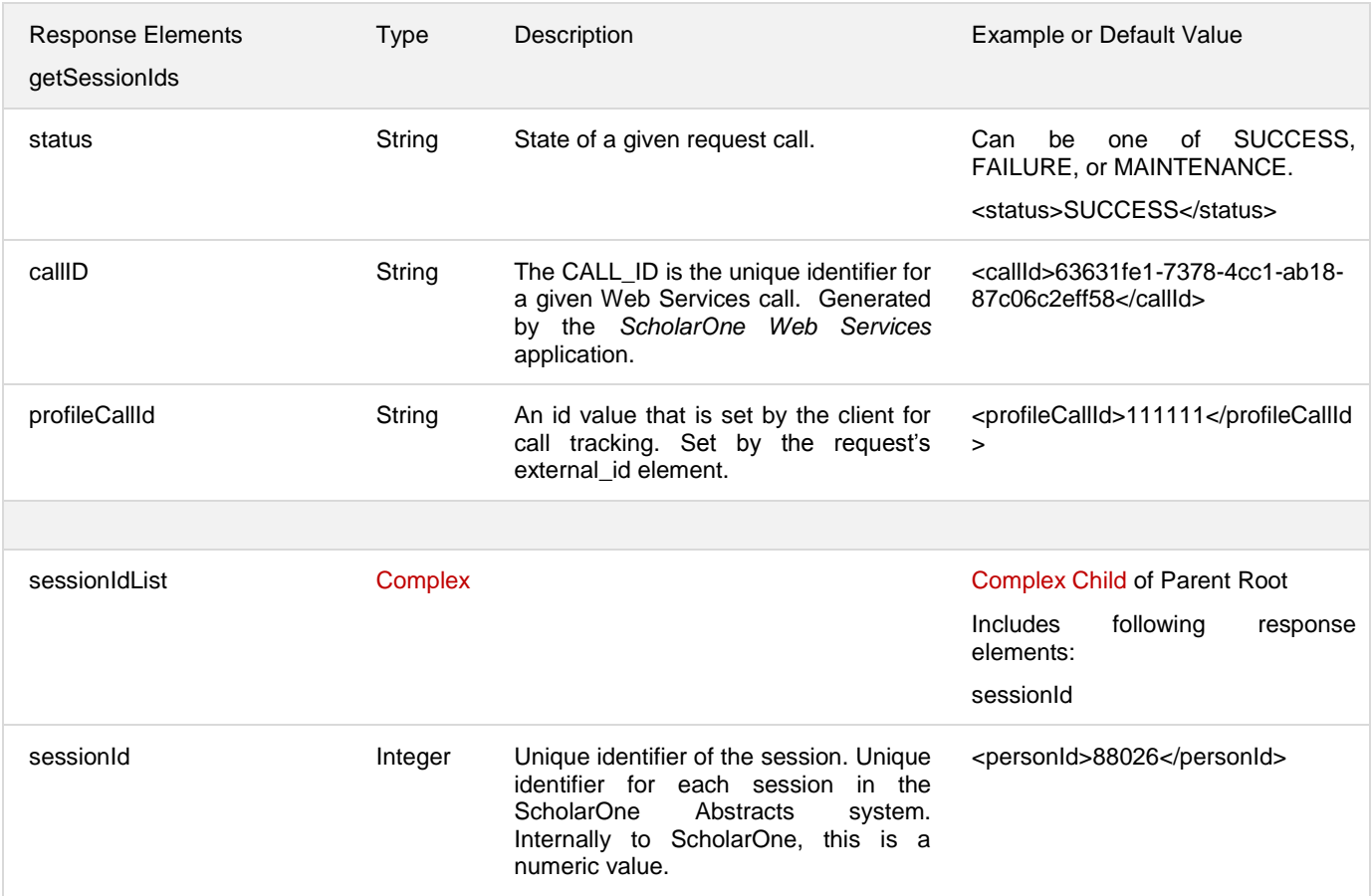

<sup>7</sup> All non-501 responses will include Status and Call Id. profileCallId will be returned if an external\_id is provided in the request.

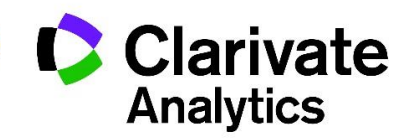

l

#### **getSessionIds Request / Response Examples**

#### *Example Request: getSessionIds*

- Input: Date Range (from\_time & to\_time)
	- $\circ$  URL for use via HTTP request after Digest Authentication is performed:

https://api.abstractcentral.com/api/s1a/v1/abstracts/full/sessionids?site\_name=exports&\_type=xm l&from\_time='2010-01-01 00:00:00.000000'&to\_time='2016-12-31 23:59:59.999999'

#### *Example Response: getSessionIdsDate*

```
<?xml version="1.0" encoding="UTF-8" standalone="yes"?>
<Response>
     <status>SUCCESS</status>
     <callId>371288ba-03f5-45f9-8fae-1d42ab187aec</callId>
     <result xmlns:xsi="http://www.w3.org/2001/XMLSchema-instance" 
xsi:type="abstractsSessionIdsDTO">
         <sessionIdList>
             <sessionId>153665</sessionId>
             <sessionId>153666</sessionId>
             <sessionId>153667</sessionId>
             <sessionId>153668</sessionId>
             <sessionId>153669</sessionId>
             <sessionId>153670</sessionId>
             <sessionId>153671</sessionId>
             <sessionId>153672</sessionId>
             <sessionId>153673</sessionId>
         </sessionIdList>
     </result>
</Response>
```
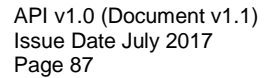

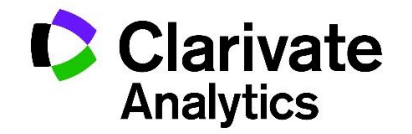

## **BANDWIDTH THROTTLING**

ScholarOne Web Services use throttling to manage the number of requests processed per unit time. Throttling ensures consistent and reliable performance for all users of the service.

For the Version 1.0 API, throttling can be caused by too many client requests per unit time at the individual profile level and at the global system level. If your web services client is repeatedly causing throttling issues, you will be contacted by the ScholarOne Support Team for assistance in resolving the issue.

The *ScholarOne Web Services* companion **Sample Client** and the **Sample Client Guide** presents a mock throttling scenario so that you can become familiar with throttling errors. These tools also provide strategies for instrumenting your client for properly managing throttle errors.

Throttle limits will be enforced globally at the system level and also at the individual profile level. If either the global, system-level or the individual profile throttle threshold is exceeded, *ScholarOne Web Services* will return error code 500. It may become necessary to adjust your web client to limit the number of new session calls or the number of records requested per minute, hour, day, month, and year.

## **Error Messages**

In the course of communicating with the web services, it is important that your web client be resilient and be able to handle *ScholarOne Web Services* maintenance windows, system-wide and Profile-level throttling, validation errors, issues with authentication and authorization, etc.

Error messages may be classified into two main categories:

REST Request Errors

Web Service Exception Errors

The first category of errors typically originates during authentication, authorization, or data validation processing, or by throttling. These types of errors can generally be remedied by correcting the request or simply by resubmitting it. When throttled, the web service will return a call back time within the error response message to inform automated retries.

Request errors return an HTTP 400-level error code plus a more specific ScholarOne (S1) error code to aid in troubleshooting.

The second category of errors typically originates on the server side, during scheduled or unscheduled maintenance, or when an unknown / unrecognized type of error has occurred. Your web client will be made aware of the issue when a 500-level S1 error code is returned.

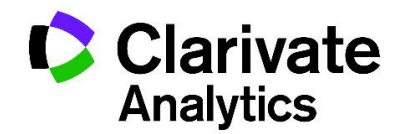

- **HTTP 400-Level Error Codes** indicate that there is an issue with the calling message that originates at the client.
- **HTTP 500-Level Error Codes** let the client know there is a problem outside of their control; when possible *ScholarOne Web Services* try to include information about whether the client should retry and when. Having a defined protocol for retries helps avoid the situation where a system comes back up only to fall over again with all the traffic from 3<sup>rd</sup> party systems retrying every minute (or other interval) - this is a real concern for systems that are under heavy load.

## **Error Response Contents**

**Unless the response is of status = "SUCCESS" or the request times out resulting in an HTTP 504 being returned without a** *ScholarOne Web Services***-specific error code, the following information will be returned as a result of calling** *ScholarOne Web Services***:**

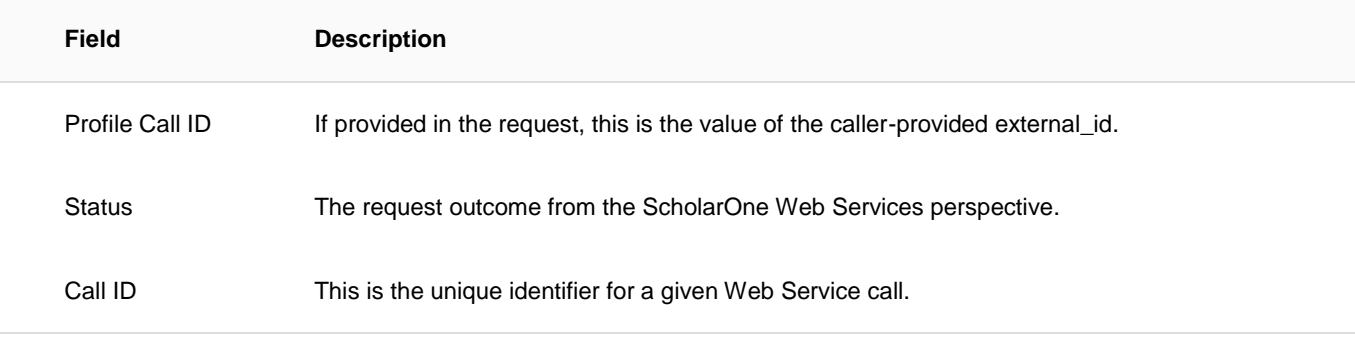

# **Provisionally, the following information will be provided in an error response:**

| Field          | <b>Description</b>                                                                                                    |
|----------------|----------------------------------------------------------------------------------------------------|
| Error Code     | ScholarOne Web Services code returned to the requesting client in the case of an exception<br>response or fault.                                        |
| More Info      | Human-readable, ScholarOne Web Services request call-specific error description.                                                                        |
| User Message   | Human-readable, ScholarOne Web Services error-specific error description.                                                                               |
| Call Back Time | In UTC (Coordinated Universal Time) <sup>8</sup> , the date/time to try calling again. Will present only in<br>$STATUS = server MAINTENANCE situations$ |

l 8 Coordinated Universal Time is based on the 24-hour UTC time scale with a special UTC designator "Z", ex. format YYYY-MM-DDThh:mm:ssZ e.g. 2013-11-08T17:57:25Z

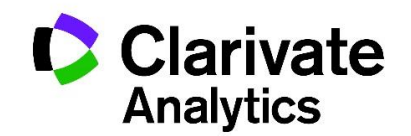

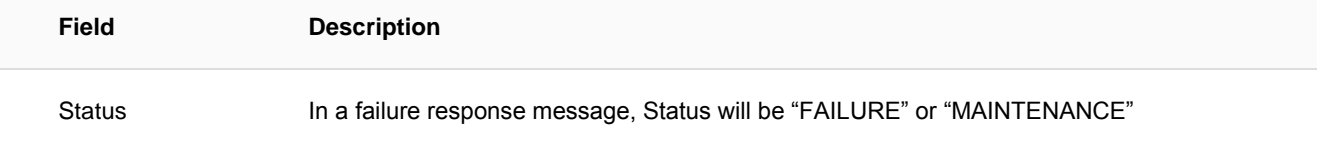

## Sample Error Response

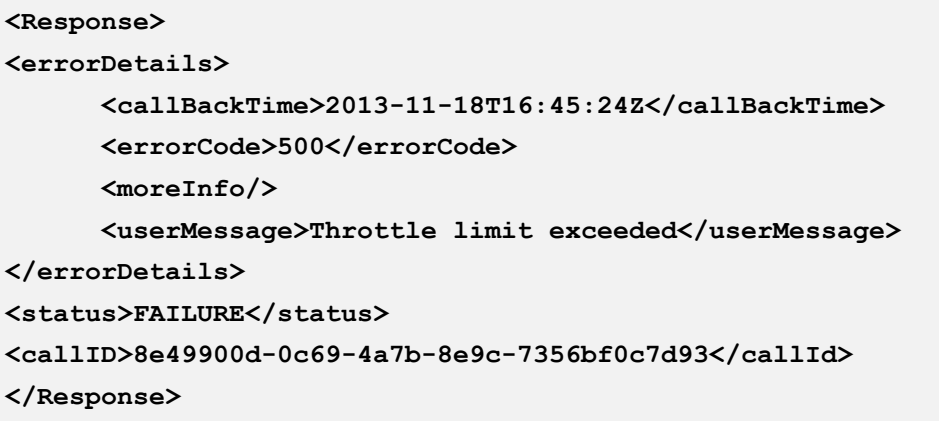

Table 1: Error Codes and Responses provides specific details regarding all error codes returned by ScholarOne Web Services.

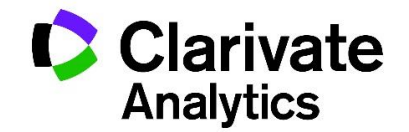

## **APPENDIX**

#### **Table 1: Error Codes and Responses**

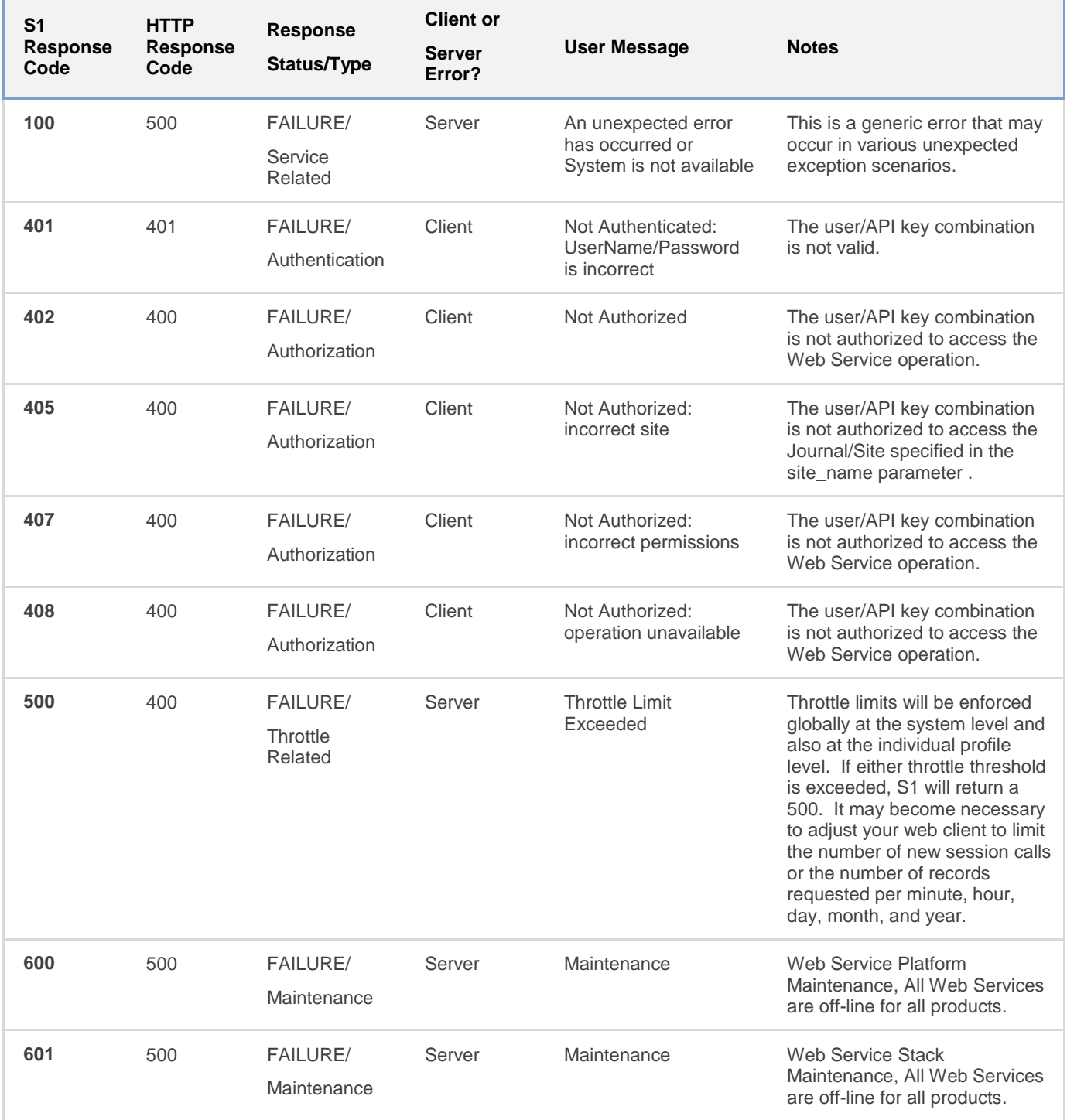

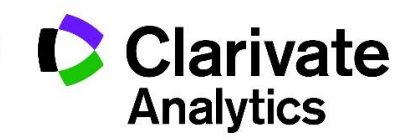

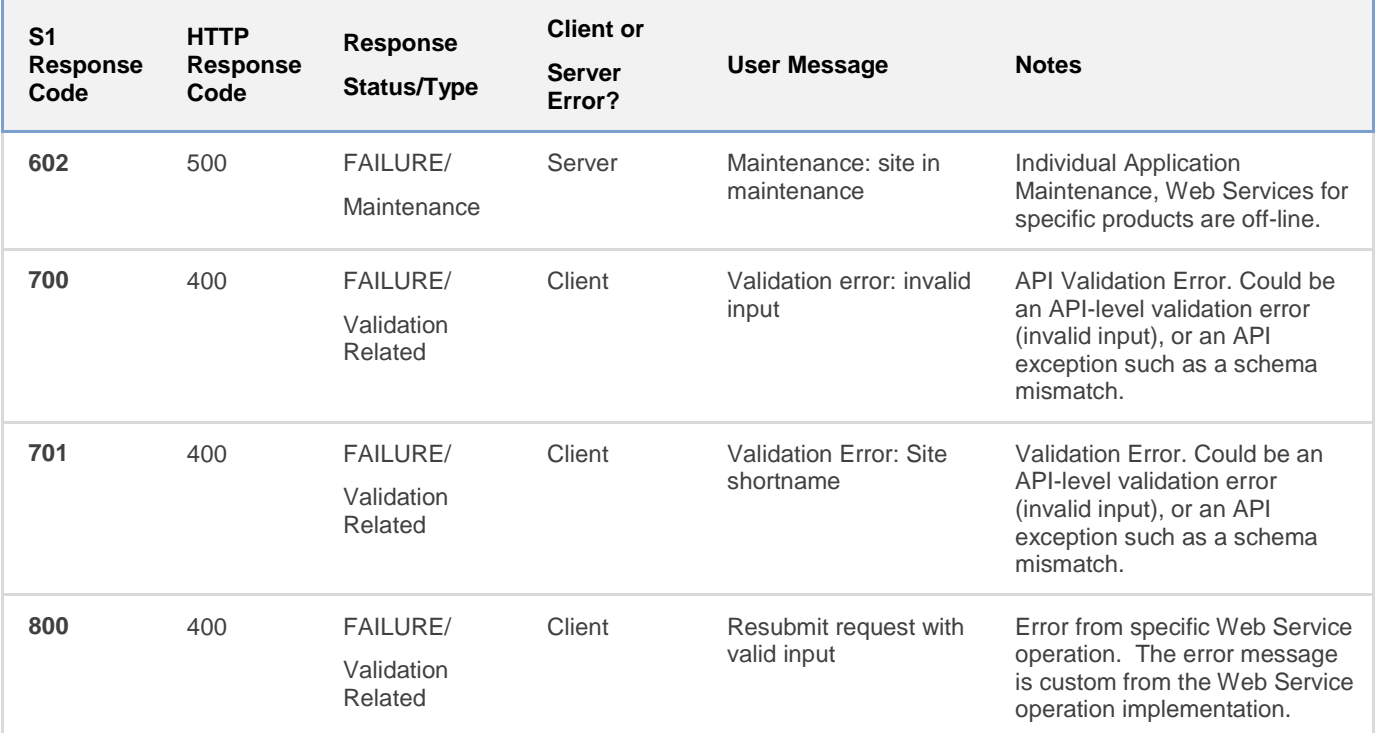

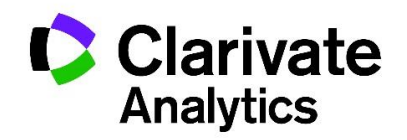